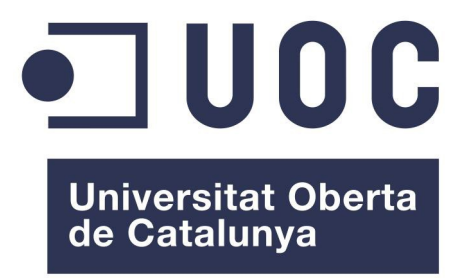

# **Trabajo Final Máster de Software Libre**

**Dirección de Sistemas de información**

# **Primera fase del proyecto de creación de una herramienta de ticketing Web Ibermática multi-cliente y parametrizable**

**Autor: Juan A. de Haro Consultor: Dídac López Viñas Tutor Ibermática: Corinne Dufraisse Fecha: 16 Junio 2013**

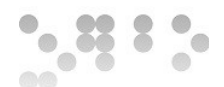

# <span id="page-1-0"></span>**Licencia**

 $\bigcirc$   $\circ$  **[Reconocimiento-Compartir Igual 3.0 España \(CC BY-SA 3.0 ES\)](http://creativecommons.org/licenses/by-sa/3.0/es/)**

Usted es libre de:

- Copiar, distribuir y comunicar públicamente la obra
- Remezclar transformar la obra
- Hacer un uso comercial de esta obra

Bajo las condiciones siguientes:

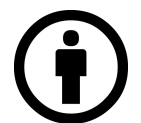

 Reconocimiento — Debe reconocer los créditos de la obra de la manera especificada por el autor o el licenciador (pero no de una manera que sugiera que tiene su apoyo o apoyan el uso que hace de su obra).

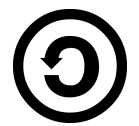

 Compartir bajo la misma licencia — Si altera o transforma esta obra, o genera una obra derivada, sólo puede distribuir la obra generada bajo una licencia idéntica a ésta.

Entendiendo que:

- Renuncia Alguna de estas condiciones puede no aplicarse si se obtiene el permiso del titular de los derechos de autor
- Dominio Público Cuando la obra o alguno de sus elementos se halle en el dominio público según la ley vigente aplicable, esta situación no quedará afectada por la licencia.

Otros derechos — Los derechos siguientes no quedan afectados por la licencia de ninguna manera:

- Los derechos derivados de usos legítimos u otras limitaciones reconocidas por ley no se ven afectados por lo anterior.
- Los derechos morales del autor;
- Derechos que pueden ostentar otras personas sobre la propia obra o su uso, como por ejemplo derechos de imagen o de privacidad.

Aviso — Al reutilizar o distribuir la obra, tiene que dejar bien claro los términos de la licencia de esta obra.

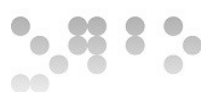

# <span id="page-2-0"></span>**Resumen del proyecto**

Con tal de mejorar la gestión del servicio IT por parte de Ibermática se desea desarrollar una herramienta que dote de capacidad para implementar ITILv3 en el soporte IT tanto a nivel de servicio a terceras empresas como a nivel interno.

El presente proyecto trata de iniciar la primera fase del proyecto de creación de una herramienta de ticketing Web Ibermática multi-cliente y parametrizable. Para ello se ha realizado un estudio de las alternativas disponibles, centrándose en las herramientas con licencias libres, con tal de aprovechar las oportunidades que estas ofrecen. Especialmente teniendo en consideración que esta en si mismo no será un producto para la venta a terceros, sino un software que ayudará a dar un servicio con valor añadido, mejorando el posicionamiento en el mercado de Ibermática.

# *Agradecimientos*

*A Corinne y Xavier, de Ibermática. Sin vuestra buena disposición para llevar a cabo las prácticas habría resultado imposible.*

*A Dídac, de la UOC, que ha tenido la paciencia de irme guiando en el desarrollo de este trabajo.*

*A la familia, que ha sabido comprender esas ausencias.*

*Y sobretodo a Mariona y Alba, por el apoyo incondicional . Os quiero.*

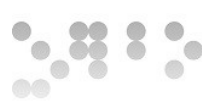

# Índice de contenidos

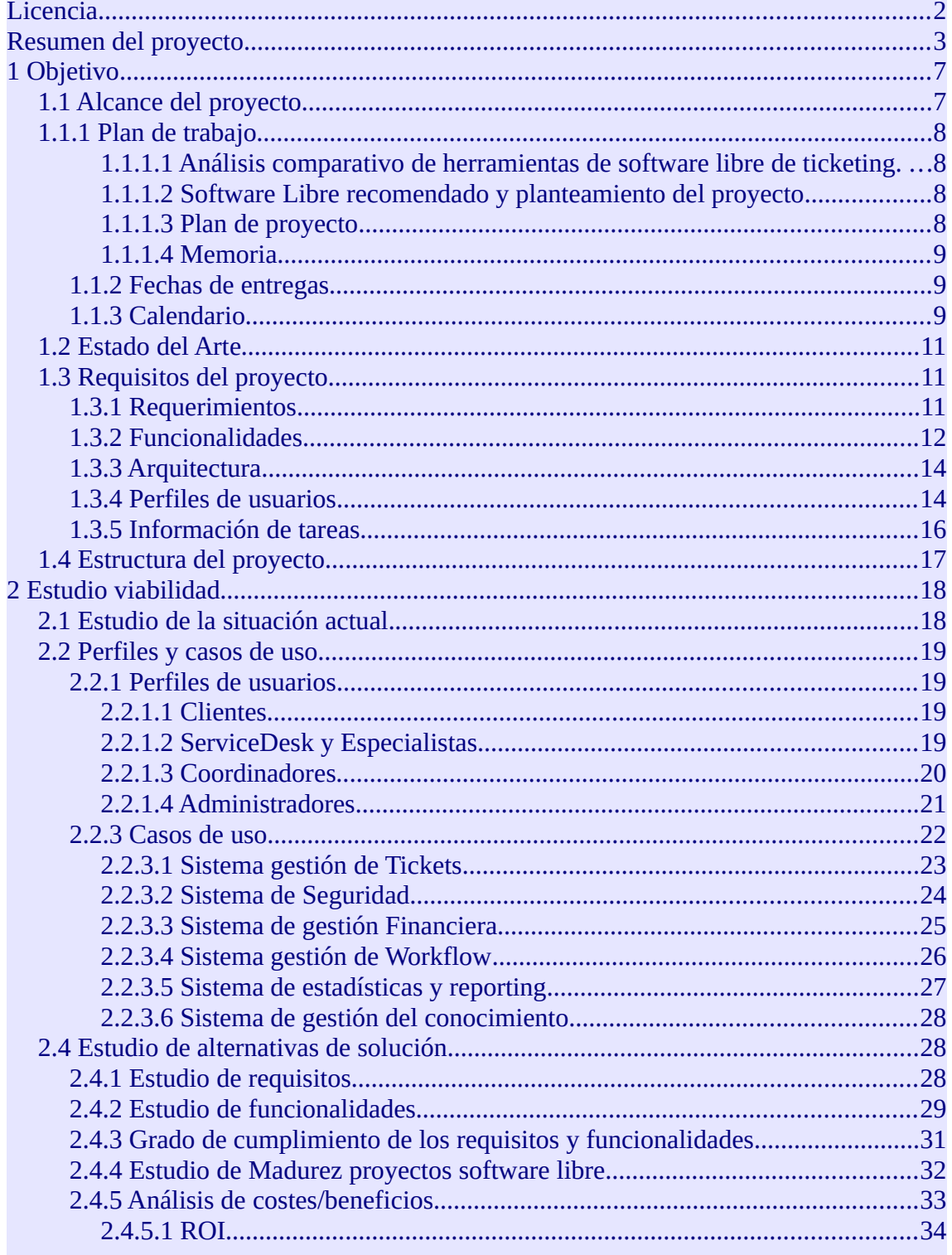

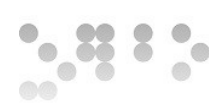

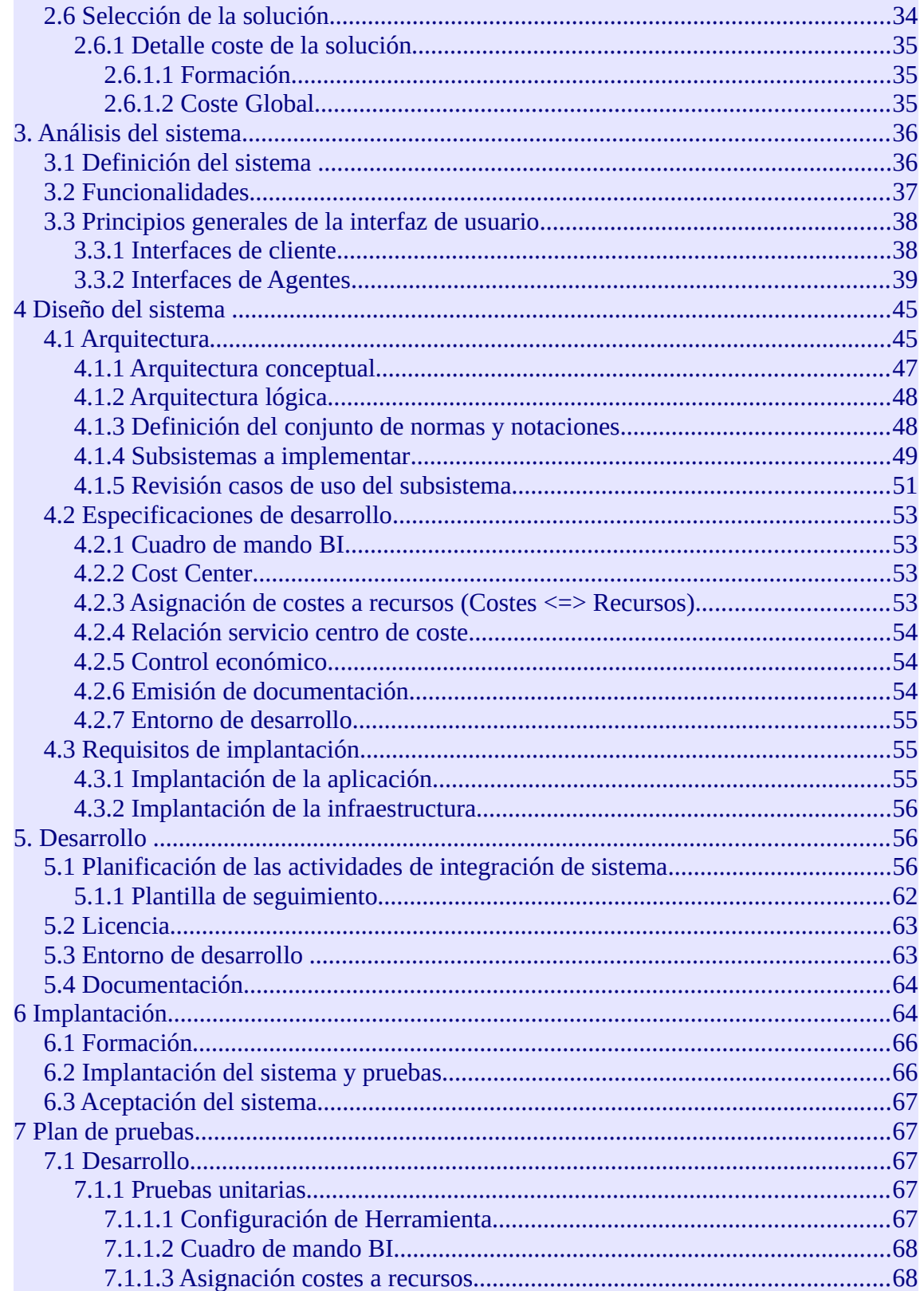

<span id="page-5-0"></span>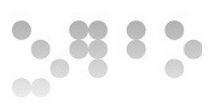

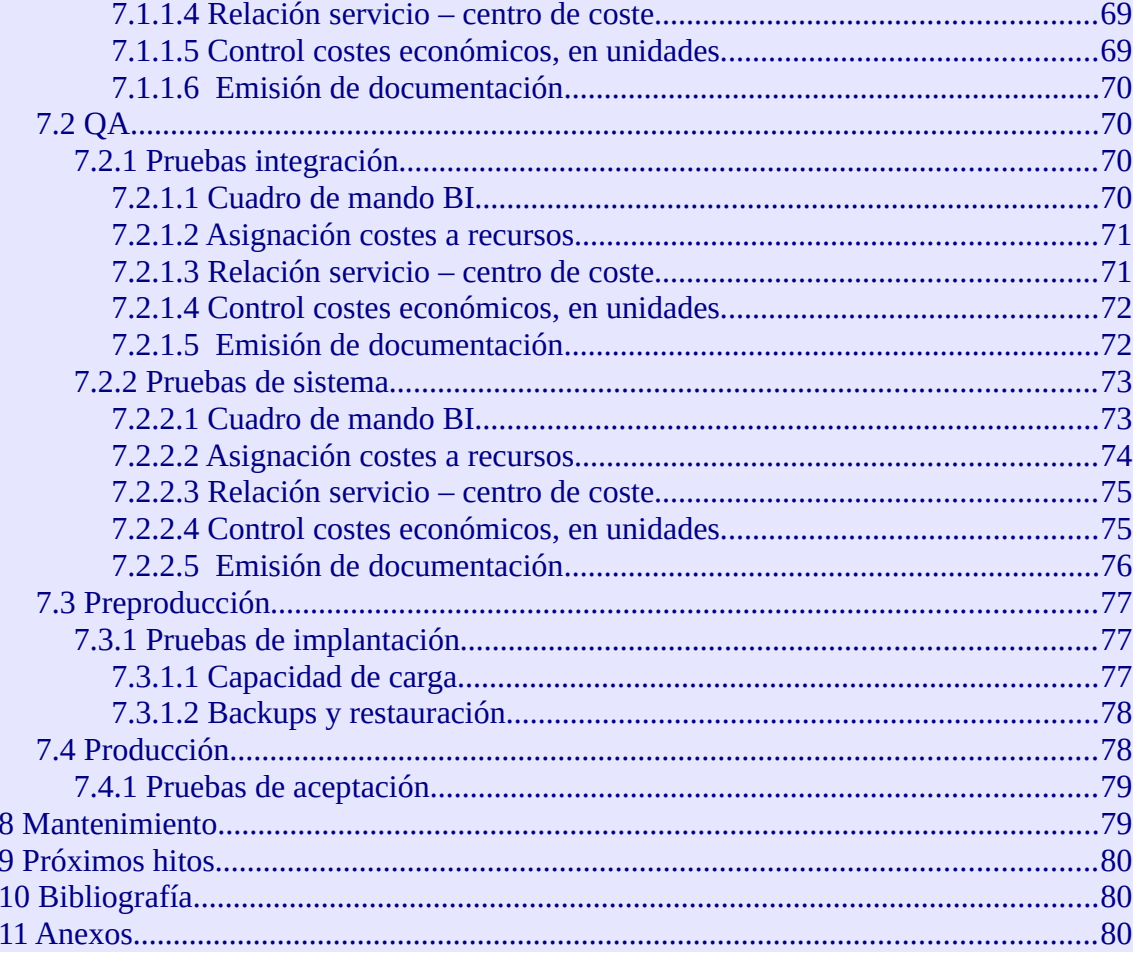

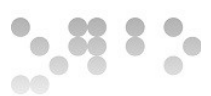

# <span id="page-6-0"></span>**1 Objetivo**

El proyecto que debemos llevar a cabo es Iniciar la primera fase del proyecto de creación de una herramienta de ticketing Web para Ibermática multi-cliente y parametrizable. Esto es, el Plan de Proyecto para la implementación de una herramienta de ticketing. Para ello se desea utilizar alguna herramienta ya existente que disponga de una licencia que permita realizar modificaciones para ajustarse a las necesidades de Ibermática.

El proyecto pretende integrar las operaciones de IT Service Management de Ibermática, así que se requerirá que la solución permita una gestión de procesos ITILv3. Adicionalmente dispondrá de funciones de gestión financiera y un cuadro de mando BI. Este cambio afectará al conjunto de departamentos y clientes, ya que se habilitará una nueva herramienta tanto de reporte de incidencias como de peticiones de cambios evolutivos.

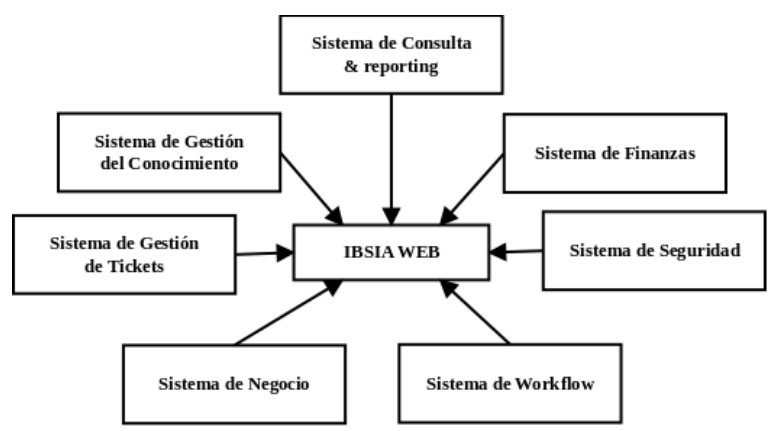

# <span id="page-6-1"></span>**1.1 Alcance del proyecto**

El presente proyecto se centra en la primera fase del proyecto de creación de una herramienta de ticketing Web Ibermática multi-cliente y parametrizable. Teniendo como objetivos principales:

- Identificar, analizar, comparar y recomendar una herramienta de ticketing de software libre que pueda servir como base para cubrir los requisitos funcionales definidos por Ibermática
- Realizar análisis comparativo
- Establecer recomendación
- Establecer Plan de proyecto

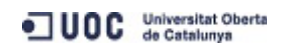

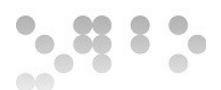

# <span id="page-7-0"></span>**1.1.1 Plan de trabajo**

Al inicio del proyecto se estableció plan de trabajo y se establecieron las tareas a realizar en cada entrega:

#### <span id="page-7-1"></span>**1.1.1.1 Análisis comparativo de herramientas de software libre de ticketing.**

Identificar, analizar, comparar una herramienta de ticketing de software libre que pueda servir como base para cubrir los requisitos funcionales definidos por Ibermática.

- Estudio de viabilidad
	- Establecimiento del alcance del sistema
	- Estudio de la situación actual.
	- Definición de requisitos del sistema
	- Estudio de alternativas de solución
	- Valoración de las alternativas
	- Selección de la solución

#### <span id="page-7-2"></span>**1.1.1.2 Software Libre recomendado y planteamiento del proyecto**

- Análisis del sistema.
	- Definición del sistema
	- Establecimiento de requisitos
	- Definición interfaces usuario
	- Especificación plan de pruebas
- Diseño del sistema
	- Arquitectura
		- Definición niveles de arquitectura
		- Especificación de estándares, normas de diseño y construcción
	- Casos de uso reales
		- Revisión de casos de uso
		- Especificaciones de desarrollo y pruebas
		- Requisitos de implantación

#### <span id="page-7-3"></span>**1.1.1.3 Plan de proyecto**

- Desarrollo
	- Planificación de las actividades de integración de sistema
	- Elección de la licencia más adecuada
	- Entorno de desarrollo
	- Documentación
- Implantación
	- Formación

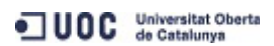

 $\frac{3}{2}$ 

- Implantación del sistema y pruebas
- Nivel de servicio
- Aceptación del sistema
- Establecimiento plan de proyecto
	- alcance
	- entregables
	- coste
	- tiempos
	- recursos
	- calidad
	- riesgos.

#### <span id="page-8-0"></span>**1.1.1.4 Memoria**

- Memoria del proyecto.
- Memoria de las prácticas.

#### <span id="page-8-1"></span>**1.1.2 Fechas de entregas**

Las fechas de entregas propuestas son las siguientes:

- 1. **Análisis comparativo:** 27 Marzo.
- 2. **Software libre recomendado y planteamiento del proyecto:** 14 de Abril
- 3. **Plan de proyecto:** 12 Mayo.
- 4. **Memoria:** 16 de Junio.

#### <span id="page-8-2"></span>**1.1.3 Calendario**

Se consideró el inicio del proyecto el 4 de Marzo, y su finalización el 16 de Junio. Debido a la disponibilidad necesaria no se ha tenido en cuenta en la planificación los fines de semana, que se cuentan en la realización del proyecto.

El total de días previstos para el proyecto son 105, con un total horas de dedicación previstas son 315 horas, unas 20 horas semanales, divididas entre la dedicación a las prácticas externas y la asignatura de PFM.

El diagrama de actividades a realizar:

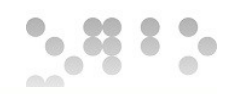

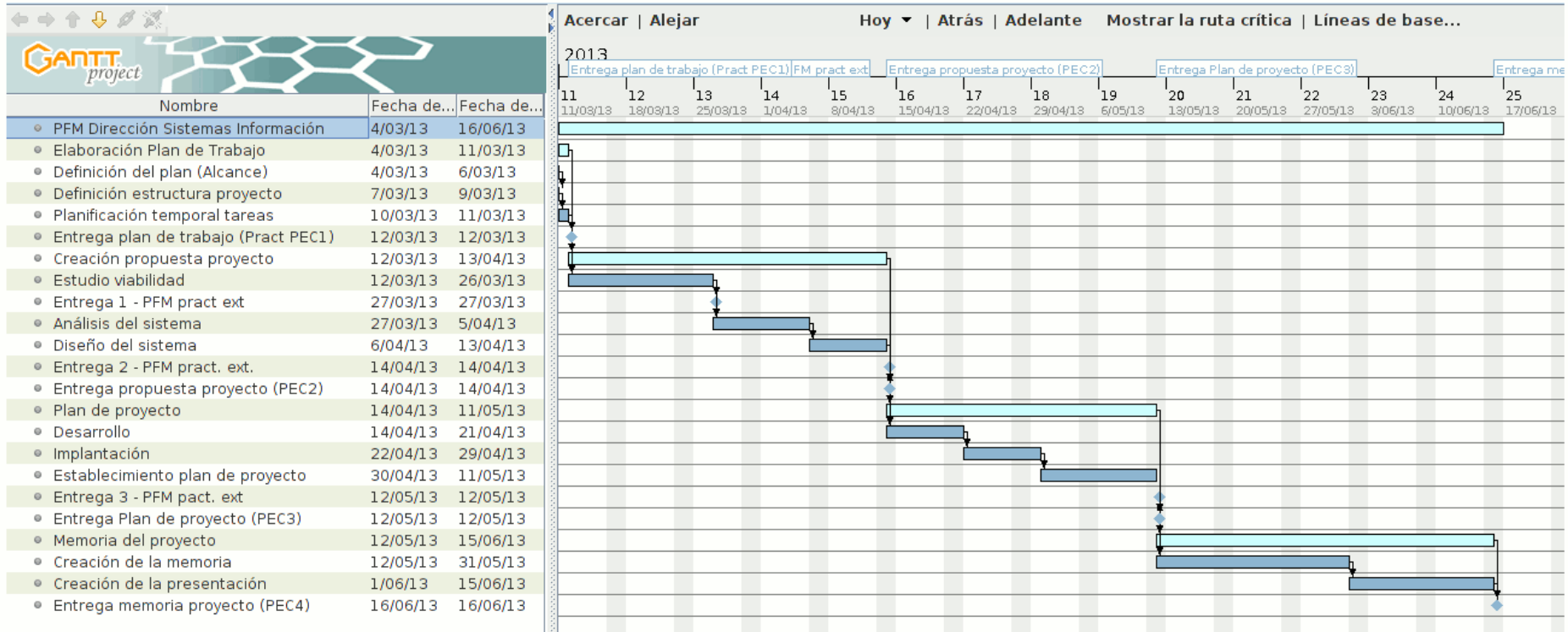

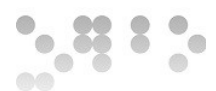

# <span id="page-10-0"></span>**1.2 Estado del Arte**

Las gestión del servicio IT es uno de los problemas a los que se enfrentan gran variedad de empresas. Para solucionar el reto que supone esta gestión, en general se acepta la metodología de Biblioteca de Infraestructura de Tecnologías de Información, ITIL por sus siglas en inglés, como la mejor opción para llevar a cabo una gestión organizada de estos.

La diversidad de tipologías y necesidades que afrontan las empresas supone un ecosistema diverso de herramientas para llevar a cabo esta gestión.

## <span id="page-10-1"></span>**1.3 Requisitos del proyecto**

Los requerimientos y funcionalidades reflejados en el documento de Análisis funcional de la aplicación IBSIA WEB son los siguientes reflejados en los puntos siguientes.

En el estudio se considera si hay módulos de la herramienta de gestión de incidencias que cumplan con los requerimientos o funcionalidades referidos en el documento de Análisis Funcional Aplicación IBSIA WEB. Adicionalmente a estos se han incluido funcionalidades de gestión del conocimiento.

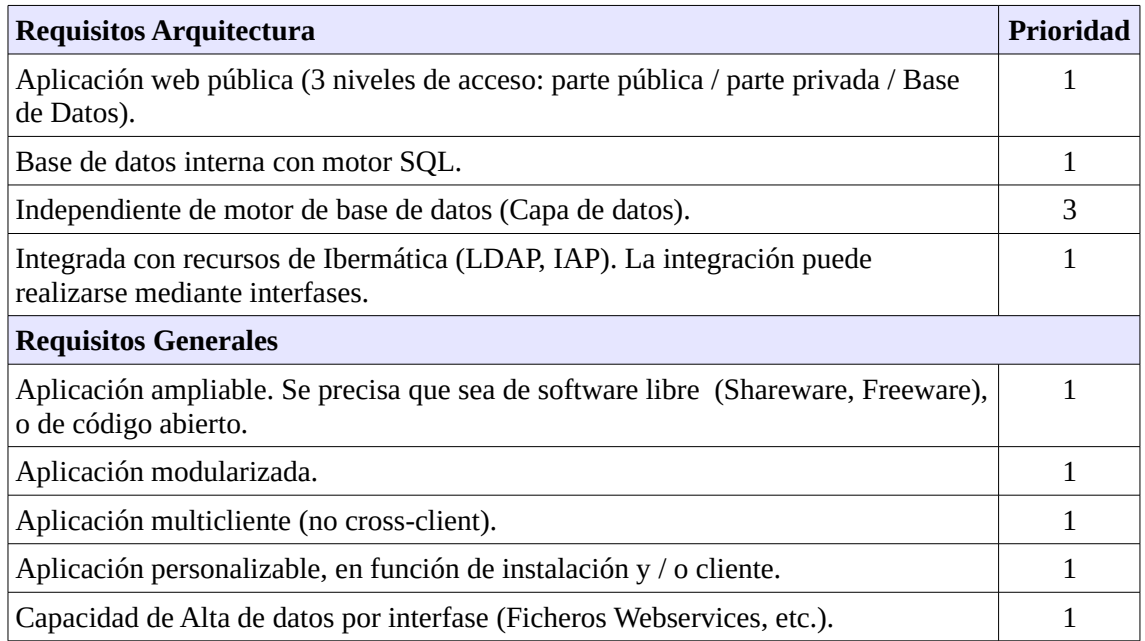

#### <span id="page-10-2"></span>**1.3.1 Requerimientos**

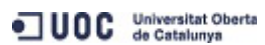

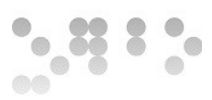

### <span id="page-11-0"></span>**1.3.2 Funcionalidades**

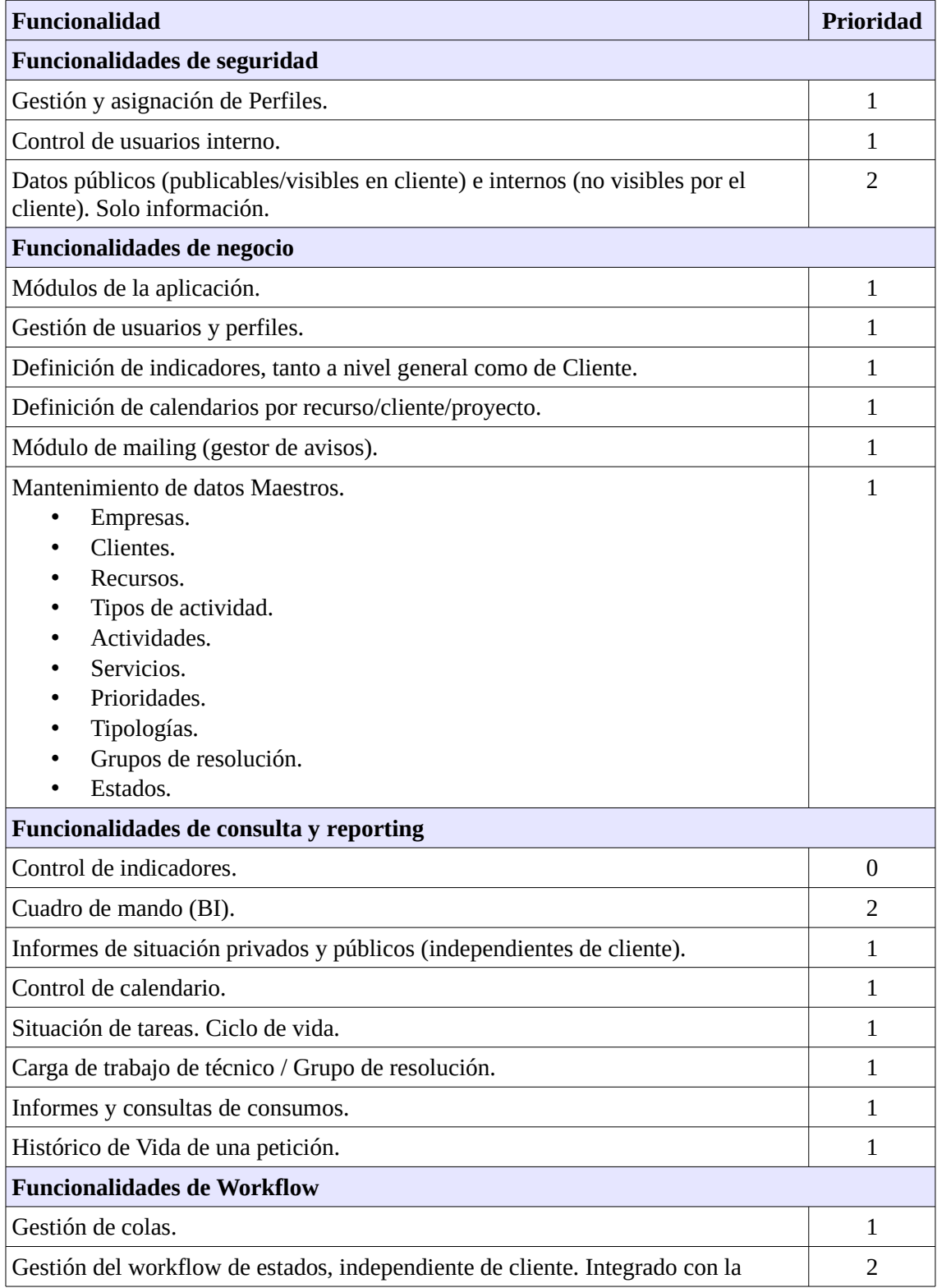

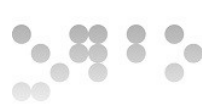

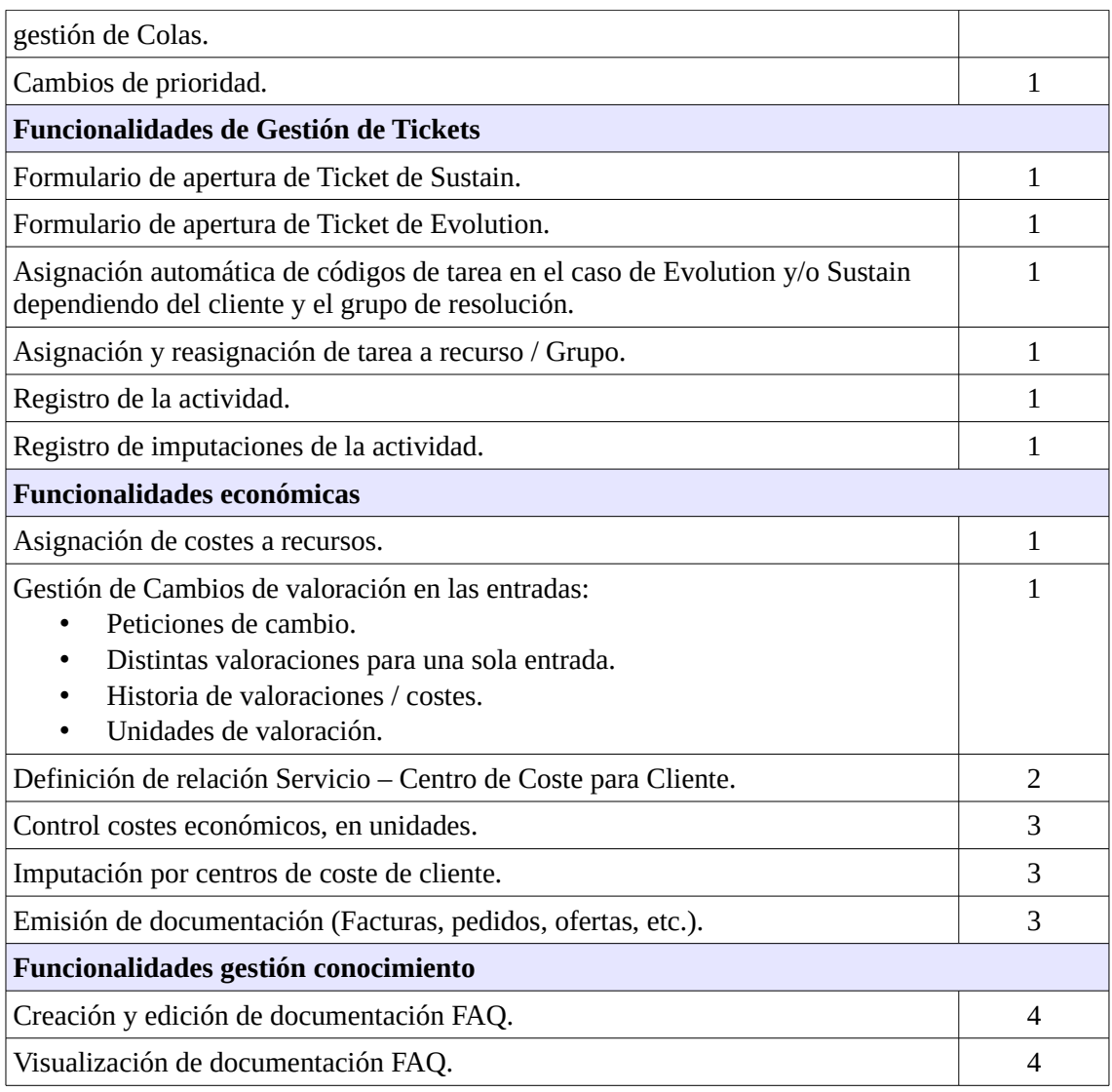

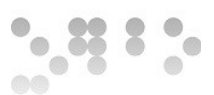

### <span id="page-13-0"></span>**1.3.3 Arquitectura**

La arquitectura de accesibilidad de la aplicación debe responder a la posibilidad de conexiones desde de fuera de la red corporativa como de manera interna. Dividiéndose entre clientes y usuarios internos de Ibermática. Esta constará de una zona de DMZ con el acceso web y una zona interna con el servidor de aplicaciones y de base de datos. Debe disponerse de un sistema de login para la autentificación de usuarios.

La herramienta seleccionada deberá poder cumplir con la arquitectura definida:

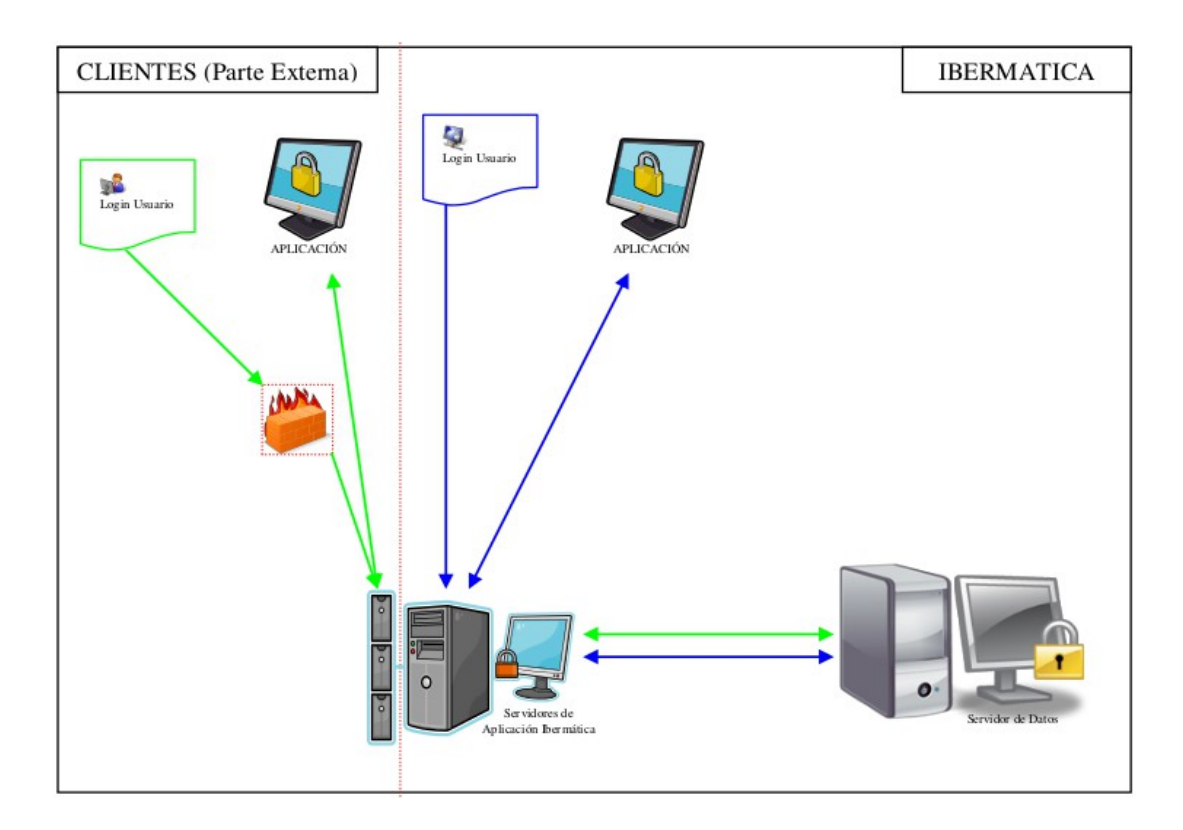

#### <span id="page-13-1"></span>**1.3.4 Perfiles de usuarios**

La aplicación activará una serie de funciones según el perfil de usuario conectado. En este punto se detectan necesidades adicionales a las reflejadas en el documento Análisis Funcional Aplicación IBSIA WEB. Se añade:

- Capacidad de modificación de tareas por parte de Service Desk. Este grupo debe poder modificar tareas añadiendo acciones, así como cerrarlas y reasignarlas a otros grupos para escalados.
- Perfil de usuario de Especialists Support Group, como soporte de segundo y tercer nivel.
- Gestión documentación FAQ.
- Visualización documentación FAQ.

JUOC Universitat Oberta

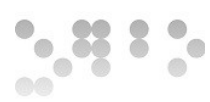

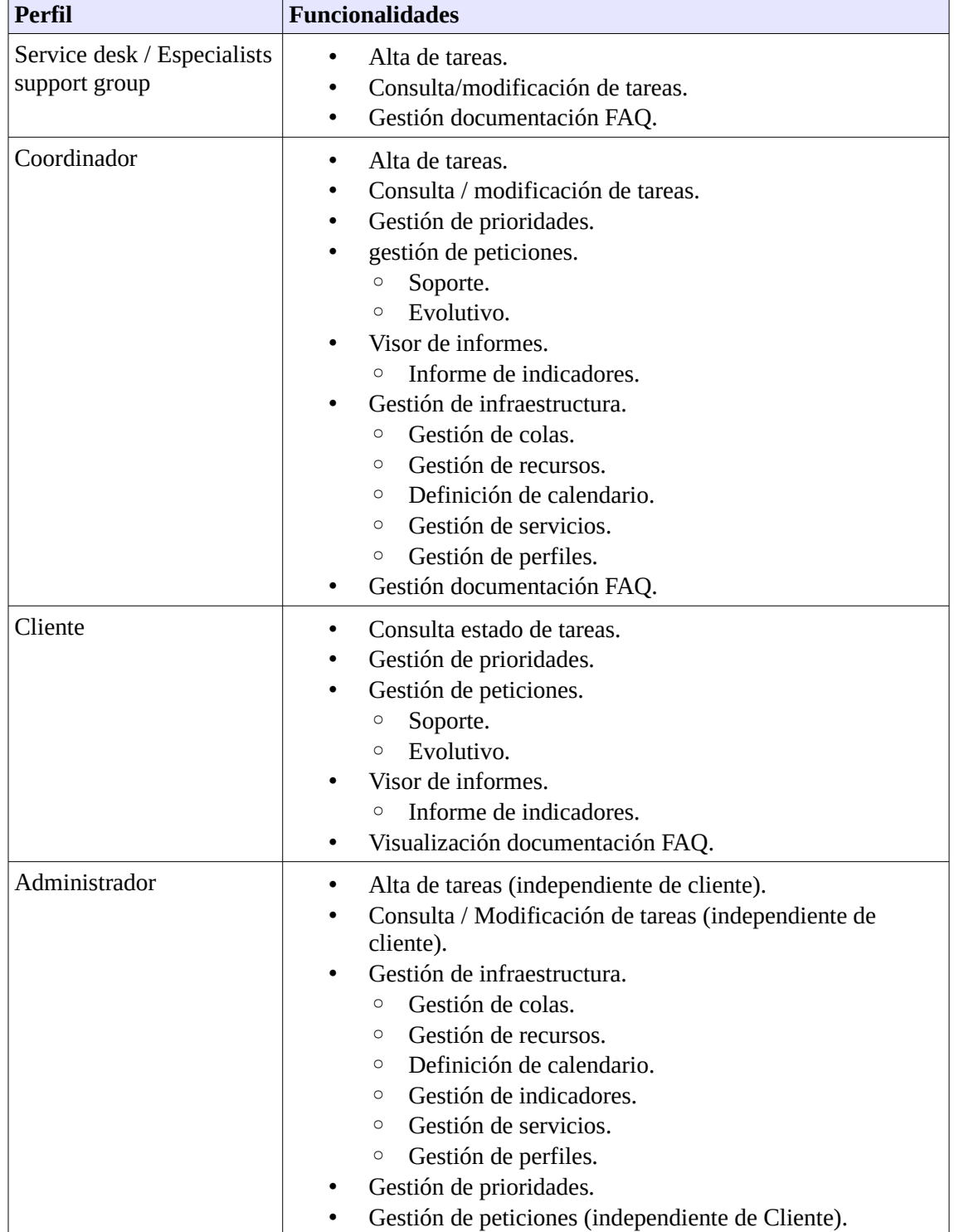

#### Los perfiles que inicialmente estarán definidos serán los siguientes::

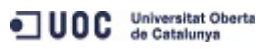

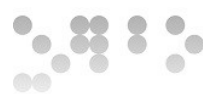

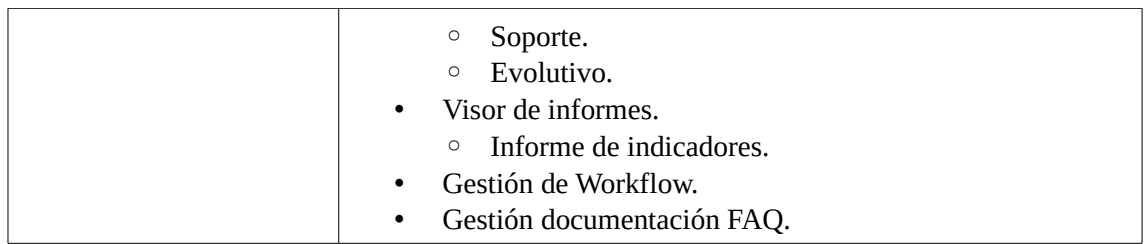

#### <span id="page-15-0"></span>**1.3.5 Información de tareas**

Las diferentes tareas deben disponer de la información necesaria para su correcta administración. A continuación se detalla que información que debe poderse relacionar con cada tarea.

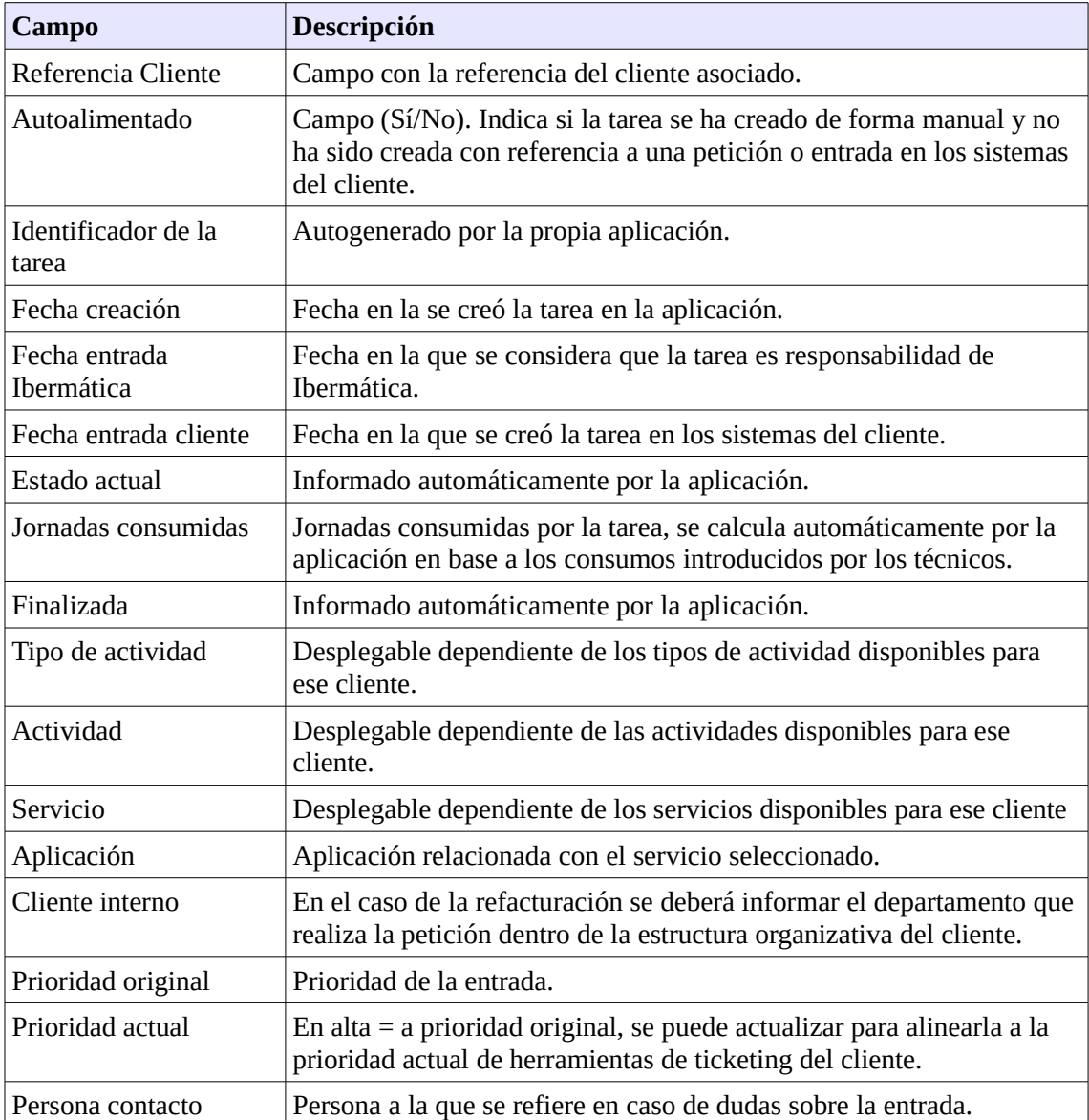

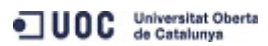

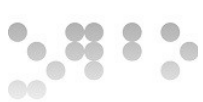

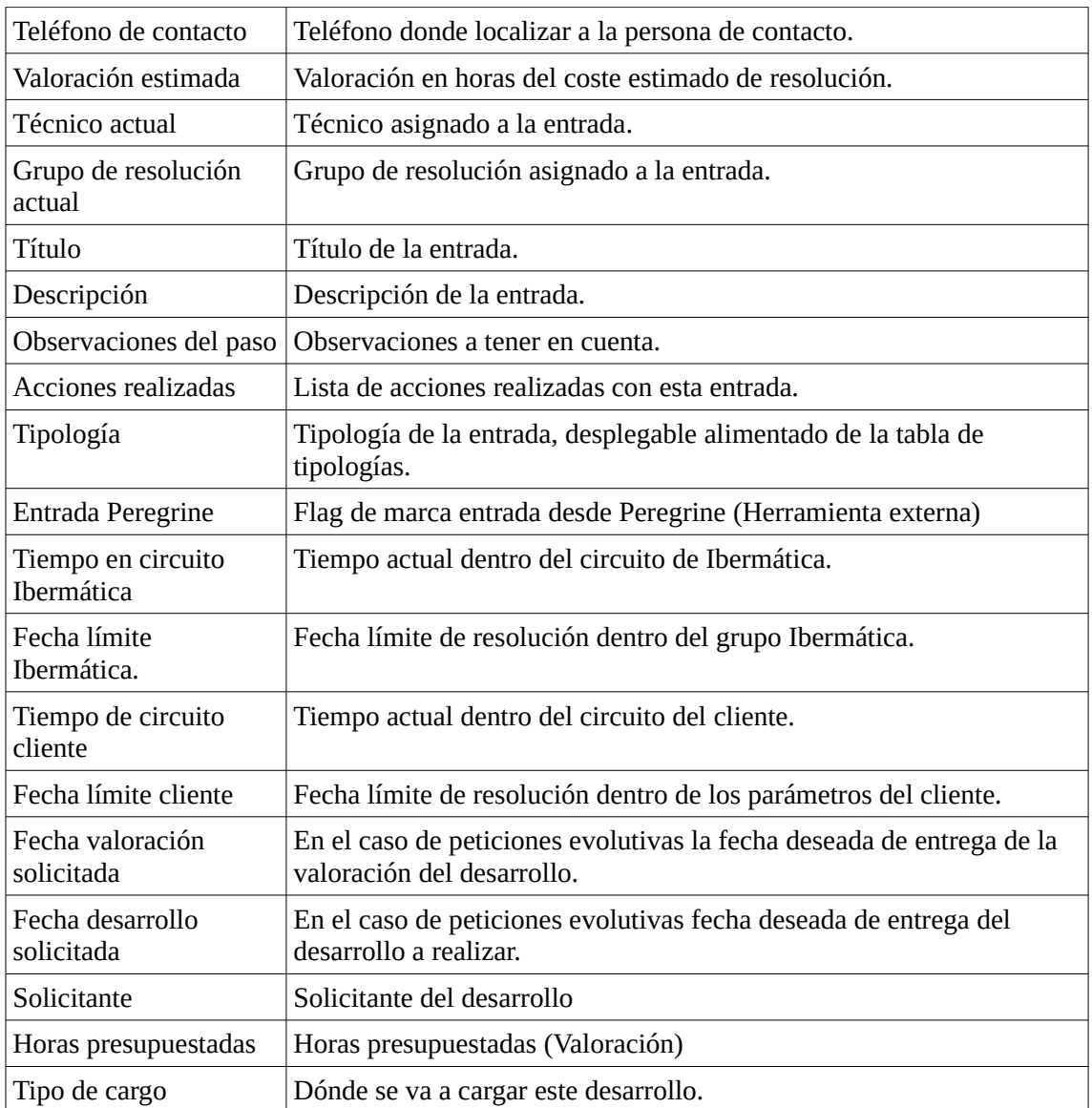

# <span id="page-16-0"></span>**1.4 Estructura del proyecto**

La estructura de la presente memoria son las diferentes fases llevadas a cabo durante la realización del mismo. Siendo los puntos principales:

- 1. **Objetivo**: Donde se define el objetivo del presente proyecto, el alcance, la planificación y requisitos del mismo.
- 2. **Estudio de viabilidad**: Estudio de la viabilidad del proyecto y definición del software recomendado.
- 3. **Análisis del sistema**: Se realiza una especificación detallada del sistema en base a la solución escogida en el estudio de viabilidad.

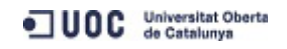

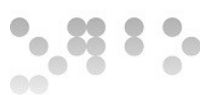

- 4. **Diseño del sistema**: Modelos y especificaciones a partir de los puntos anteriores con el objetivo de determinar las especificaciones de desarrollo e integración.
- 5. **Desarrollo**: Definición del entorno y convenciones de desarrollo
- 6. **Implantación**: Especificación de las tareas a realizar para la implantación del proyecto.
- 7. **Plan de pruebas**: Establecimiento del plan de pruebas a realizar.
- 8. **Mantenimiento**: Definición del las necesidades de mantenimiento del sistema.
- 9. **Próximos hitos**: Propuestas de próximas actividades en relación al proyecto.
- 10. **Bibliografía**: Resumen de la bibliografía utilizada.
- 11. **Anexos**: Plan de proyecto y documentación relativa a este.

Adicionalmente se consideran los próximos hitos, así como la inclusión de los anexos pertinentes, entre ellos el resultado final, un plan de proyecto para el desarrollo de la herramienta.

# <span id="page-17-0"></span>**2 Estudio viabilidad**

Ibermática es una de las principales empresas de servicios en Tecnologías de la información (TIC) del mercado español. Fué creada en 1973, su actividad se centra en:

- Consultoría TIC, servicios de infraestructuras
- Integración de sistemas de información
- Outsourcing e implantación de soluciones integradas de gestión empresarial

Asimismo, está presente en los principales sectores de actividad, donde ofrece soluciones sectoriales específicas.

Actualmente agrupa más de 3.300 profesiones y representa un volumen de negocio de 246,5 millones de Euros.

# <span id="page-17-1"></span>**2.1 Estudio de la situación actual.**

Ibermática actualmente utiliza un sistema de gestión de incidencias basado en Peregrine, empresa de desarrollo de software de Management adquirida por HP en 2003.

El objetivo final es la substitución de esta herramienta por una nueva herramienta. La aplicación IBSIA -WEB que permita la gestión del servicio de soporte de Ibermática. No se realizará una migración de datos ni información, ya que se irá realizando una substitución de los servicios actuales por el nuevo sistema.

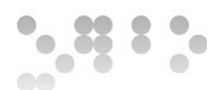

### <span id="page-18-0"></span>**2.2 Perfiles y casos de uso**

#### <span id="page-18-1"></span>**2.2.1 Perfiles de usuarios**

Se definen cinco perfiles de usuarios que podrán realizar acciones en base a los permisos del perfil.

#### <span id="page-18-2"></span>**2.2.1.1 Clientes**

El perfil de cliente serán los usuarios del sistema que generarán incidencias y peticiones en base a los servicios disponibles.

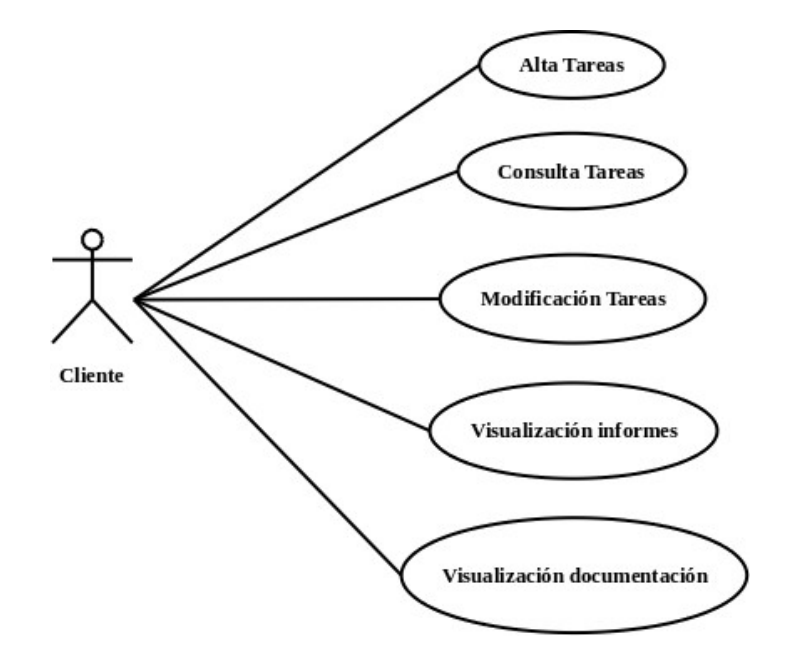

#### <span id="page-18-3"></span>**2.2.1.2 ServiceDesk y Especialistas**

A nivel de funcionalidades disponibles ServiceDesk y Especialistas dispondrán de las mismas. La diferencia entre estos dos perfiles será de responsabilidades. Servicedesk será el perfil de agente con capacidades técnicas generales, responsable de dar repuesta a las incidencias que entren, evaluar si puede solucionarla o debe escalarse.

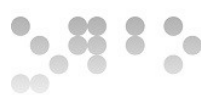

El perfil de especialista será un agente con altos conocimientos técnicos en un área concreta, dando soporte de segundo y tercer nivel.

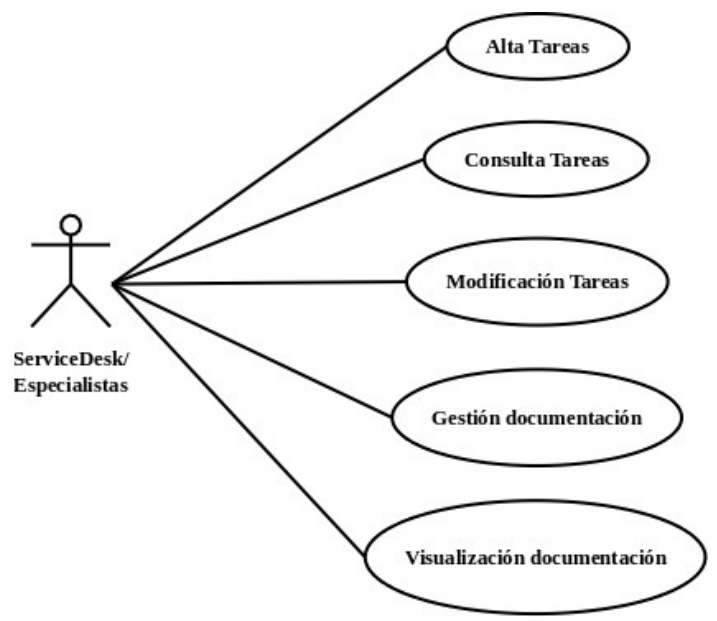

#### <span id="page-19-0"></span>**2.2.1.3 Coordinadores**

Los coordinadores serán los service managers responsables de la coordinación de áreas de servicios. Gestionarán el servicio de cara a empresas clientes.

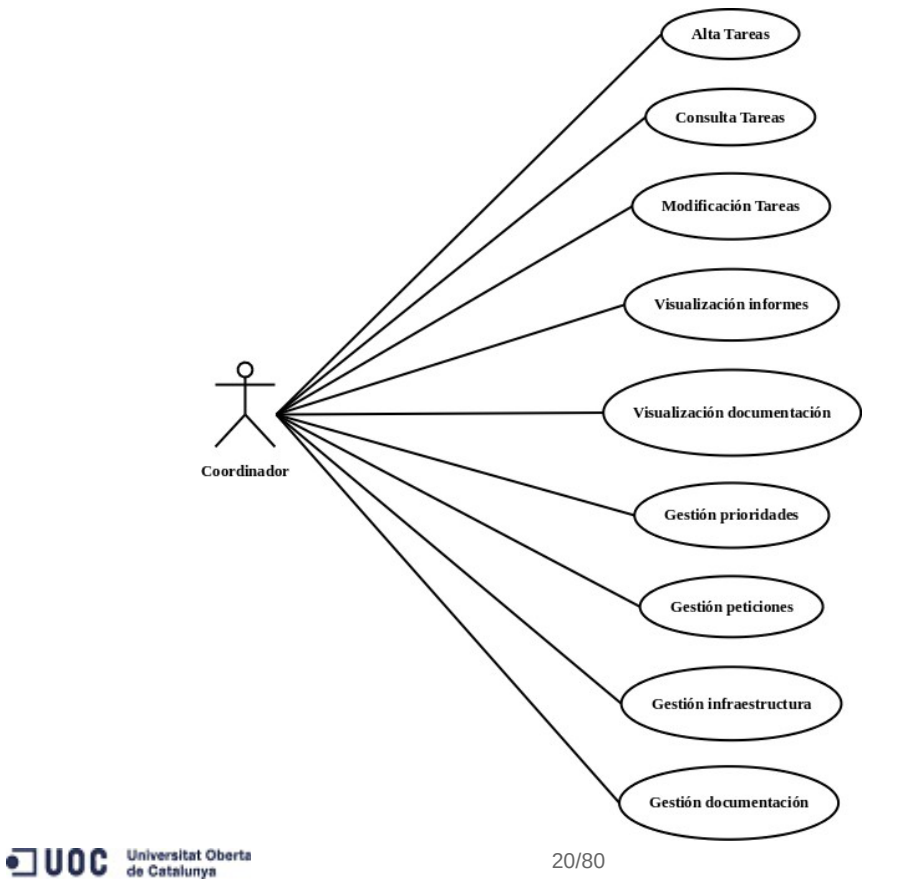

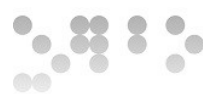

#### <span id="page-20-0"></span>**2.2.1.4 Administradores**

Los administradores gestionarán el servicio de ticketing a nivel general. Incluyendo la gestión de usuarios, perfiles y configuraciones del sistema.

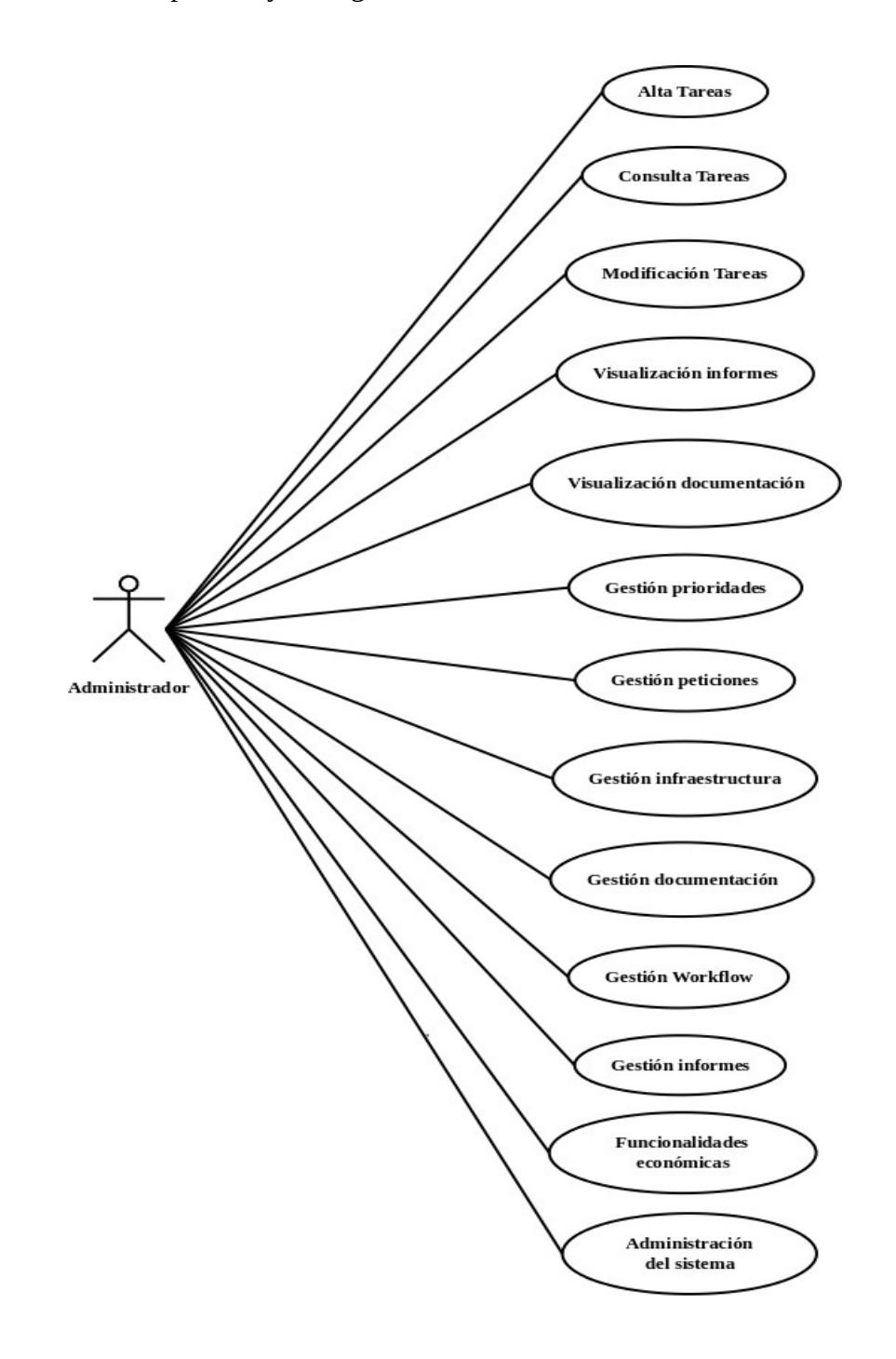

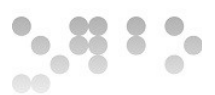

#### <span id="page-21-0"></span>**2.2.3 Casos de uso**

Para la definición del sistema dividiremos la herramienta en diferentes módulos que reflejarán las diferentes funcionalidades que deberá llevar a cabo.

La visión general de los módulo:

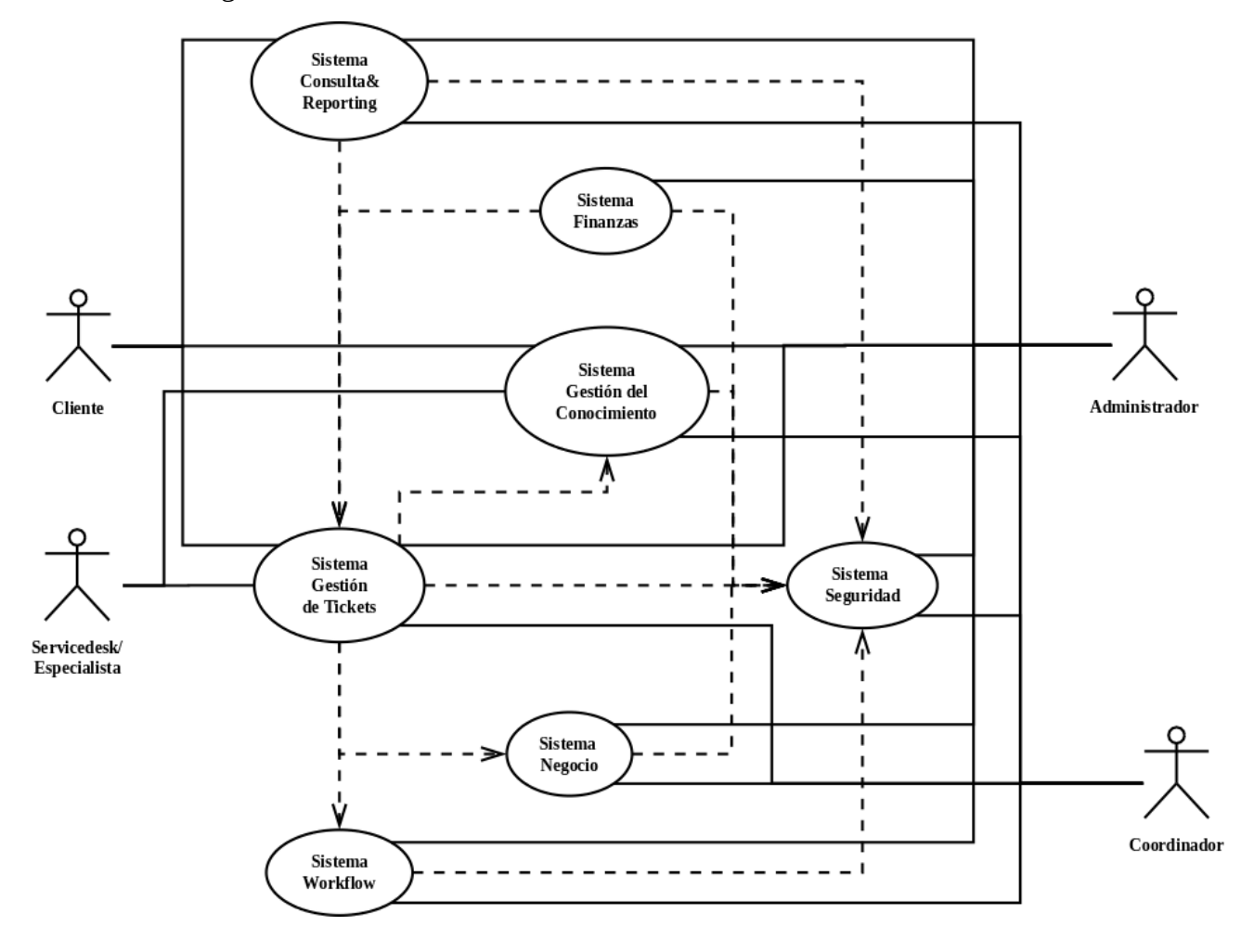

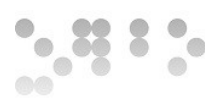

# Definición de calendarios **Documentación FAQ** recursos/clientes/proyecto Formulario Cola Creación Ticket Ticket Cliente **Change Management**  $\blacksquare$ y  $\mathbf{CMDB}$ ⋖ Notificación Email Gestión cambios valoración en las entradas Λ Agente Histórico Vida de una petición **Control Calendario Cambios Prioridad** Registro de imputaciones de actividad Asignación y reasignación<br>tarea a recurso/grupo

#### <span id="page-22-0"></span>**2.2.3.1 Sistema gestión de Tickets**

JUOC Universitat Oberta

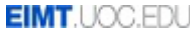

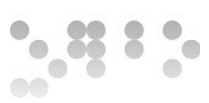

#### <span id="page-23-0"></span>**2.2.3.2 Sistema de Seguridad**

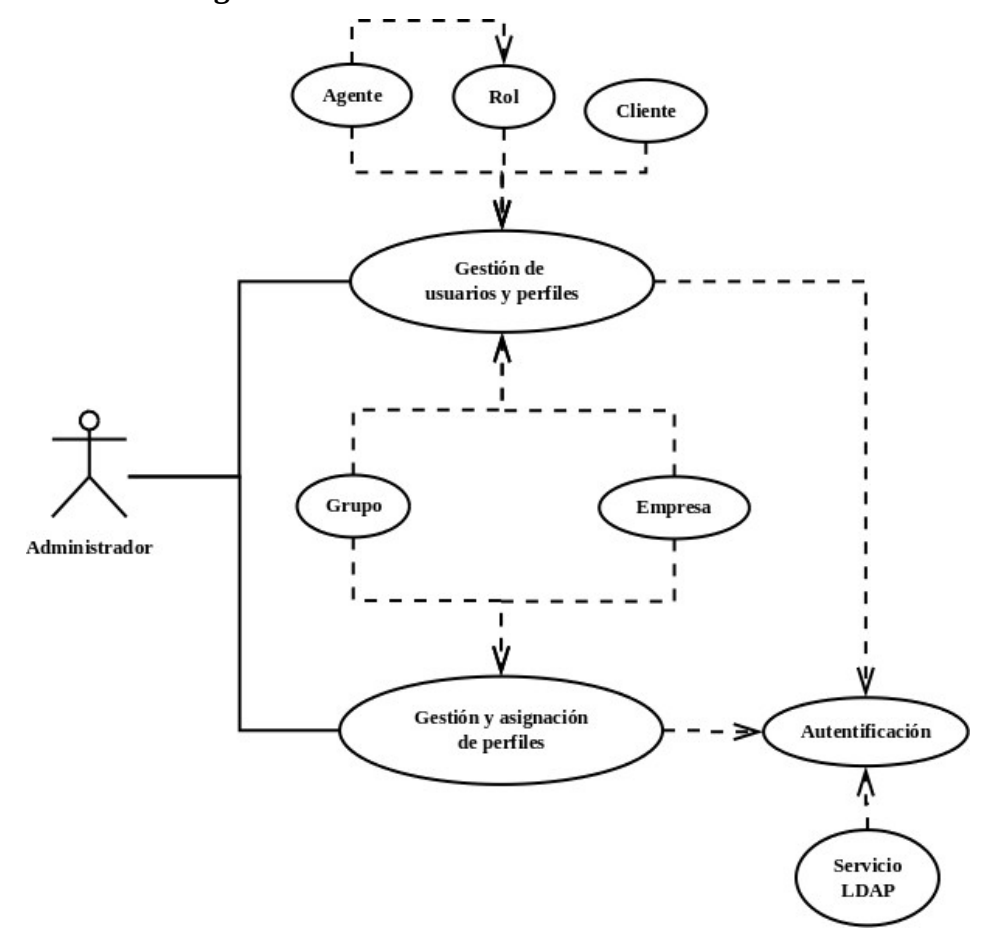

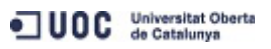

24/80

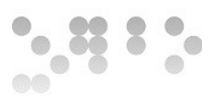

#### <span id="page-24-0"></span>**2.2.3.3 Sistema de gestión Financiera**

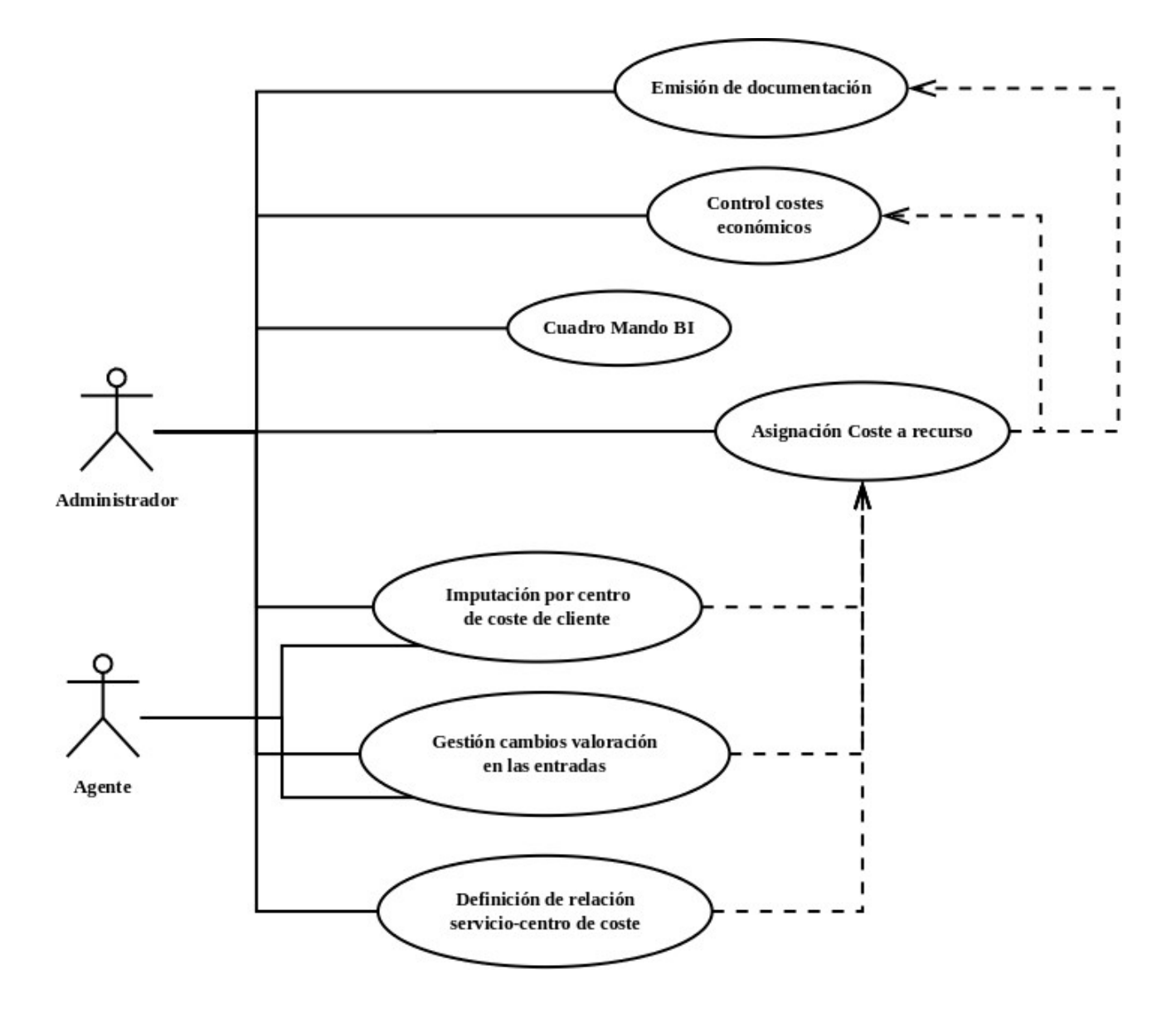

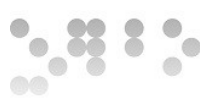

#### <span id="page-25-0"></span>**2.2.3.4 Sistema gestión de Workflow**

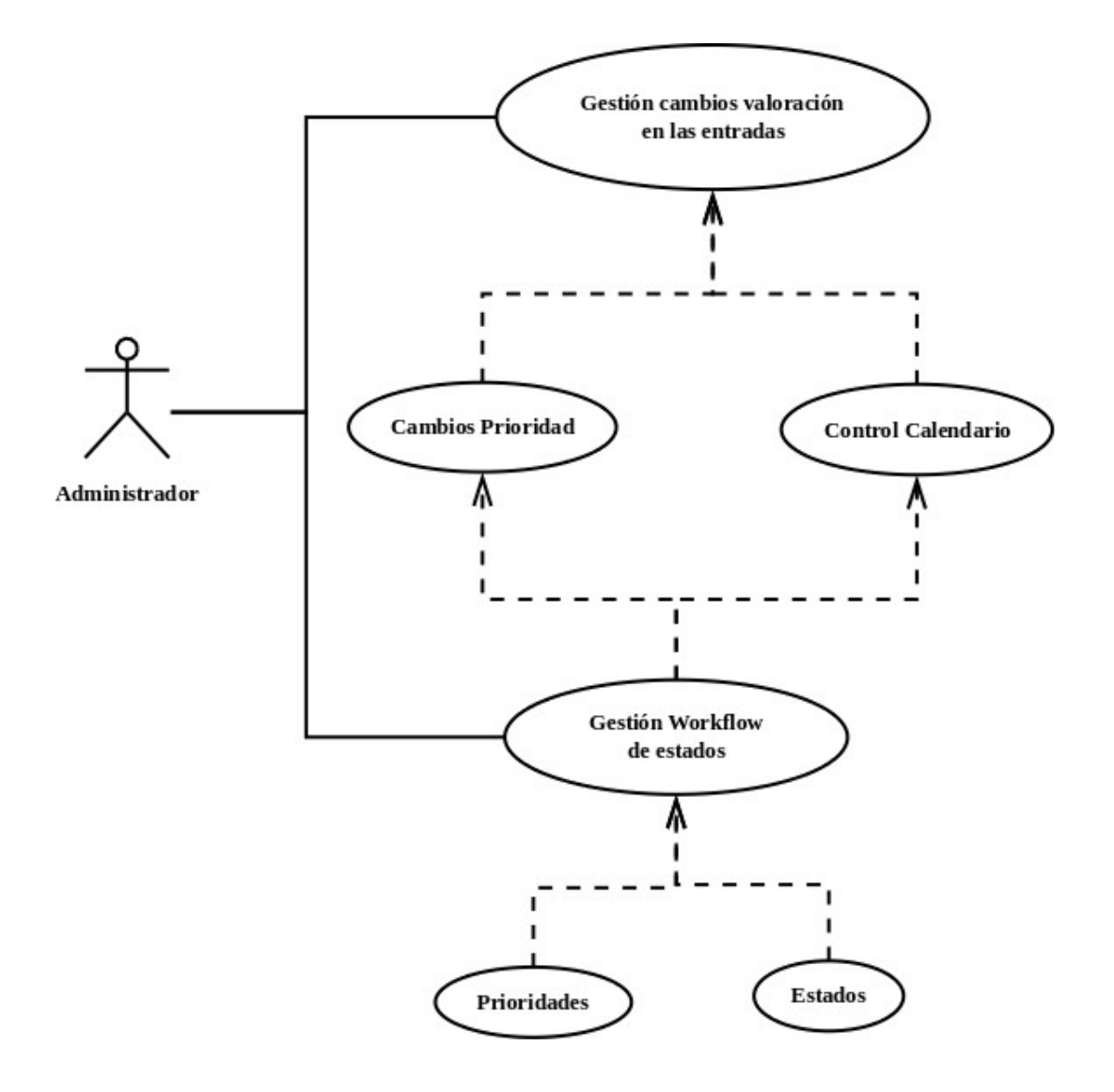

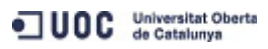

26/80

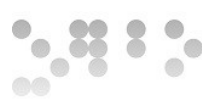

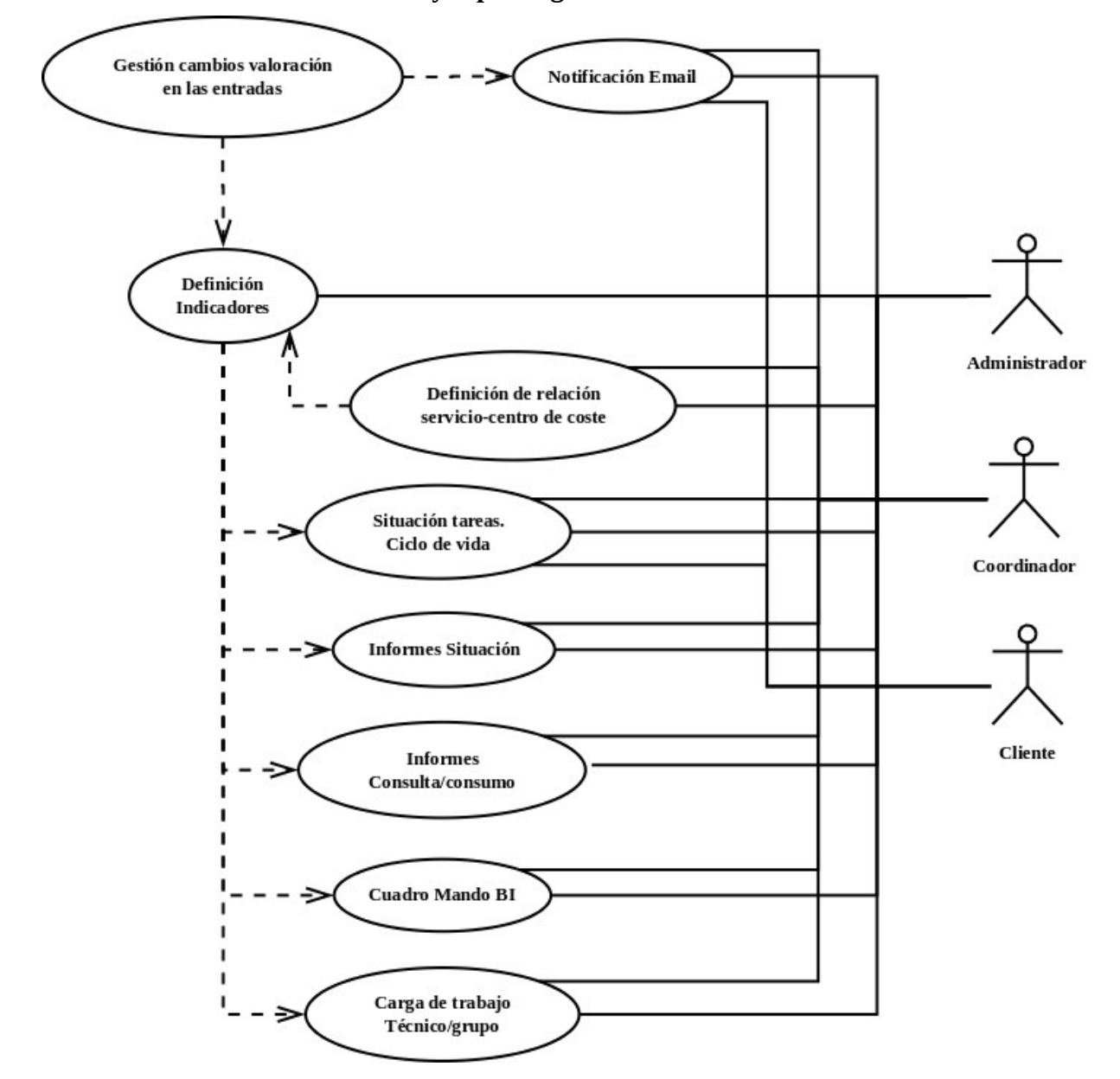

#### <span id="page-26-0"></span>**2.2.3.5 Sistema de estadísticas y reporting**

JUOC Universitat Oberta

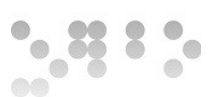

#### <span id="page-27-0"></span>**2.2.3.6 Sistema de gestión del conocimiento**

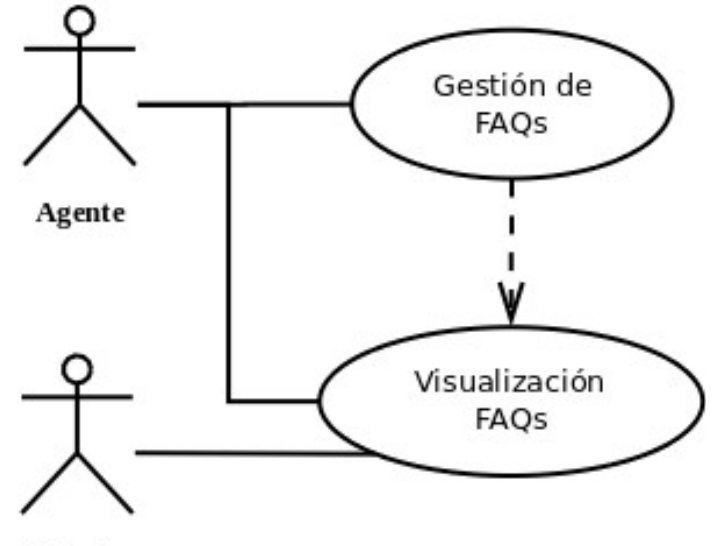

Cliente

### <span id="page-27-1"></span>**2.4 Estudio de alternativas de solución**

En base a la investigación preliminar de los programas que podrían incluirse en este estudio se ha tenido en cuenta los siguientes puntos básicos de los requerimientos:

- Licencia que permita realizar modificaciones.
- Base de datos interna con motor SQL
- Software que no se limite exclusivamente a bug tracking o a Project Management.
- Que cumpla con ITILv3.
- Adicionalmente se ha tenido en cuenta que el proyecto esté activo.
- Se consideran dos herramientas representativas de licencia privativa.

### <span id="page-27-2"></span>**2.4.1 Estudio de requisitos**

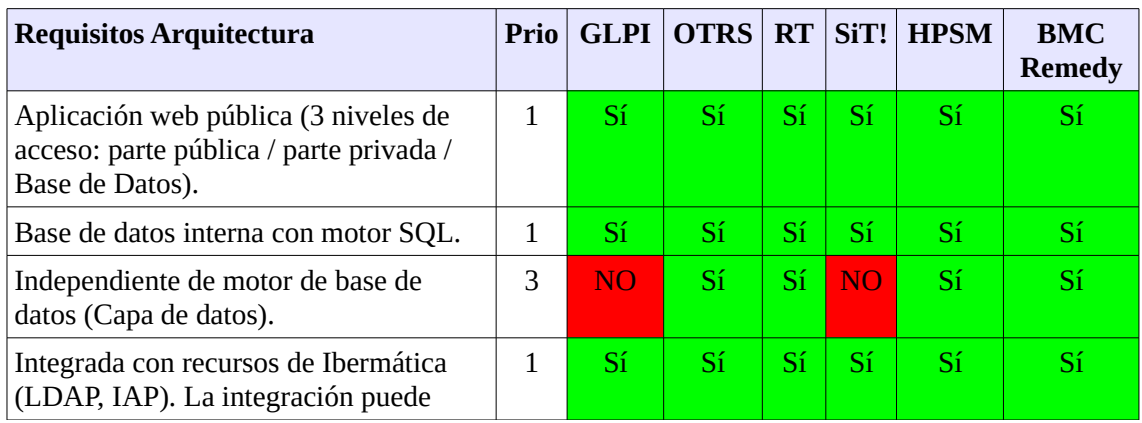

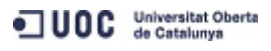

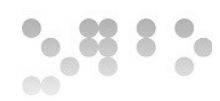

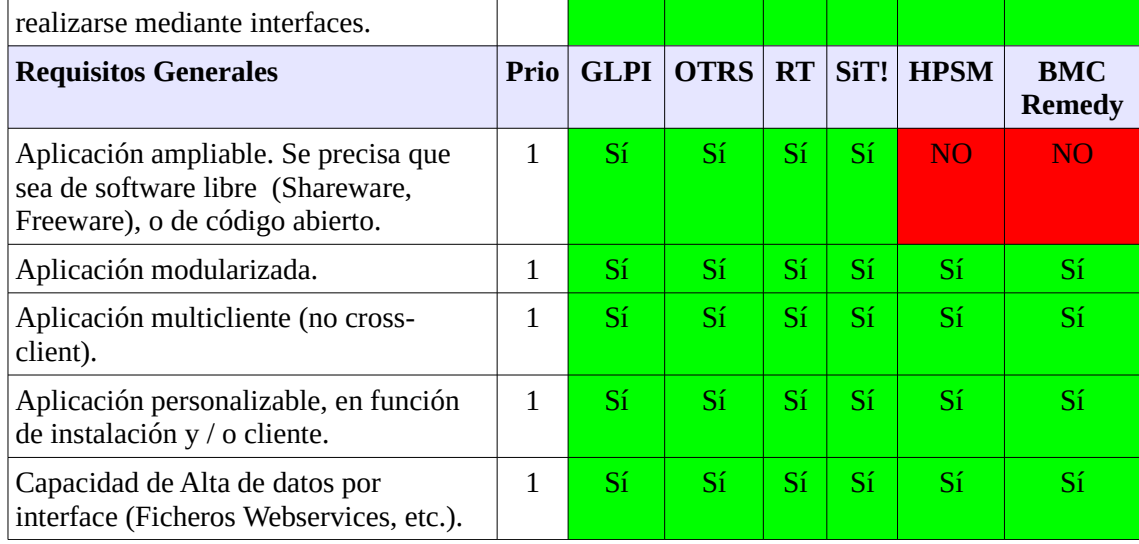

# <span id="page-28-0"></span>**2.4.2 Estudio de funcionalidades**

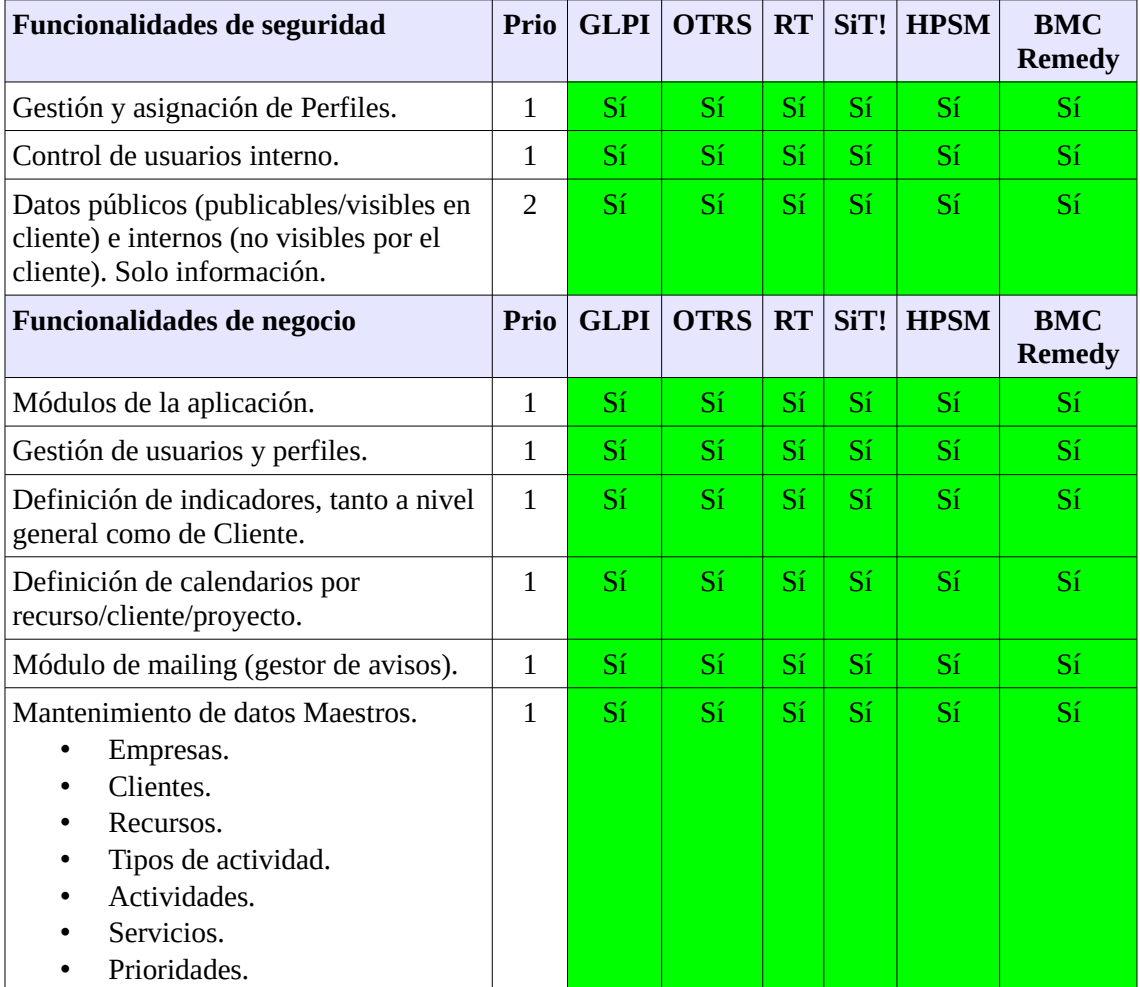

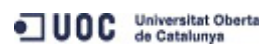

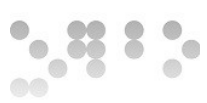

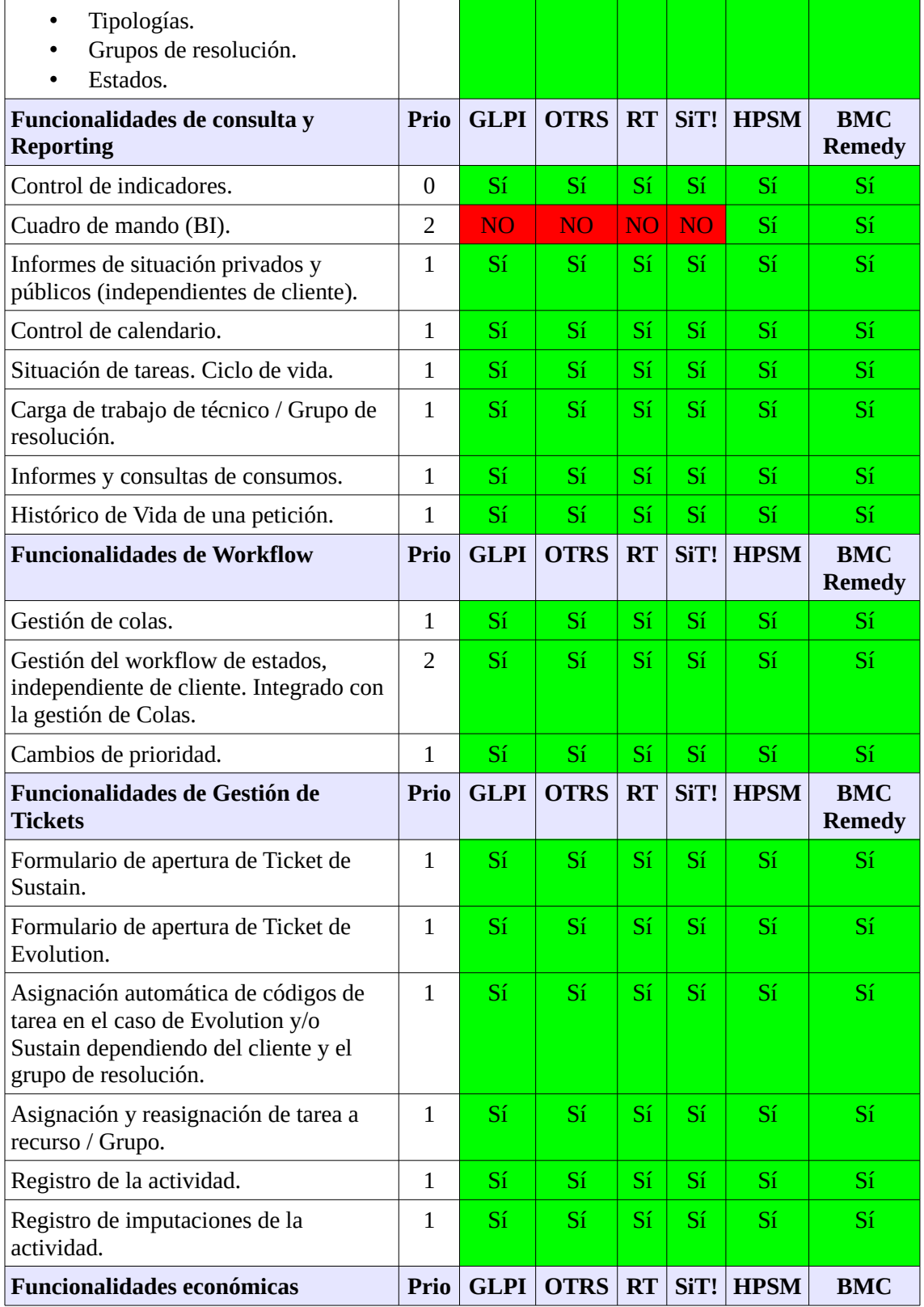

UOC Universitat Oberta

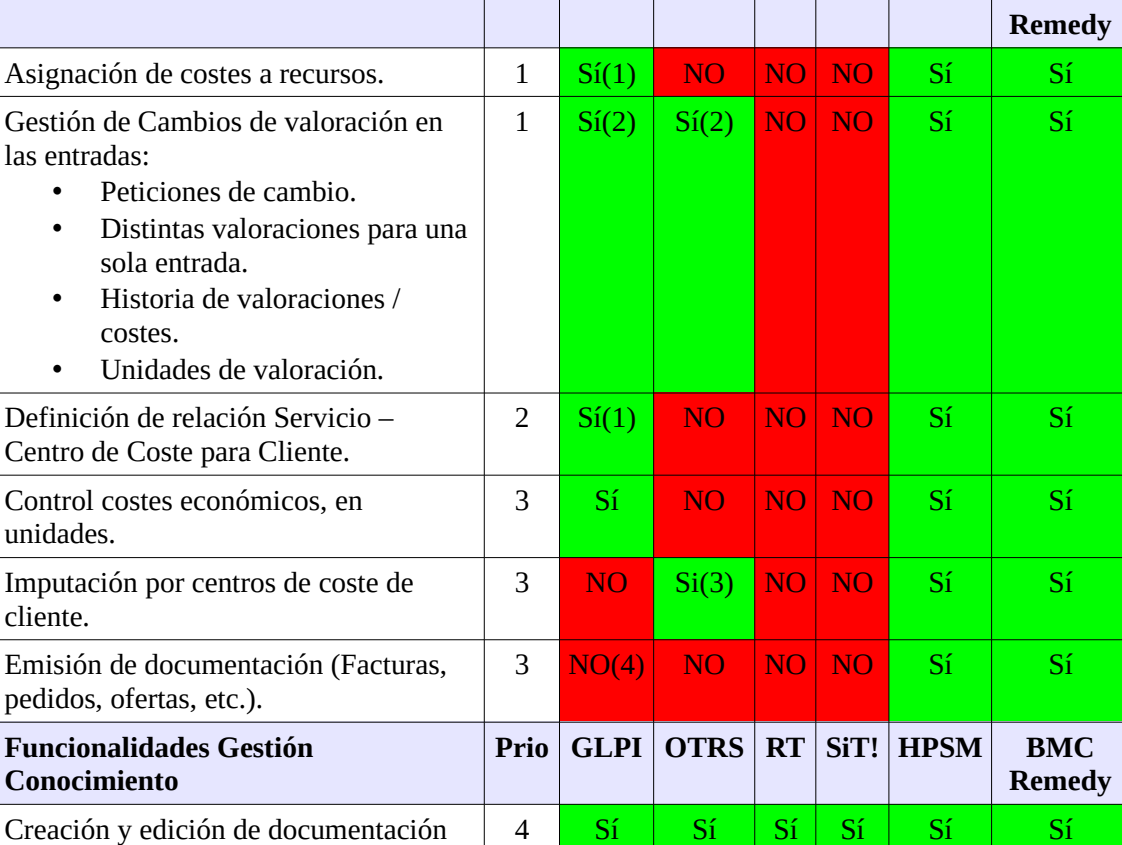

Notas:

FAQ.

(1) Para Hardware y software (2) Sin relación directa con el centro de coste

(3) Herramienta timeaccounting creando proyectos y tareas por centro de coste.

Visualización de documentación FAQ. 4 Sí Sí Sí Sí Sí Sí

### <span id="page-30-0"></span>**2.4.3 Grado de cumplimiento de los requisitos y funcionalidades**

A continuación se refleja el porcentaje del grado de cumplimiento de los requisitos y funcionalidades de las diferentes herramientas.

Como podemos comprar prácticamente en todas ellas las funcionalidades referidas a negocio y económicas necesitan mejoras, aunque estas resultan ser de prioridad baja. En cuanto a los requerimientos, podemos observar que existen algunas herramientas dependientes de la BBDD MySQL, requerimiento de baja prioridad en la selección de la herramienta.

Es por ello que se considerarán en global sin incidir especialmente en las prioridades de requerimientos o funcionalidades, ya que como podemos observar a continuación el

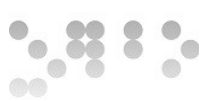

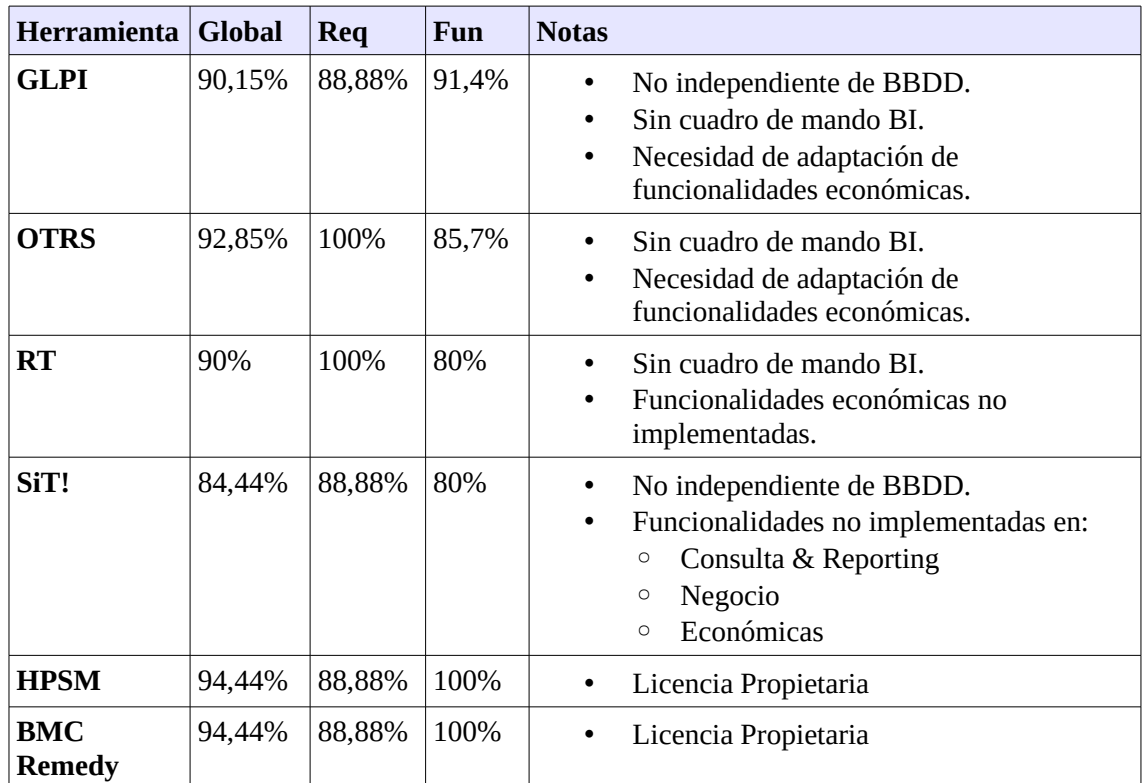

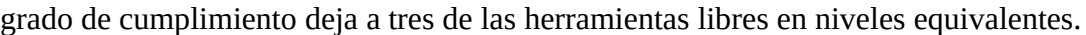

### <span id="page-31-0"></span>**2.4.4 Estudio de Madurez proyectos software libre**

Basándonos en OPENBRR y utilizando como herramienta para el estudio una hoja de cálculo basada en la disponible en la web de URJC, se ha realizado un estudio de la madurez de los proyectos. A nivel de funcionalidades se han analizado las necesarias para implementar el proyecto. El resultado global del estudio es:

Resultado por matriz de peso:

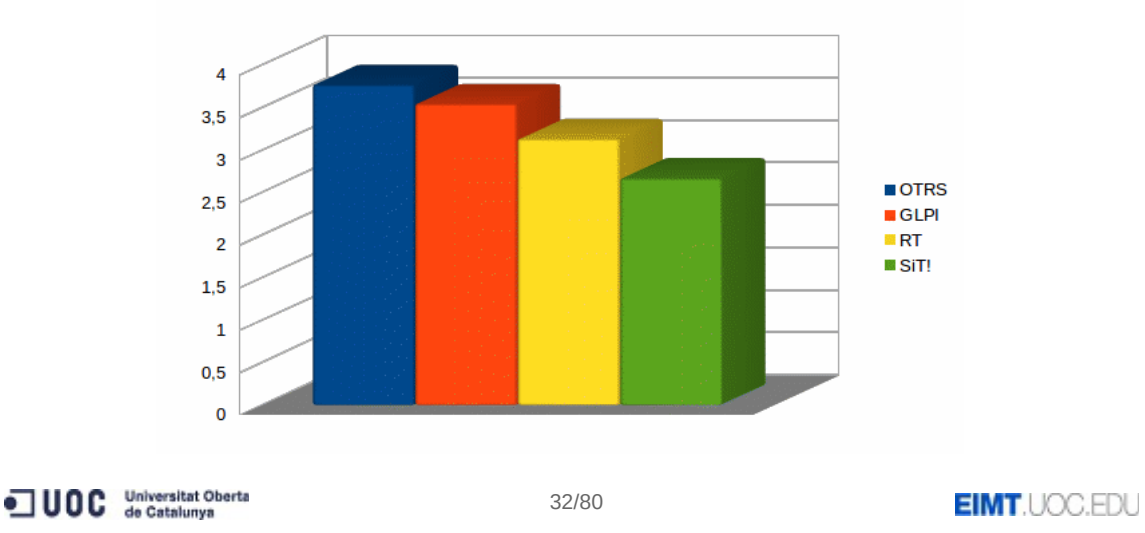

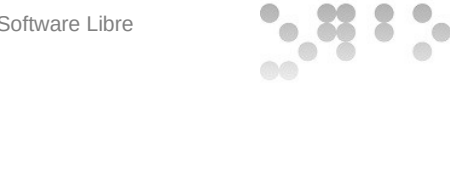

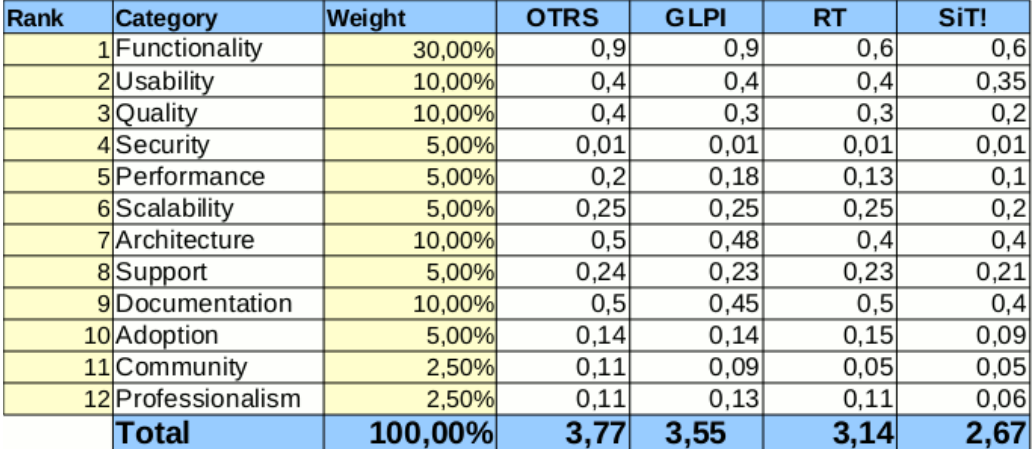

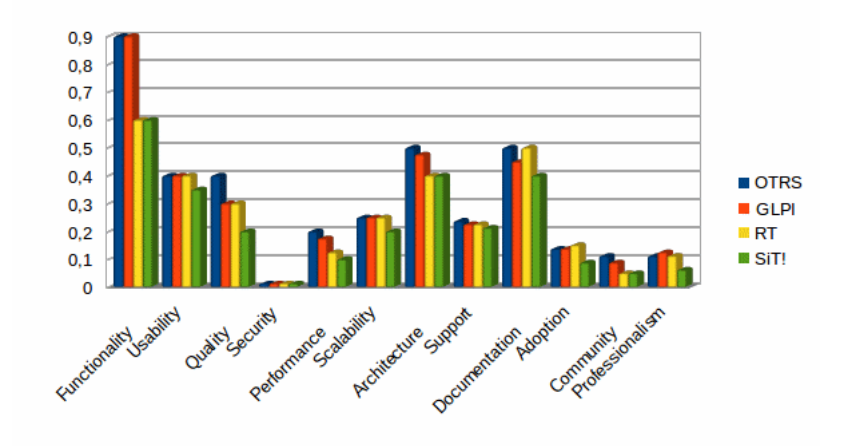

### <span id="page-32-0"></span>**2.4.5 Análisis de costes/beneficios**

Ninguna de las aplicaciones libres estudiadas suponen costes económicos en cuanto a licencias. A nivel de tecnologías y requerimientos del sistema hemos podido observar que utilizan tecnologías libres, haciendo que tampoco haya gastos asociados de licencias relativas al software necesario para poner en marcha el proyecto.

La puesta en marcha de una herramienta que cumpla con los procesos de gestión de incidencias basados en ITILv3 supondrá una mejora substancial en el servicio al cliente y en la gestión de recursos y costes.

En cuanto a los costes de desarrollo GLPI y OTRS son las que tienen un menor número de adaptaciones a realizar. OTRS dispone de la ventaja de ser independiente de la BBDD, una capa de haber de desarrollarse incrementa los costes y riesgos, ya que es crítica para el funcionamiento del sistema.

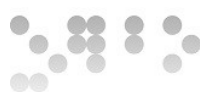

#### <span id="page-33-0"></span>**2.4.5.1 ROI**

Se calculará el retorno de la inversión a 5 años vista en relación a la solución propietaria.

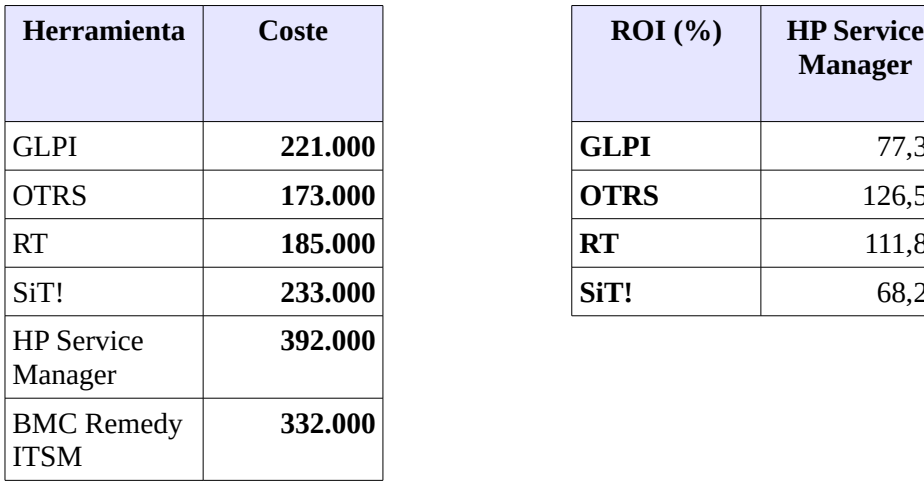

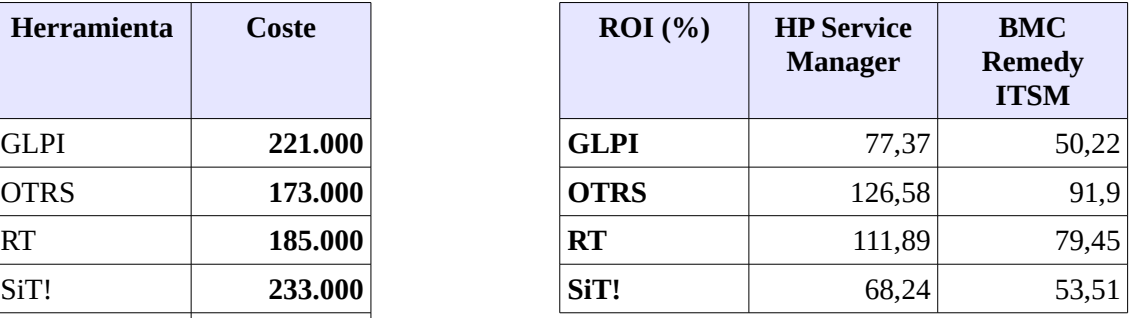

Como podemos observar el ROI del proyecto variará significativamente en base a la necesidad de adaptación de la herramienta.

# <span id="page-33-1"></span>**2.6 Selección de la solución**

Dada la descripción general del sistema y la situación actual de este, se han considerado los siguientes factores con el fin de realizar la selección de la solución:

#### • **Requisitos y funcionalidades planteadas**:

Todas ellas se adaptan en mayor o menor medida a los requisitos básicos planteados. En cuanto a los requisitos y funcionalidades del sistema.

OTRS es la que mejor grado de adaptación y de madurez de proyecto presenta.

• **Análisis costes/beneficios:**

OTRS es la que mejor relación costes/beneficios ha mostrado en análisis llevado a cabo.

• **Riesgos:**

Todas las soluciones plantean una serie de riesgos, OTRS es la que dispone de unos riesgos de más fácil solución.

Se decide por tanto seleccionar OTRS es la solución más adecuada para llevar a cabo el proyecto.

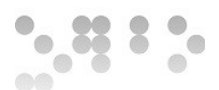

### <span id="page-34-0"></span>**2.6.1 Detalle coste de la solución**

A continuación se detalla el coste de la solución seleccionada.

#### <span id="page-34-1"></span>**2.6.1.1 Formación**

El equipo de Agentes que darán servicio será de un total de 16, con los siguientes perfiles:

- 6 Service Desk 4 Especialistas
- 4 Coordinadores 2 Administradores

Hemos de tener en cuenta que los Coordinadores y Administradores realizarán el curso del nivel anterior. Así que el plan de formación será:

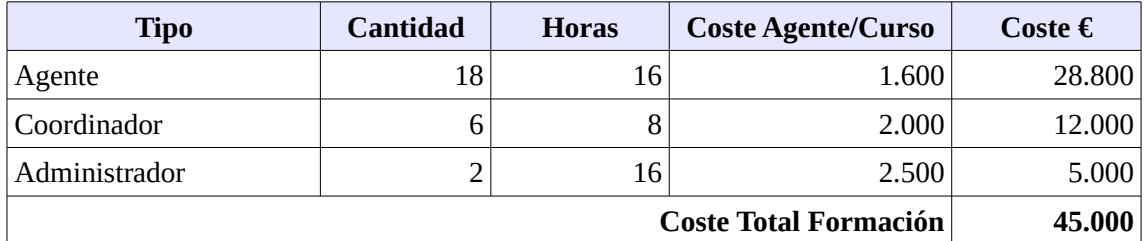

#### <span id="page-34-2"></span>**2.6.1.2 Coste Global**

El coste global del proyecto, incluyendo el desarrollo de los módulos, la formación y el mantenimiento del mismo será:

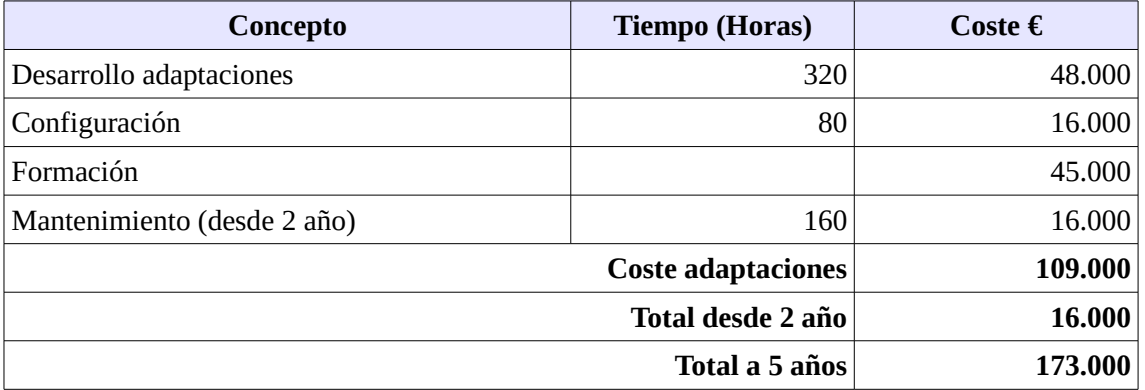

- No se ha considerado los requisitos de hardware, tanto de desktop como servidores, ya que se utilizará la infraestructura disponible de Ibermática.
- El Sponsor de la aplicación deberá decidir si se amplia el soporte a la herramienta antes de finalizar el quinto año de puesta en producción.
	- En caso de mantener el soporte el soporte no se podrá garantizar la solución

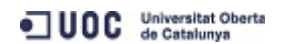

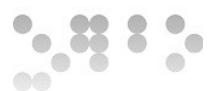

de problemas y la certificación del correcto funcionamiento del módulo desarrollado con las nuevas posibles versiones de OTRS.

# <span id="page-35-0"></span>**3. Análisis del sistema**

En el Análisis comparativo de las herramientas de ticketing disponibles hemos determinado que OTRS es la herramienta que mejor se adapta a las necesidades reflejadas en el Análisis funcional de la aplicación IBSIA WEB.

A continuación analizaremos el sistema a implementar y llevaremos a cabo una especificación detallada de este.

# <span id="page-35-1"></span>**3.1 Definición del sistema**

La arquitectura del sistema será:

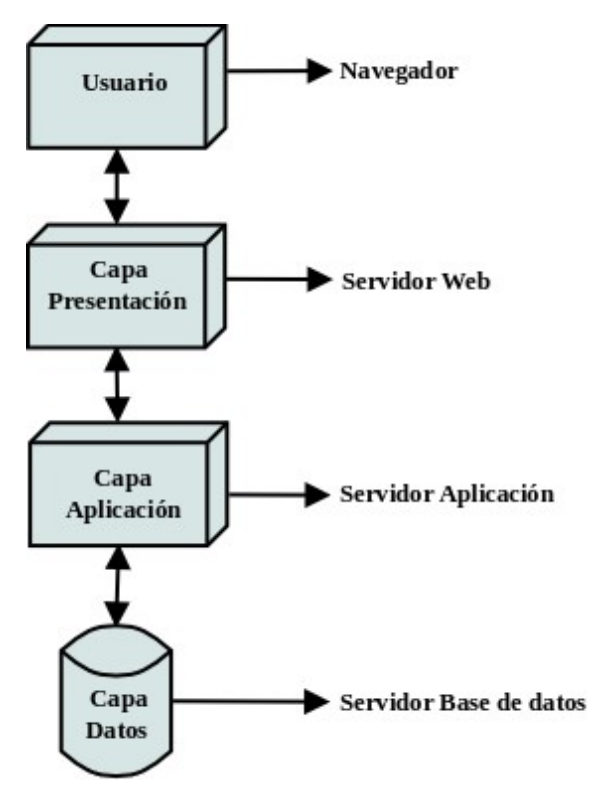

A nivel de integración en los servicios de la empresa:
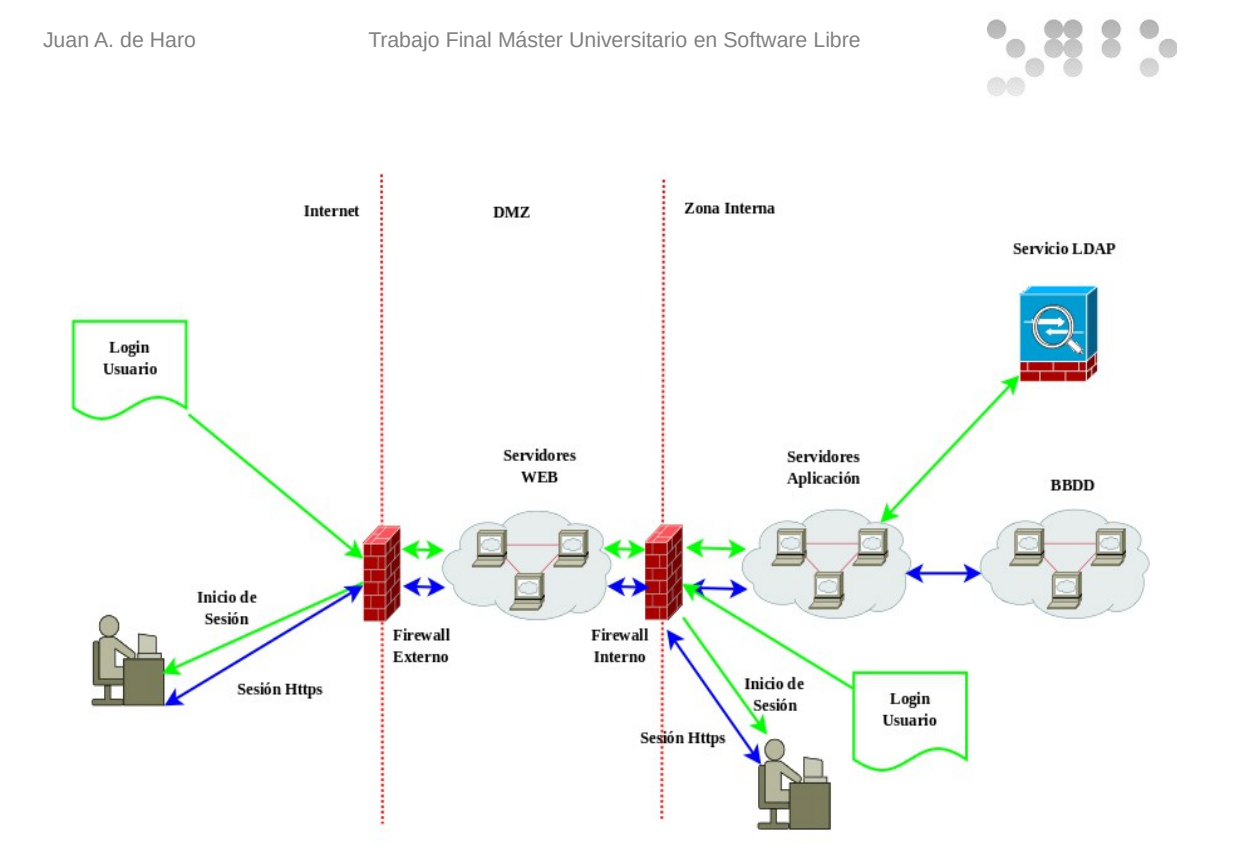

Los componentes del sistema son:

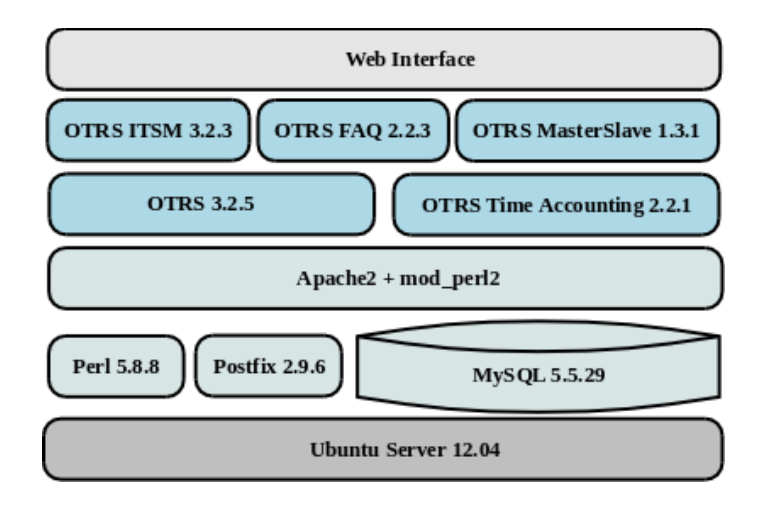

# **3.2 Funcionalidades**

Tendremos disponibles las diferentes acciones de las que disponen las funcionalidades según el nivel de los privilegios otorgados tras la autentificación.

 $^{\circ}$  $\bigcirc$ 

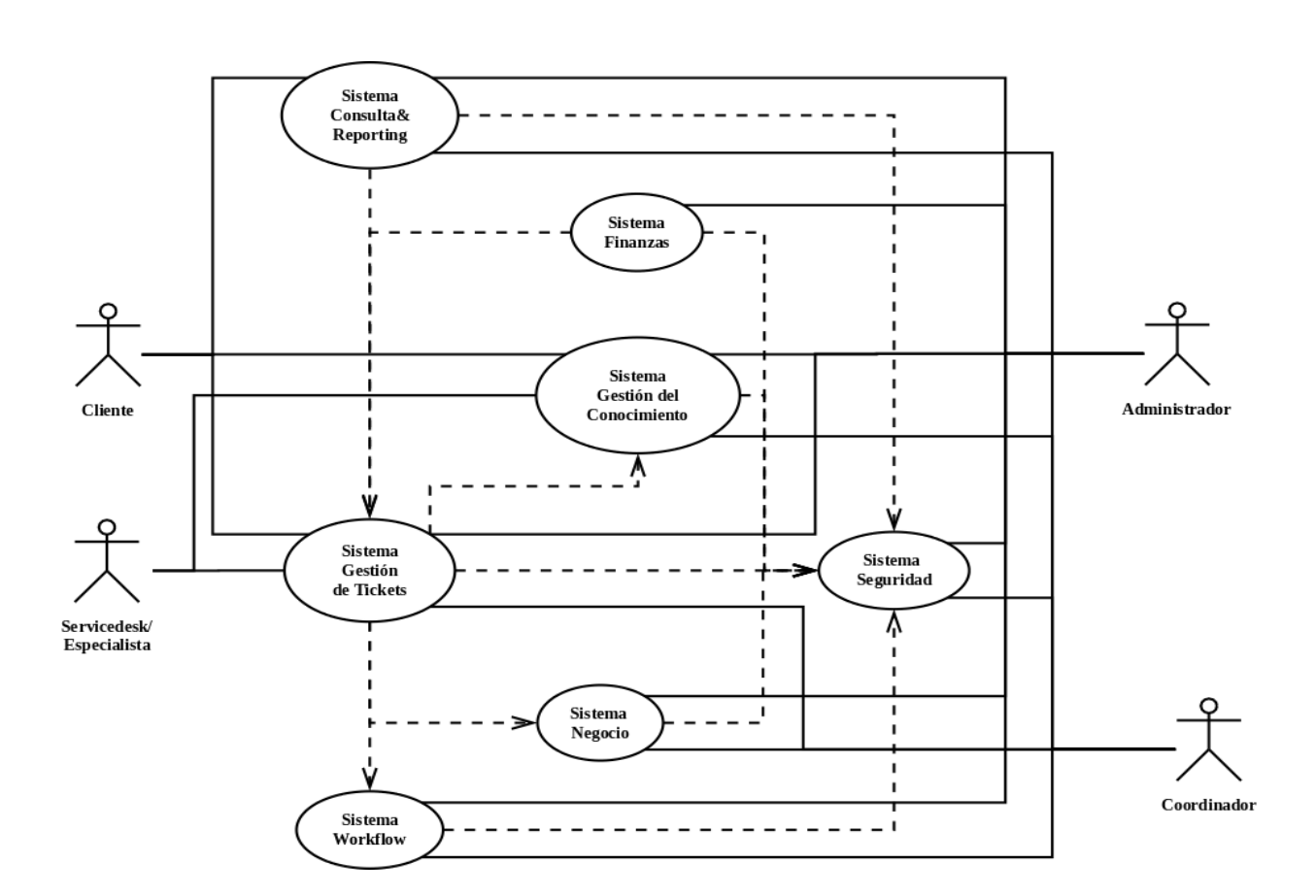

# **3.3 Principios generales de la interfaz de usuario**

Se dispondrán de dos interfaz de usuarios en función de si se es usuario cliente o agente. A nivel general deberá tener las siguientes características.

- Se utilizará un navegador web para interactuar con el sistema.
- Los navegadores utilizados deberán tener soporte a estándar HTML4.1
- Se deberá habilitar la ejecución de javascript en el navegador.
- Se dispondrá una pantalla de login, una vez autentificado el usuario dispondrá de diferentes opciones según el nivel de privilegios.

## **3.3.1 Interfaces de cliente**

Los clientes dispondrán de un interfaz web propio con funcionalidades. Se podrán crear páginas de inicio en función del cliente. Mediante este interfaz se accederán a las diferentes funcionalidades disponibles.

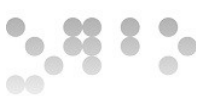

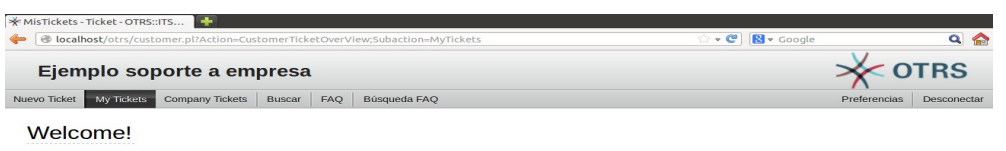

Please click the button below to create your first ticket  $\begin{array}{|c|} \hline \textbf{Create your first ticket} \end{array}$ 

La representación de las interfaces que tendrá disponible el cliente es:

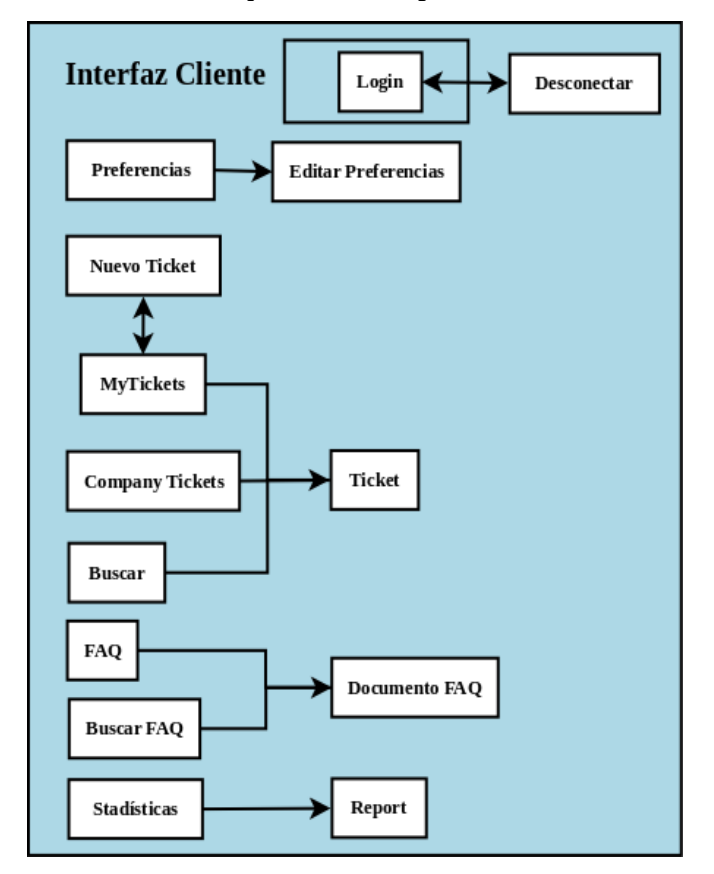

#### **3.3.2 Interfaces de Agentes**

Los Agentes dispondrán de acceso a diferentes funcionalidades en función de los permisos en el interfaz general de acceso. Según los niveles de privilegios los agentes dispondrán de diferentes funcionalidades disponibles. El interfaz por defecto será el dashboard, desde donde se podrán acceder a las diferentes funcionalidades.

Ejemplo de interfaz de un agente con rol de service desk:

ODC Universitat Oberta

39/80

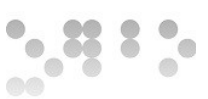

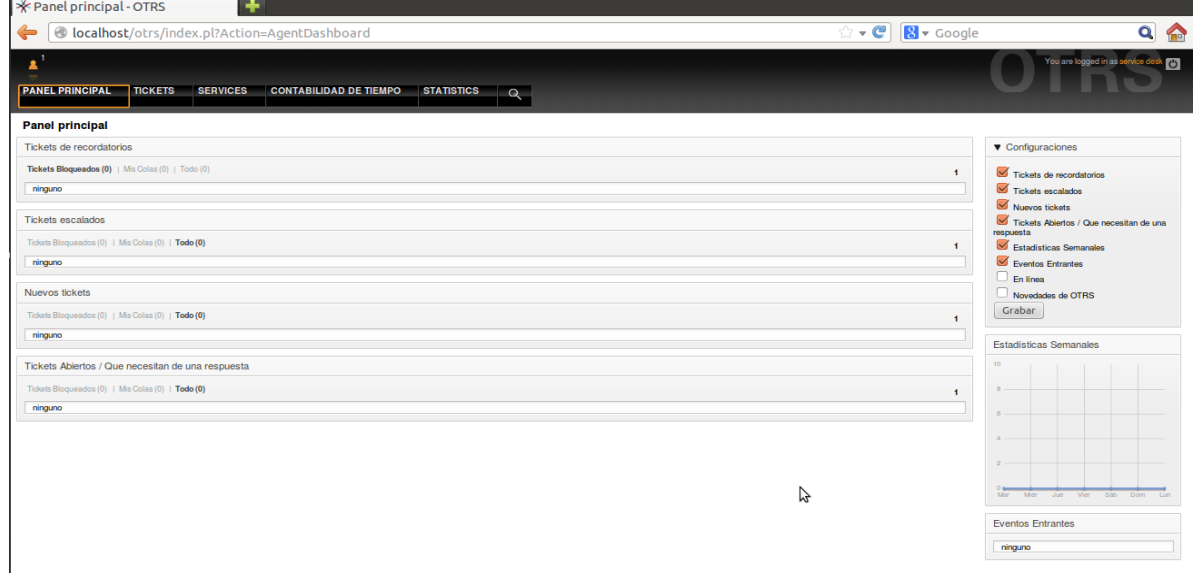

Ejemplo de interfaz de un agente con rol de administrador:

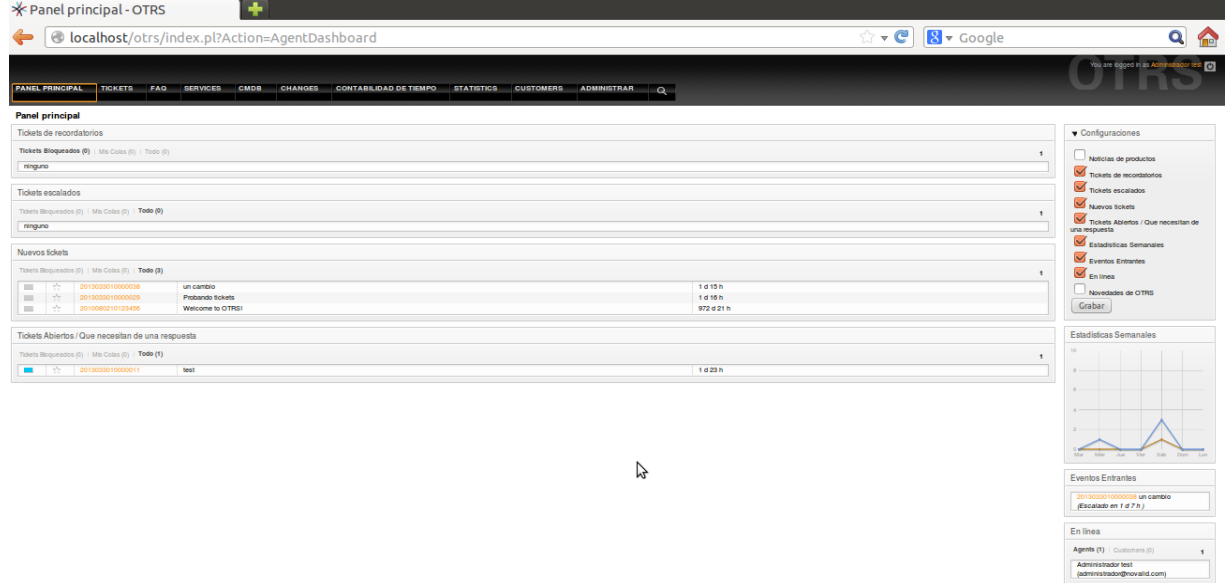

A continuación se muestran las interfaces que tendrán disponibles los Agentes, estas variarán en función del perfil de cada Agente. La primera gráfica es una visión general y las siguientes ampliaciones para una mejor visualización.

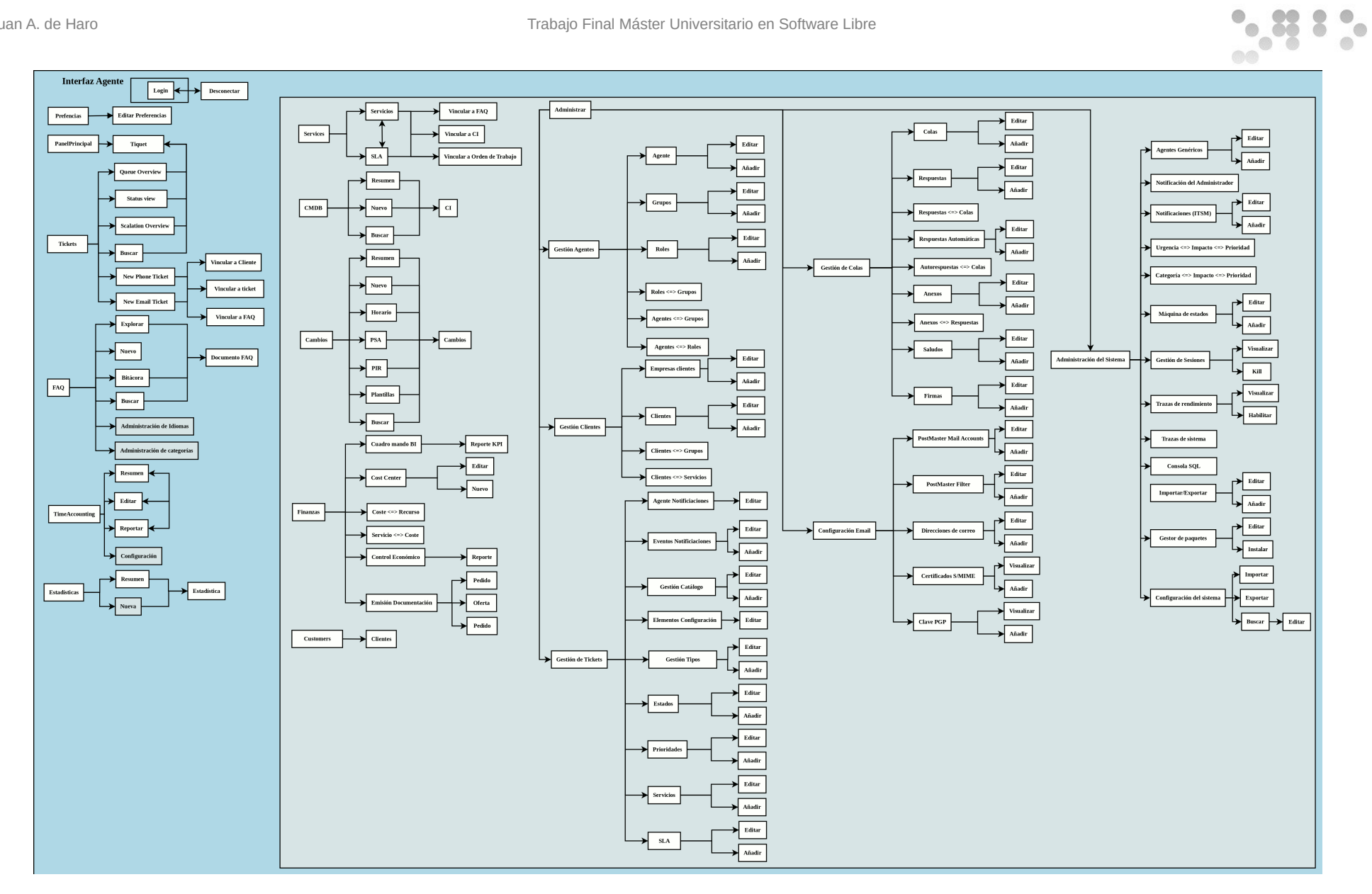

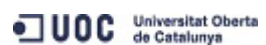

**EIMT.UOC.EDU** 

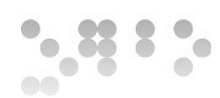

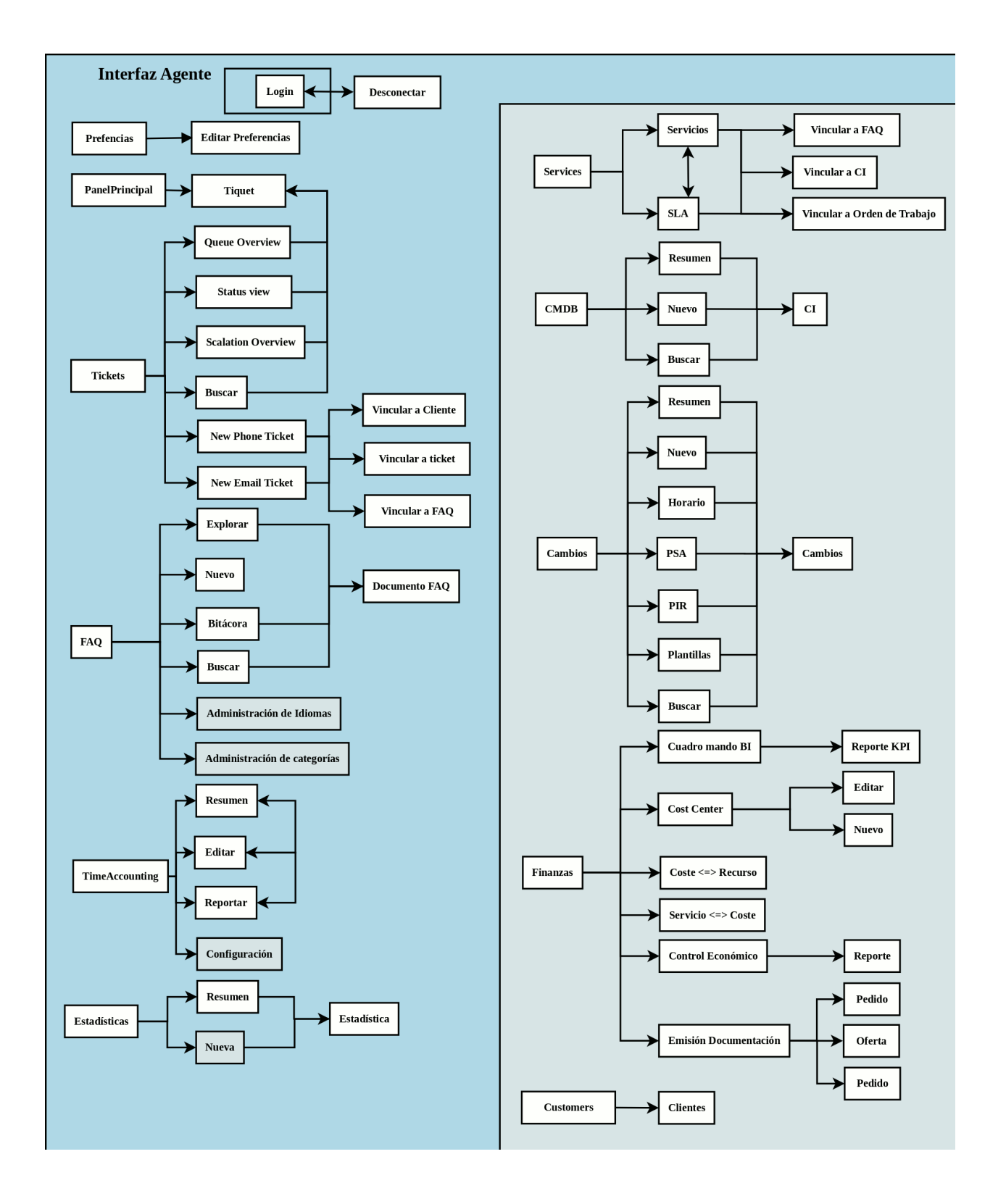

JUOC Jniversitat Oberta

42/80

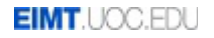

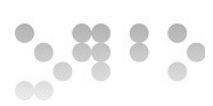

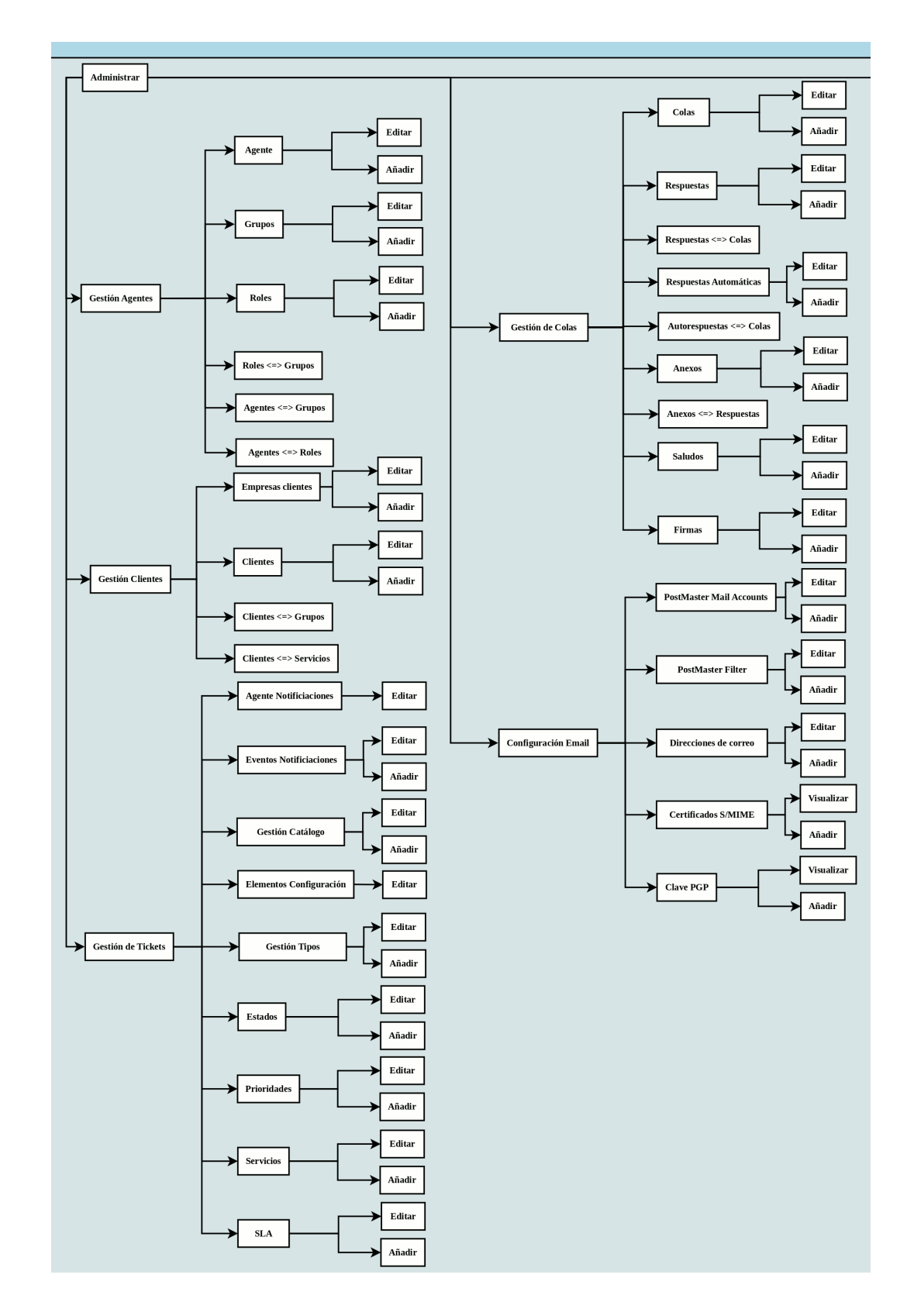

JUOC Universitat Oberta

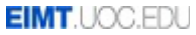

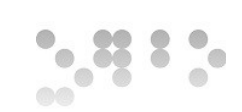

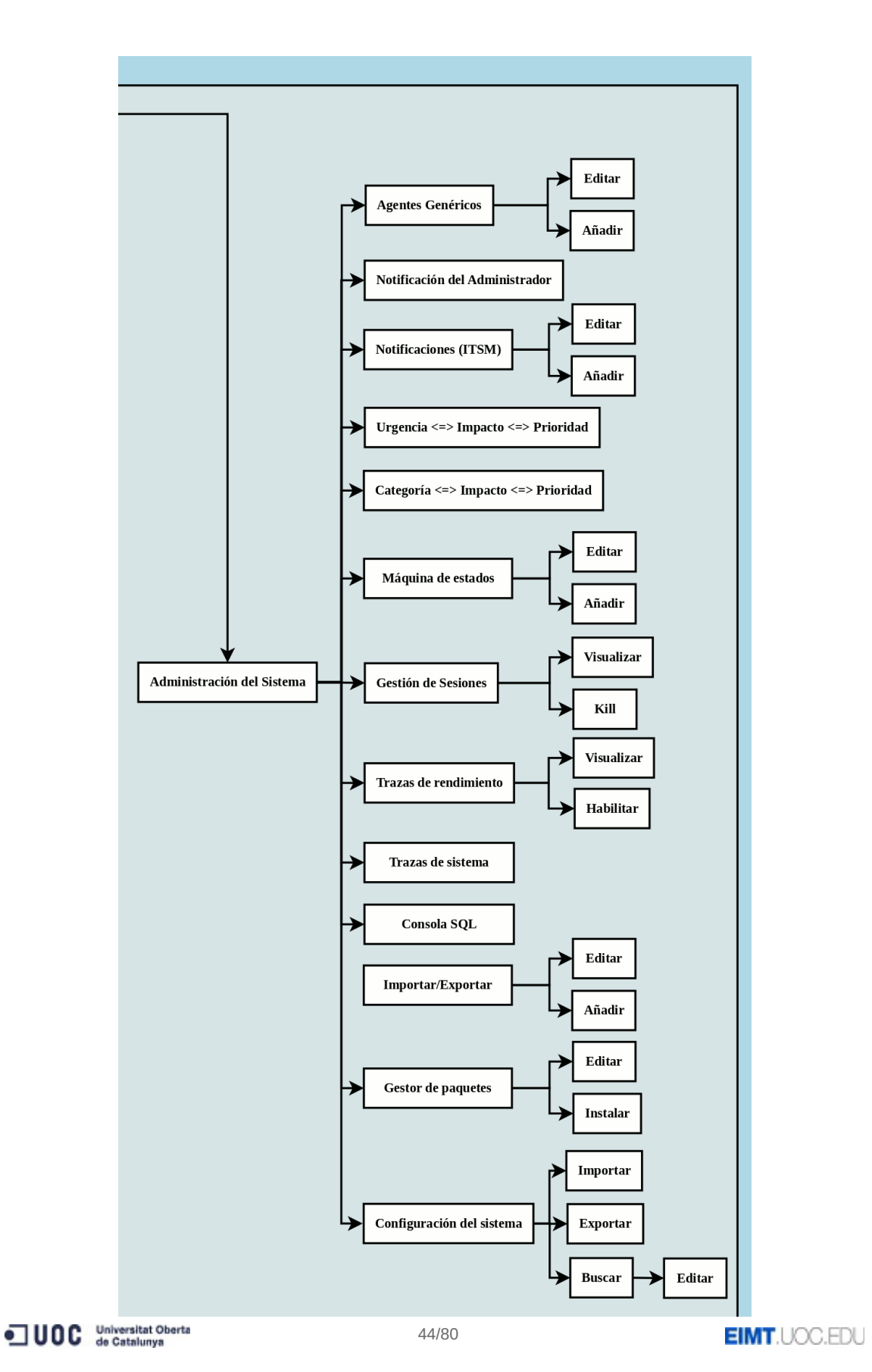

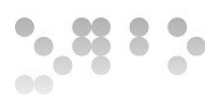

# **4 Diseño del sistema**

A Continuación se detalla el diseño del sistema.

# **4.1 Arquitectura**

A nivel general la arquitectura del sistema de ticketing estará basada en cuatro capas.

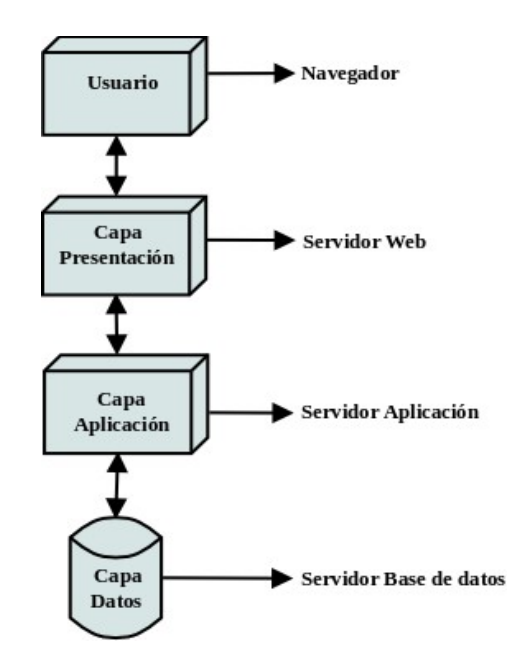

- **Usuario**: Acceso mediante interfaz web al sistema
- **Capa presentación**: Servidor web situado en la DMZ que proveerá las páginas web con contenido dinámico
- **Capa aplicación**: Servidor de aplicación situado en la zona interna, encargado de ejecutar los diferentes módulos del sistema y acceder a la BBDD.
- **BBDD:** Servidor de base de datos encargado de almacenar la información del sistema.

OTRS implementa la siguiente arquitectura:

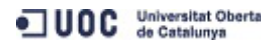

45/80

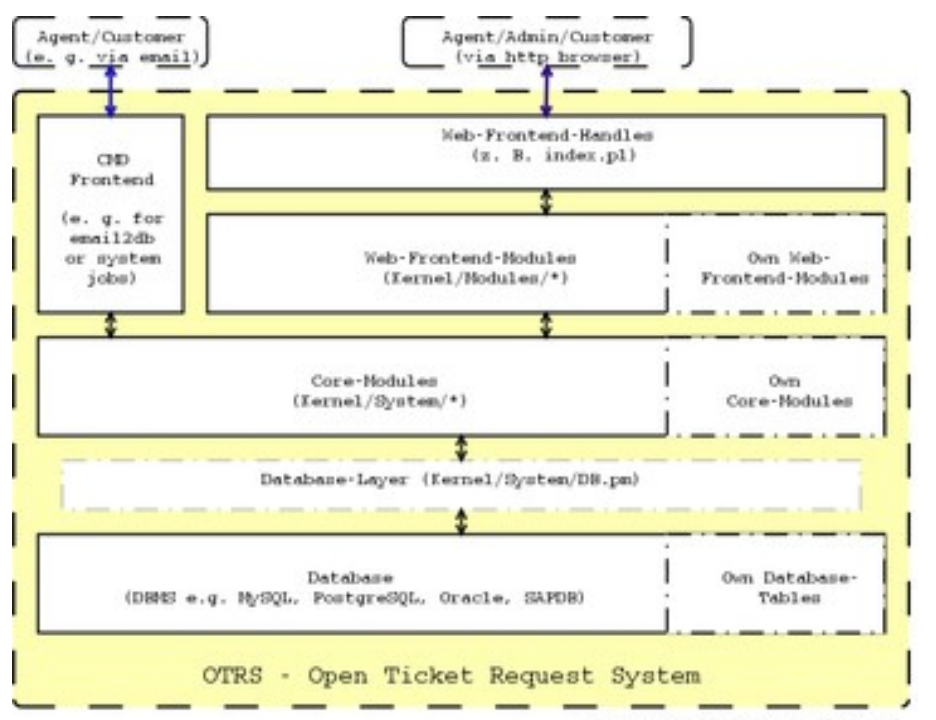

(c) 2001-2004 CERI Tems, http://otra.org/

La arquitectura de interfaces es la siguiente:

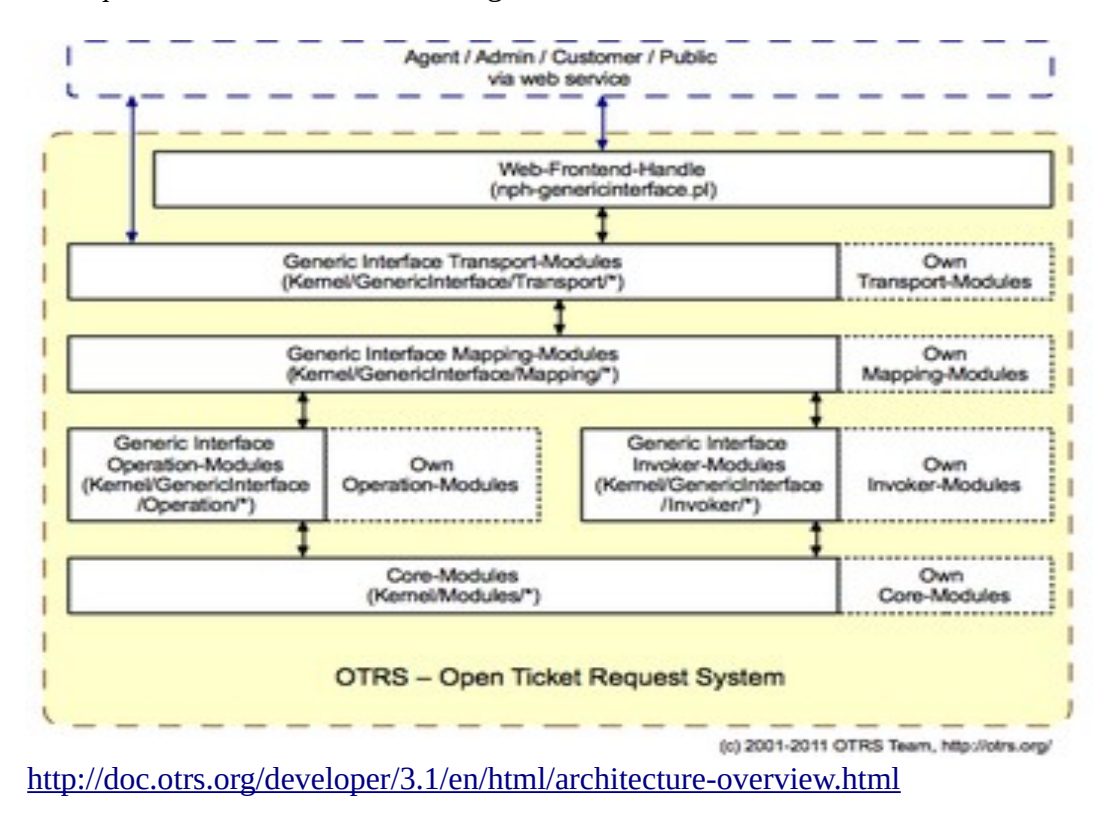

 $-33.3$ 

 $\bigcirc$ 

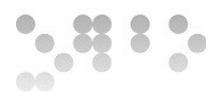

Con tal de mantener una visión clara de los componentes hemos de tener en cuenta que en las siguientes representaciones de la arquitectura estudiaremos los módulos del sistema situados en la capa de aplicación, estos deben implementar la comunicación con la capa de datos y la capa de presentación.

### **4.1.1 Arquitectura conceptual**

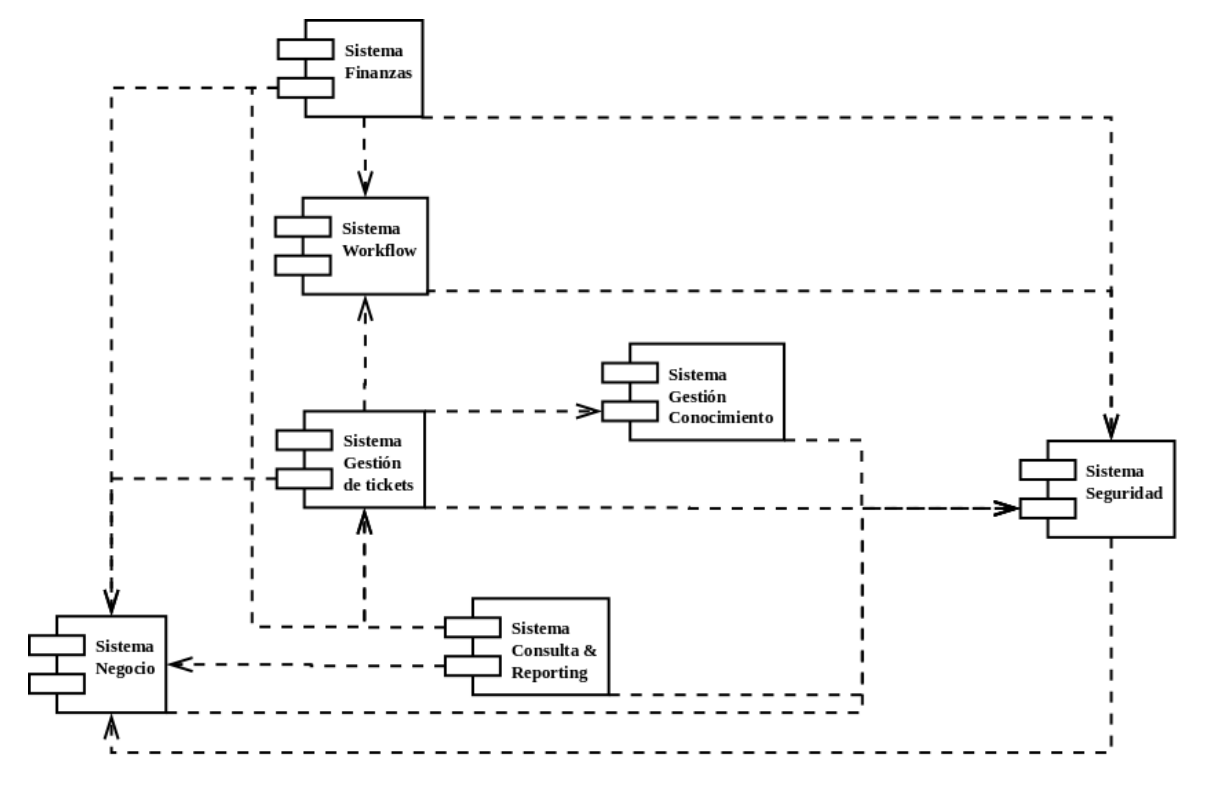

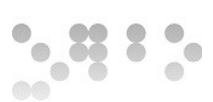

### **4.1.2 Arquitectura lógica**

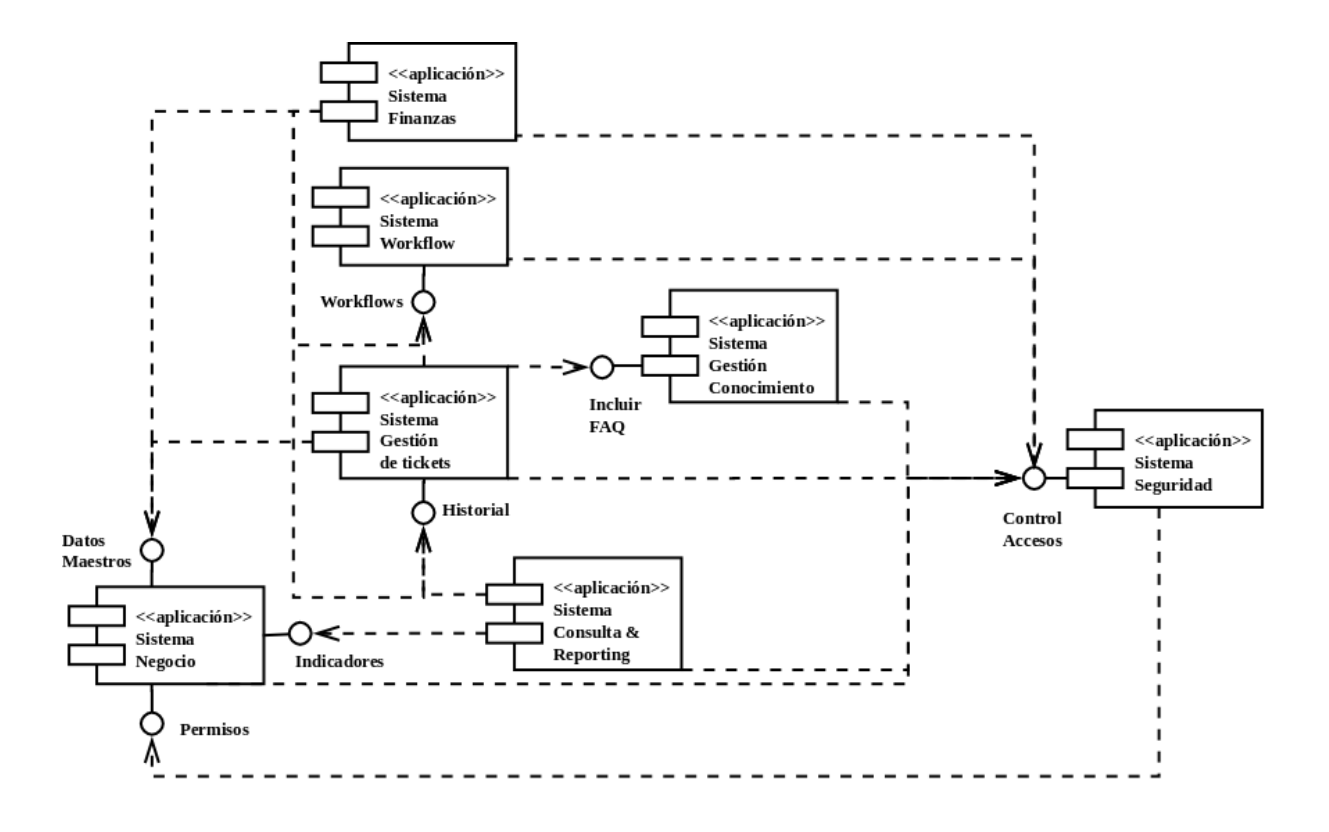

### **4.1.3 Definición del conjunto de normas y notaciones**

Con tal de mantener características y formatos comunes, los documentos creados de ahora en adelanta y que van a ser objeto de revisión por los diferentes equipos se deberán adaptar a las siguientes características.

- **Documentos de diseño**: Accesibles tanto por personal técnico como no técnico para la revisión o consulta. Deberán contener:
	- Título del documento.
	- Responsable del documento.
	- Lista de autores que han intervenido y la fecha de la primera intervención.
	- Personas que deben revisar el documento (si las hubiere).
	- Lista resumida de cambios introducidos en el documento con la información de:

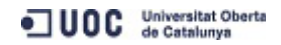

48/80

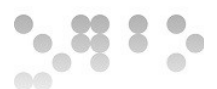

- $\blacksquare$  Cambio
- $\blacksquare$  Fecha
- Autor
- **Diagramas de diseño**: Para los diagramas de diseño se acuerda utilizar la notación Unified Modeling Language – UML [\(http://www.omg.org/uml\)](http://www.omg.org/uml) en su versión 1.5
- **Documentación técnica**: Se utilizará Docbook [\(http://www.oasis](http://www.oasis-open.org/docbook)[open.org/docbook\)](http://www.oasis-open.org/docbook) para la documentación técnica, ya que es una herramienta que utiliza un formato flexible e integrable con las herramientas de desarrollo que no permite:
	- Partición de un documento en varios ficheros estructurados, con posibilidad de revisarlos independientemente.
	- Fácil inclusión de referencias a otros documentos (http, figuras, etc)
	- Fácil generación de varios formatos para su visualización (PDF, HTML), con la posibilidad de separar el contenido del documento de su formato.
	- Independencia del editor usado, ya que es una implementación de XML, por lo tanto modificable en cualquier editor de texto.
	- Incorporar documentación contenida en el código fuente generado en la fase de desarrollo.

Al utilizar OTRS la notación XML nos permitirá gestionar la información del proyecto de manera integrada con los módulos existentes.

• **Documentación OTRS**: A nivel de las especificaciones se seguirá el documento de manual de desarrollador de OTRS [\(http://doc.otrs.org/developer/3.1/en/html/\)](http://doc.otrs.org/developer/3.1/en/html/), manteniendo la estructura de los datos y notaciones especificada.

### **4.1.4 Subsistemas a implementar**

La herramienta OTRS implementa la mayoría de funcionalidades requeridas. Los subsistemas a implementar serán aquellos que deben ser creados o modificados para añadir las funcionalidades que no están disponibles.

El subsistema a implementar será el de de Finanzas, donde se ha incluido el módulo ya creado de timeaccounting, los módulos a implementar en este subsistema serán:

- Cuadro de mando BI
- Asignación costes a recursos

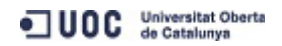

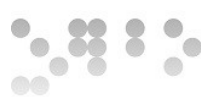

- Relación servicio centro de coste
- Control costes económicos, en unidades
- Emisión de documentación

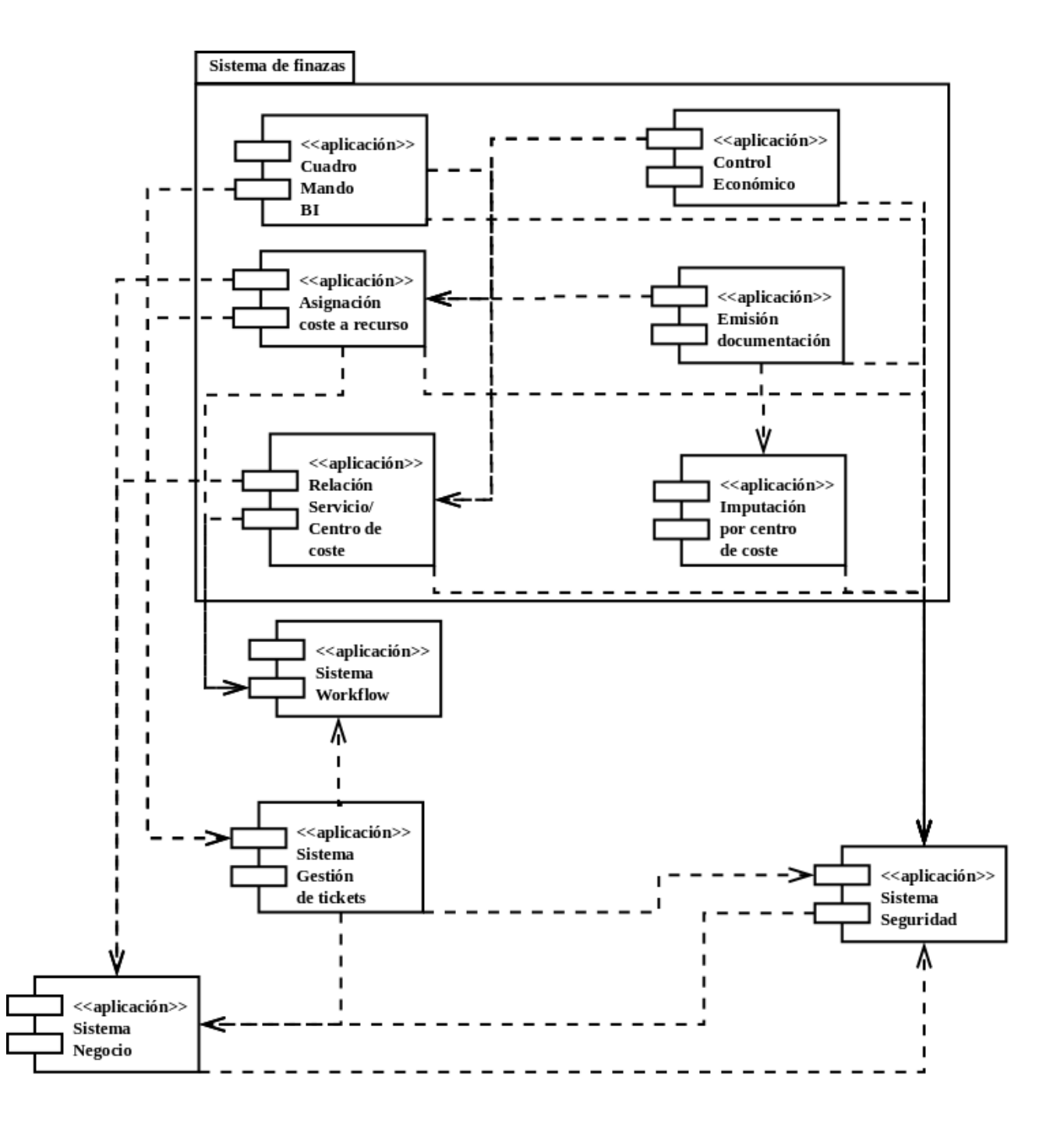

ODC Universitat Oberta

50/80

**EIMT.UOC.EDU** 

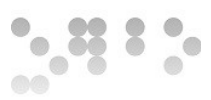

### **4.1.5 Revisión casos de uso del subsistema**

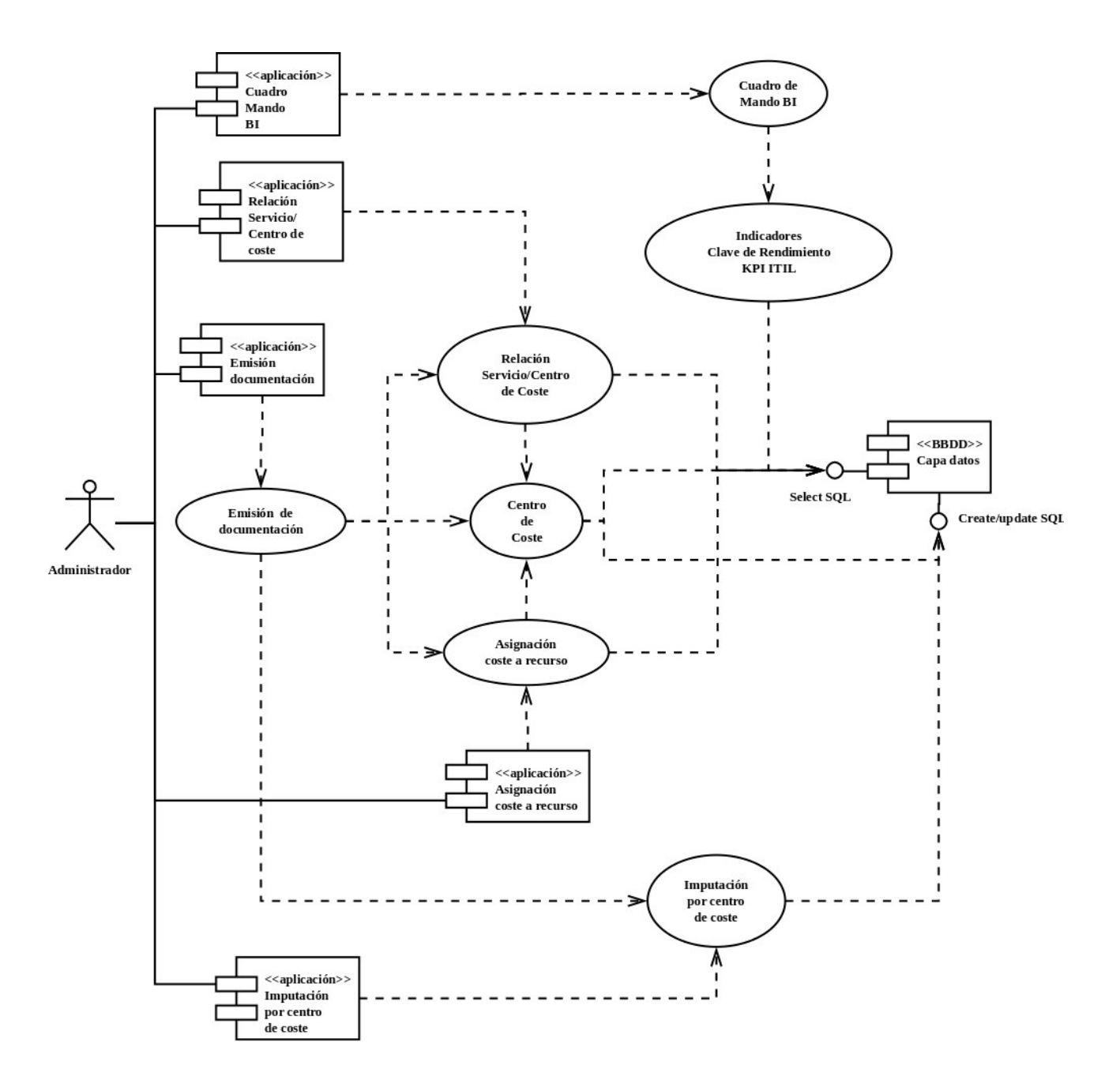

JUOC Universitat Oberta

**EIMT**.UOC.EDU

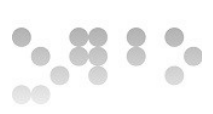

#### Diagrama UML de clases

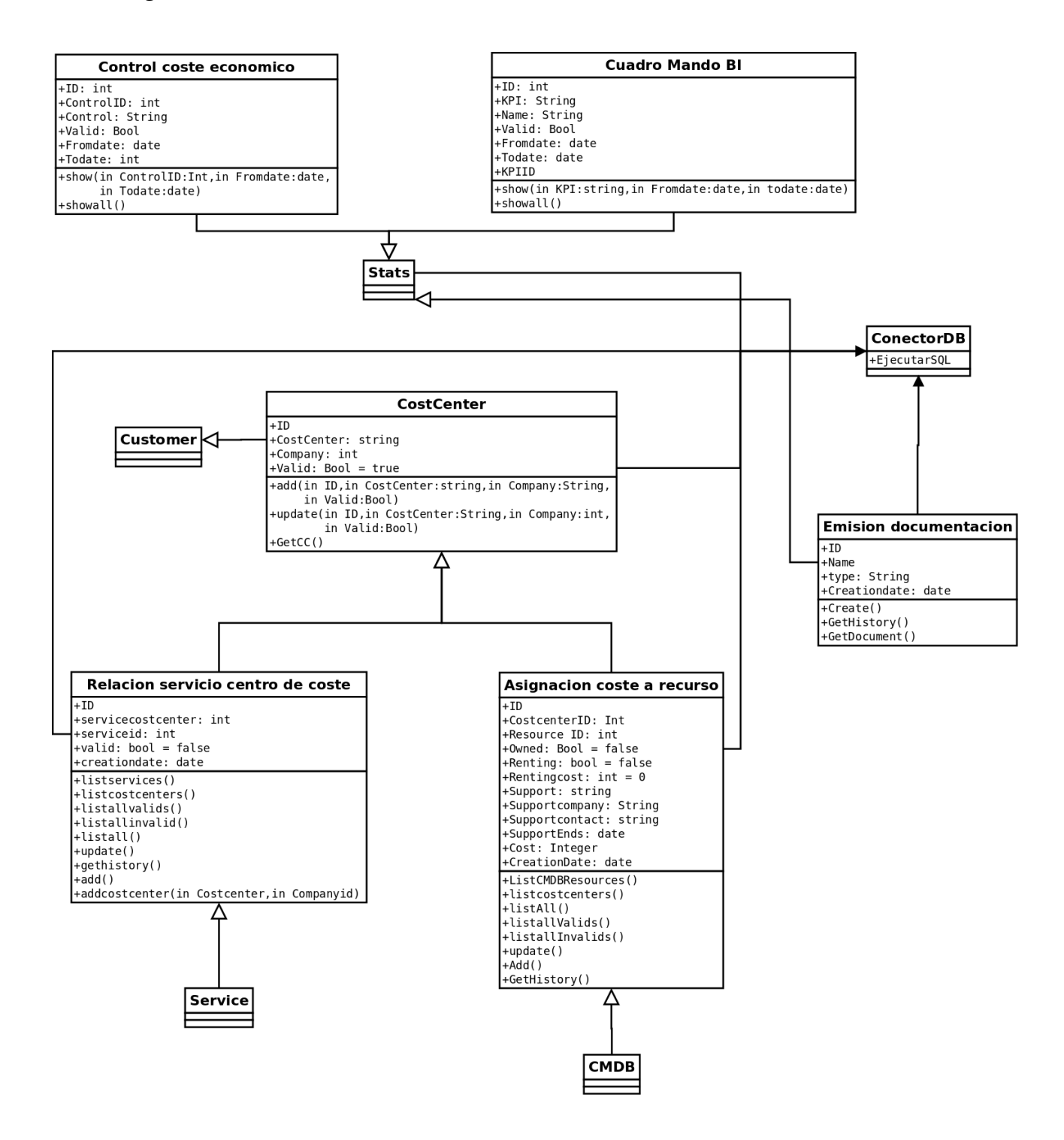

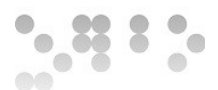

## **4.2 Especificaciones de desarrollo**

El subsistema de finanzas deberá disponer de Interfaz de acceso mediante el panel general de entrada a la aplicación. Donde seleccionando este se optará por la interfaz a la que se accederá del módulo de finanzas.

### **4.2.1 Cuadro de mando BI**

- Se dispondrá de un listado de los indicadores KPI disponibles.
- Se podrán seleccionar los indicadores a visualizar y el margen de fechas.
- Se dispondrá de un botón de ejecutar.
- Se visualizarán los indicadores seleccionados de modo gráfico.

### **4.2.2 Cost Center**

Se dispondrá de una columna con los cost centers disponibles y la empresa a la que están asignados. Se podrá añadir costcenters mediante el botón añadir, esta clase hereda la información de company.

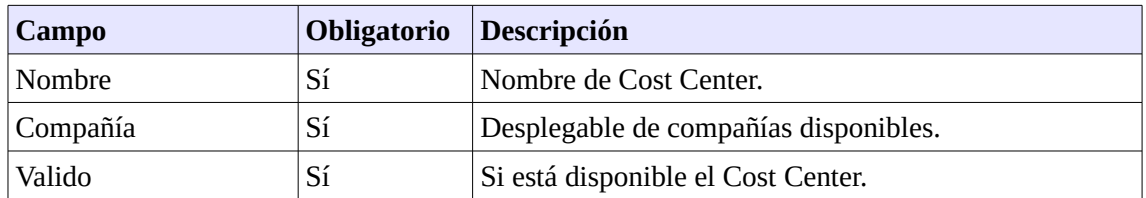

Se visualizará un formulario con:

### **4.2.3 Asignación de costes a recursos (Costes <=> Recursos)**

Se dispondrá de una columna con los recursos disponibles según el tipo y la asignación de los costes. En caso de seleccionar un recurso se podrá añadir información de los costes. Se visualizará un formulario, heredando la información de la CMDB y CostCenter el formulario añadirá:

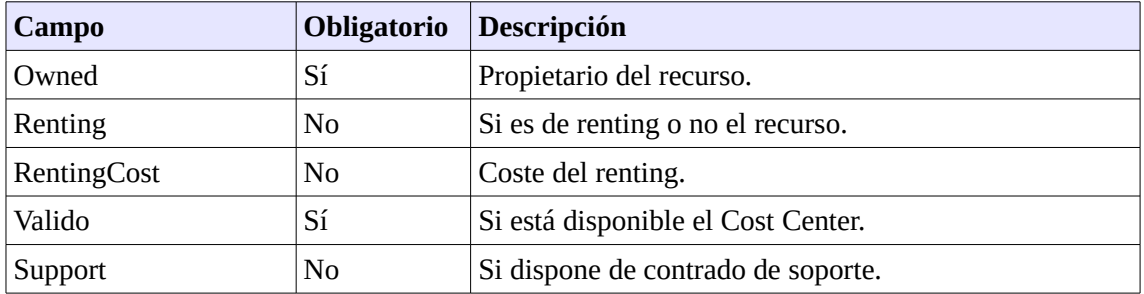

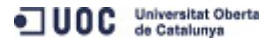

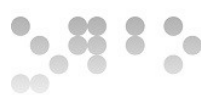

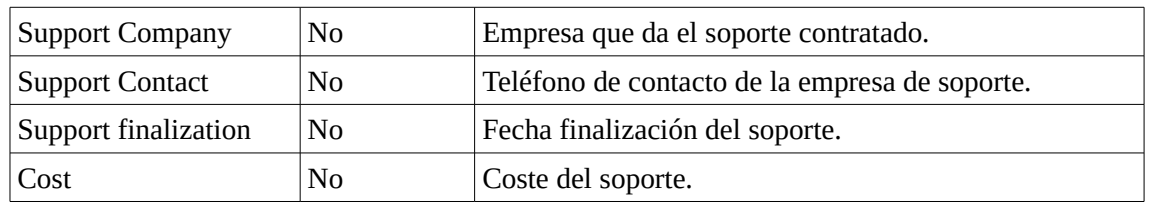

### **4.2.4 Relación servicio centro de coste**

Se dispondrá de una visualización con los servicios en relación con los centros de coste asignados. Seleccionando un centro de coste se podrán seleccionar los servicios relacionados, y a la inversa.

### **4.2.5 Control económico**

Se dispondrá de un interfaz que heredará del módulo stats (estadísticas). Se podrá seleccionar entre los reportes de control económicos disponibles o crear uno nuevo.

### **4.2.6 Emisión de documentación**

El interfaz de emisión de documentación visualizará los documentos emitidos se podrá seleccionar emitir un nuevo documento en base a las plantillas de documentos disponibles que serán:

• **Factura**

Se seleccionará el cost center que al que se quiere facturar y se podrá elegir entre los servicios, recursos o agentes, y el margen de fechas a facturar. En base a esto se generará un documento de facturación.

- **Oferta**
	- Servicio

Se especificará la empresa, el servicio, el tipo de SLA, el centro de coste y el coste del servicio. Si alguno de estos no existe se crearán nuevas entradas con el estado valid en invalid o false, según corresponda.

Se dispondrá de la opción de acceder a la oferta y seleccionar aceptada, si fuera necesario se cambiará el estado de validez. Así mismo se podrá seleccionar rechazada, si los estados de las relaciones del servicio están en estado valido, esto pasarán a invalido.

◦ Recurso

Se obtendrá una plantilla con la información pertinente al recurso y la información de asignación de coste a recurso. Se creará el recurso en estado inactivo. Se dispondrá de la opción de acceder a la oferta y seleccionar

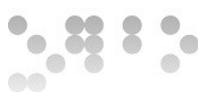

aceptada, donde pasará a planificado, creándose un nuevo RFC para su instalación.

• **Pedido**

Los pedidos están en relación a las peticiones de cambio que no estén contempladas en el contrato del cliente, el interfaz mostrará las peticiones en estado solicitado y emitirá un formulario de pedido con la información de la petición de cambio, el cost center y el coste total del cambio.

Dispondrá de información sobre si ha sido aceptado, rechazado o emitido el pedido. Se actualizará el campo con la respuesta del cliente, y se informará al CAB de esta para continuar con la gestión de cambios.

### **4.2.7 Entorno de desarrollo**

- Se dispondrá de un sistema de desarrollo con una instalación de OTRS funcional, creándose en un mismo servidor todas las capas de la arquitectura.
- Los módulos deben adaptarse a los requerimientos de desarrollo de OTRS.
- Se dispondrá de un repositorio con control de versiones para gestión del software.
- Como editor PERL se utilizará Jedit<http://www.jedit.org/>
- Para la realización de las pruebas unitarias se utilizará el módulo PERL Test::Simple
	- Las pruebas unitarias a desarrollar serán:
		- Acceso a la capa de datos.
		- Acceso a información contenida en las tablas de la BBDD
		- Capacidad de utilización de los módulos heredados.

## **4.3 Requisitos de implantación**

### **4.3.1 Implantación de la aplicación**

Se deberá definir que usuarios de la empresa deberán ser administradores, estos tendrán la responsabilidad de coordinar con usuarios de la empresa la definición de:

- Diferentes elementos que harán que la aplicación de ticketing sea funcional, como colas, servicios, calendarios, etc.
- Definir los procesos de gestión de cambios.

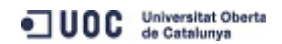

 $\bullet$ 

- Definir miembros del CAB.
- Definir usuarios, agentes y clientes.
- Definición de la política de seguridad
- Definición de la política de backups
- Comprobar y monitorizar el correcto funcionamiento de la herramienta.

Los administradores deberán profundizar en el conocimiento de la gestión de la herramienta para poder realizar la administración de esta.

### **4.3.2 Implantación de la infraestructura**

La infraestructura estará basada en capas, se deben implantar los servidores Web, de Aplicación y de BBDD en las áreas de seguridad especificadas en la arquitectura. Estos deben disponer de un sistema de backup y de motorización. Las características del hardware a implantar, así como el ancho de banda necesario para su funcionamiento estará en función de la carga prevista para el sistema. Al ser un diseño por capas se pueden ampliar fácilmente la capacidad de este.

# **5. Desarrollo**

El objetivo de la definición del desarrollo es la construcción ordenada del sistema en base a los puntos estudiados previamente.

## **5.1 Planificación de las actividades de integración de sistema**

En la gráfica siguiente podemos observar los componentes de software que serán necesarios para implementar el sistema.

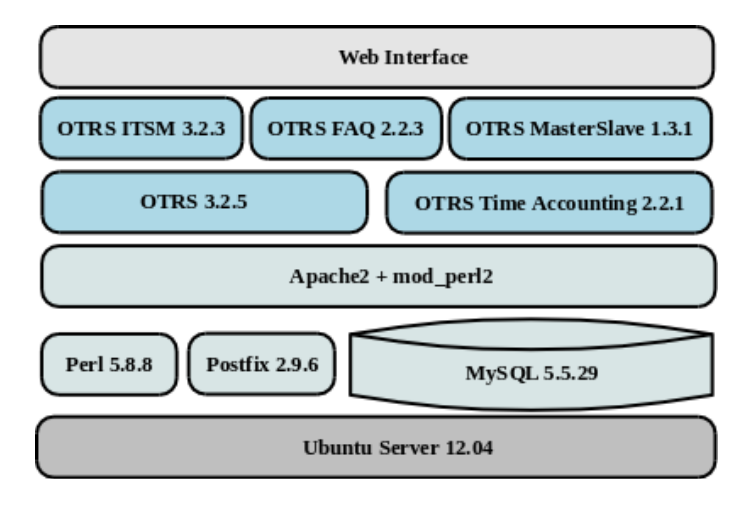

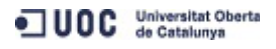

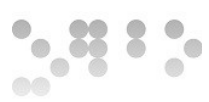

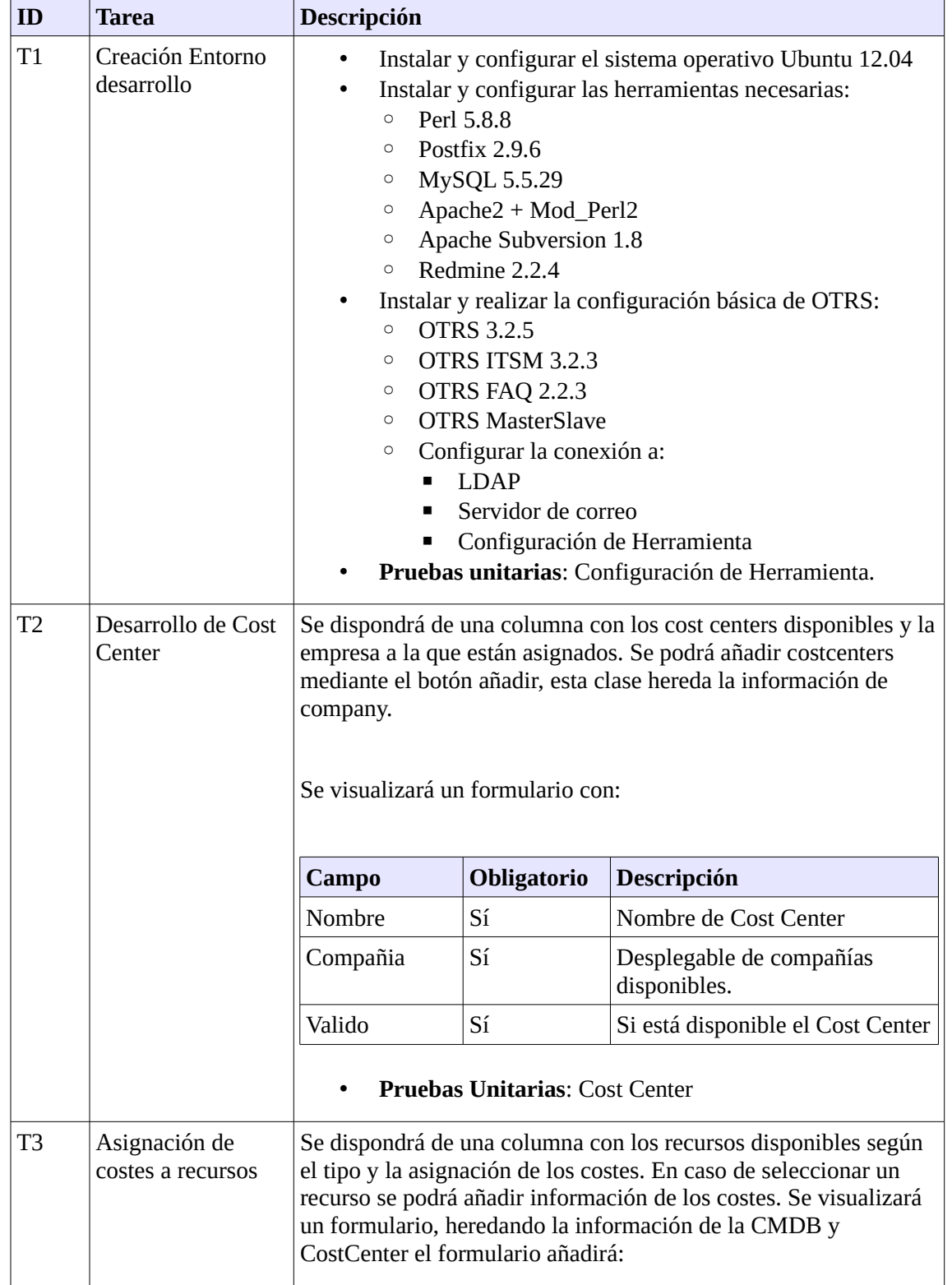

#### Las tareas de desarrollo para la herramienta:

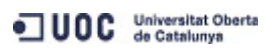

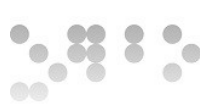

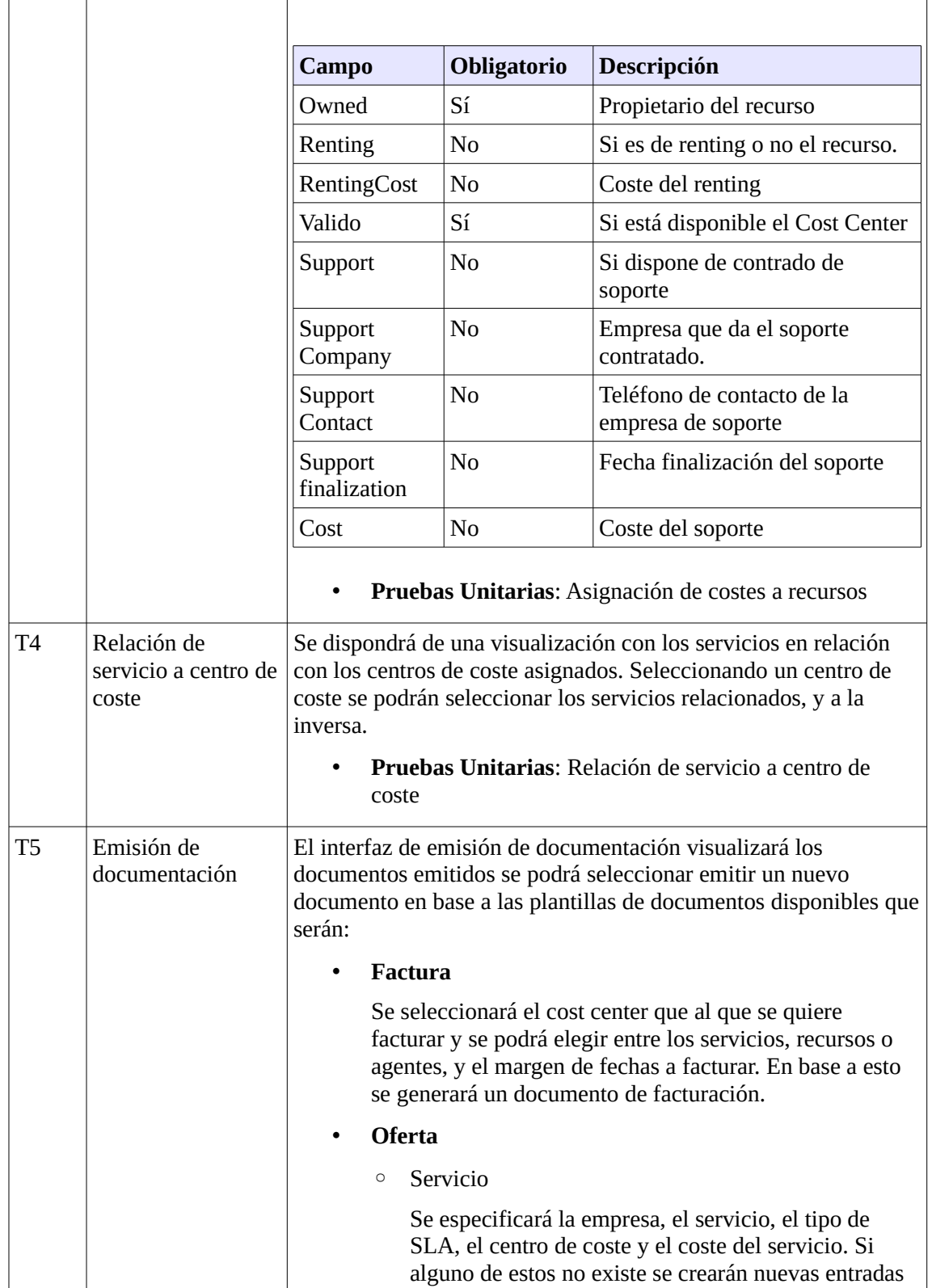

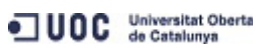

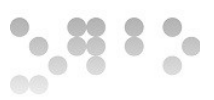

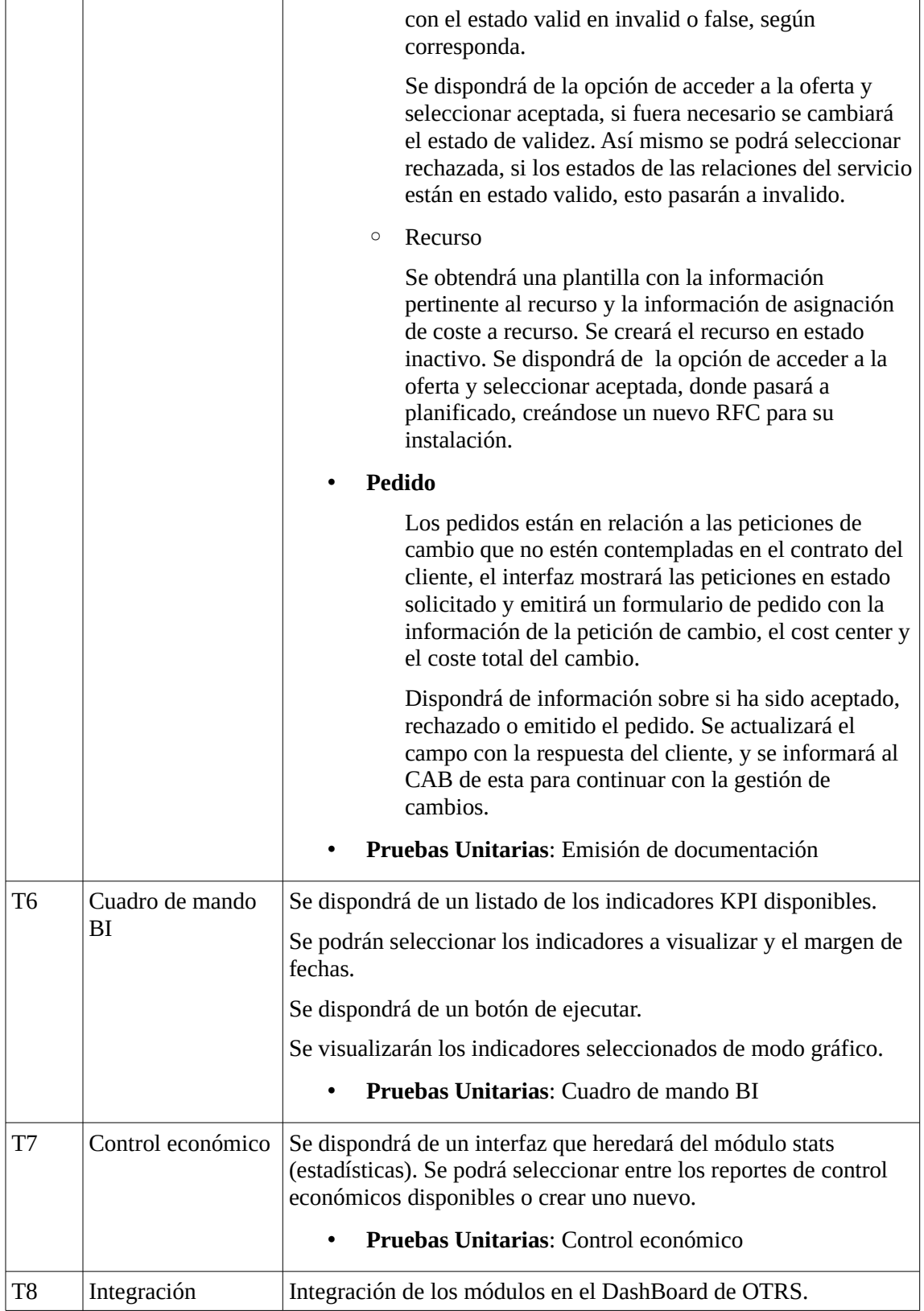

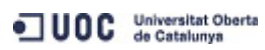

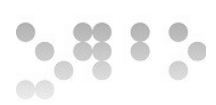

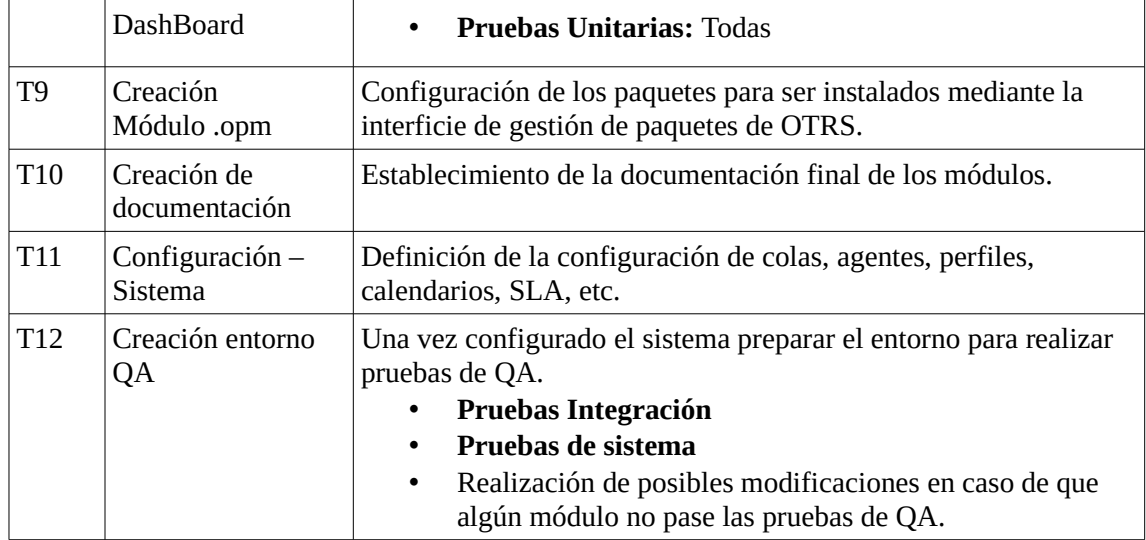

La especificación temporal del desarrollo será:

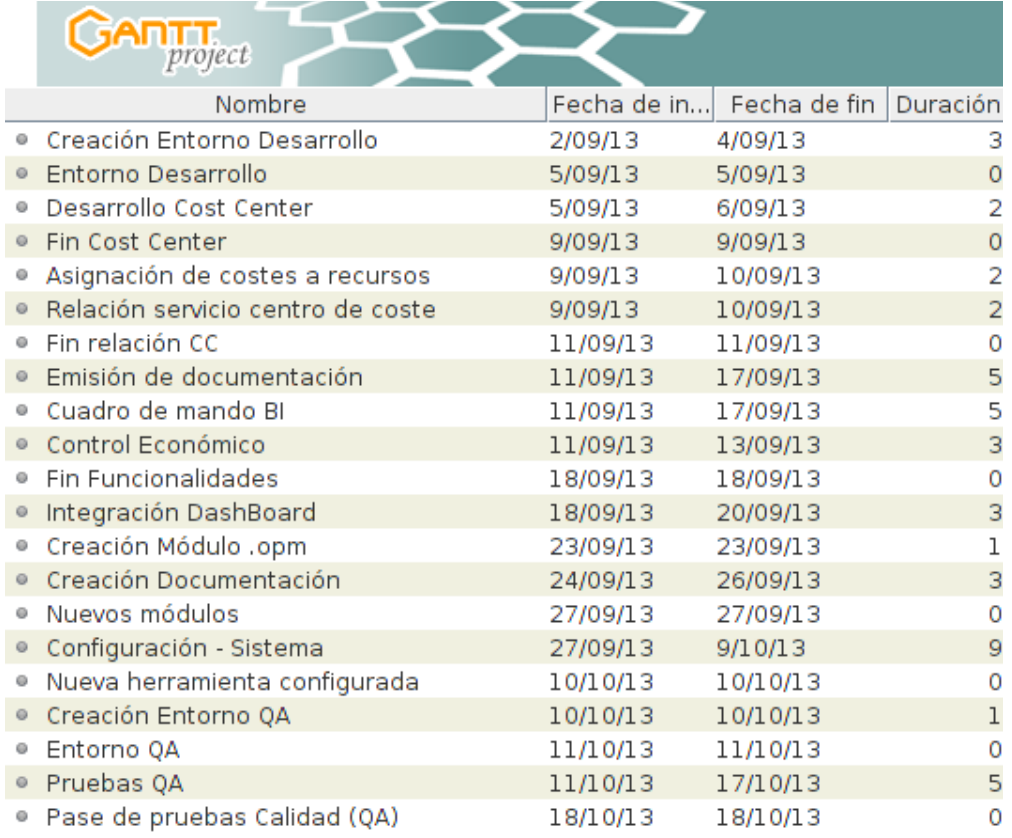

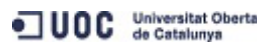

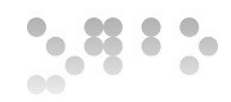

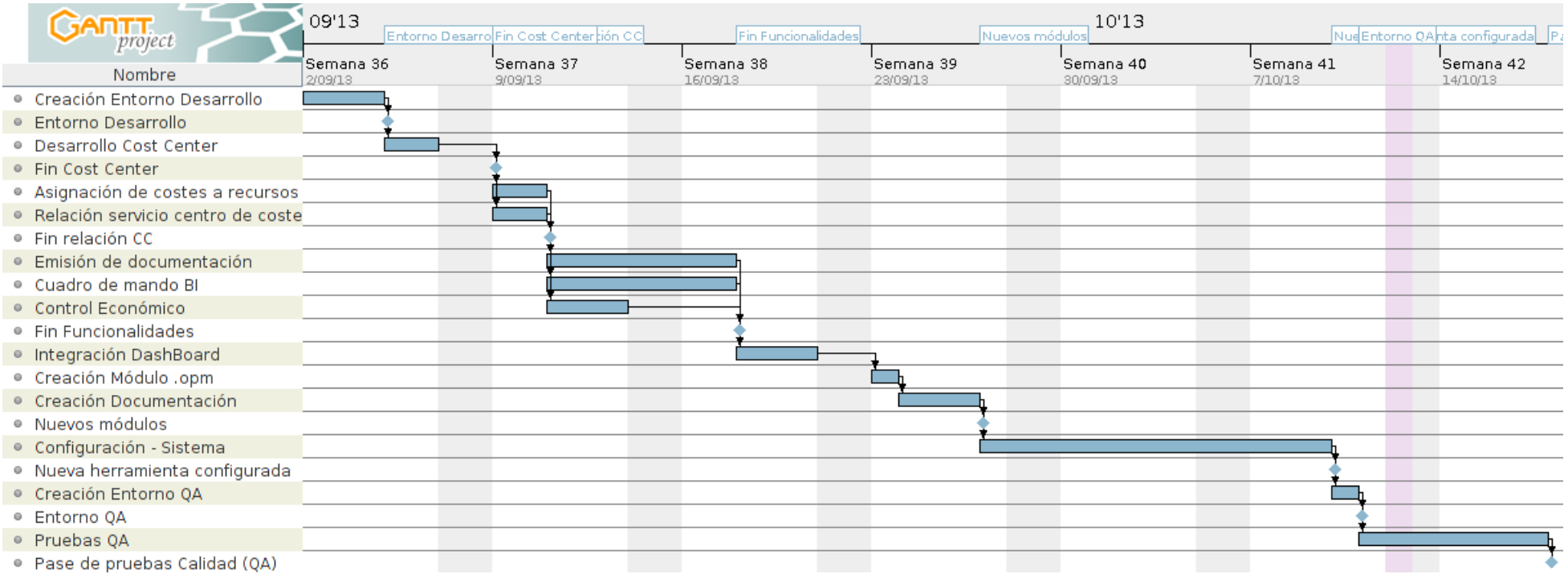

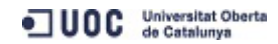

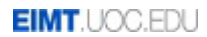

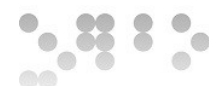

#### **5.1.1 Plantilla de seguimiento**

Para la implementación del proyecto se utilizará metodología SCRUM, la periodicidad de los Sprint Backlogs será la marcada por las fechas de entrega, definidas como hitos. Al ser un proyecto de aproximadamente 11 semanas de duración, los Sprints serán prácticamente semanales.

La plantilla de seguimiento del proyecto deberá entregarse en la finalización de cada Sprint. En caso de retraso de la entrega de la tarea la plantilla de seguimiento deberá entregarse igualmente con tal de mantener al comité de dirección de proyecto informado de los motivos del retraso. Debiéndose actualizar la documentación necesaria para mantener la plantilla al día.

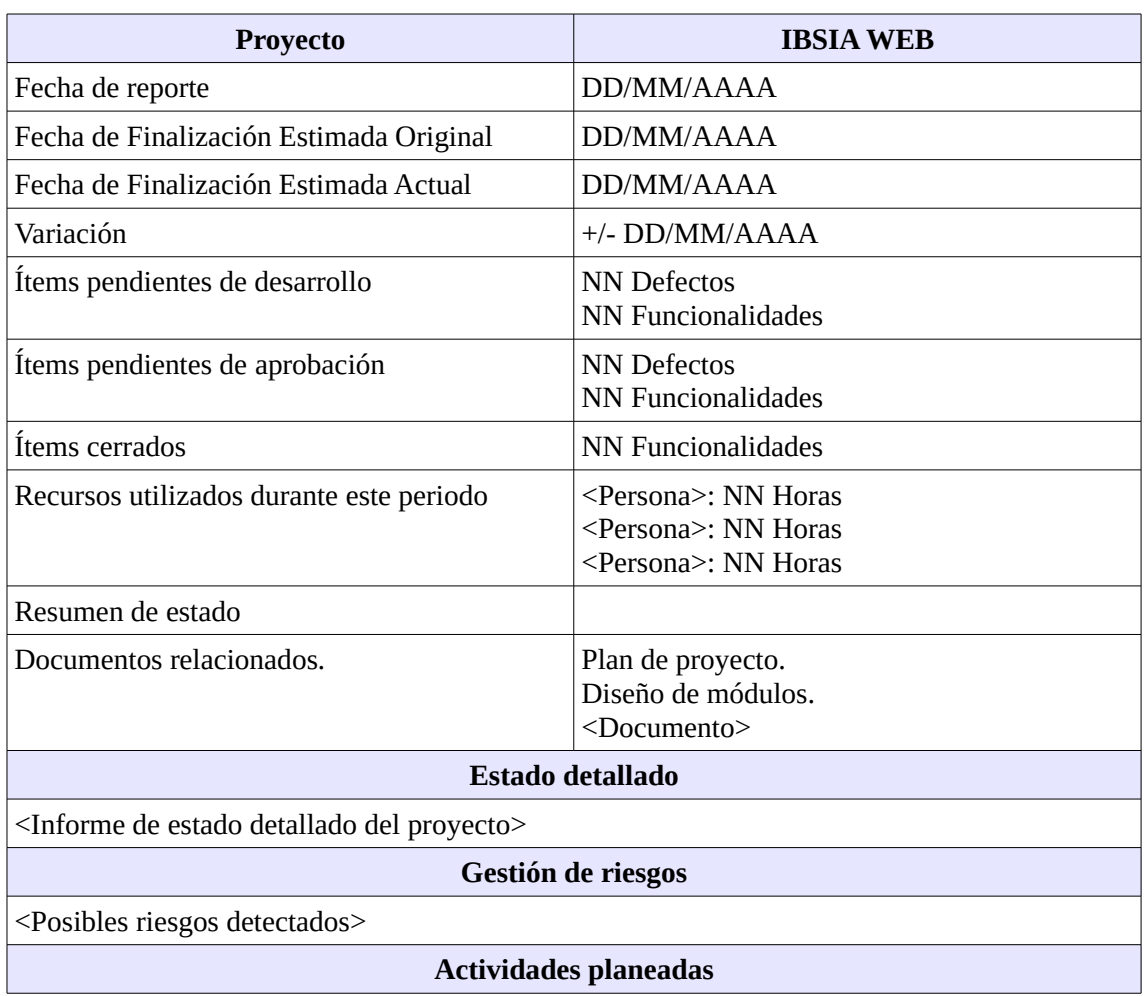

Para la gestión del proyecto se utilizará Redmine, integrándolo con Subversion.

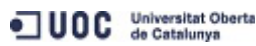

62/80

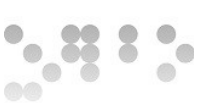

<Próximas acciones a llevar a cabo>

**Actualización de la planificación**

<Diagrama de Gantt actualizado>

# **5.2 Licencia**

Las licencias de los componentes son:

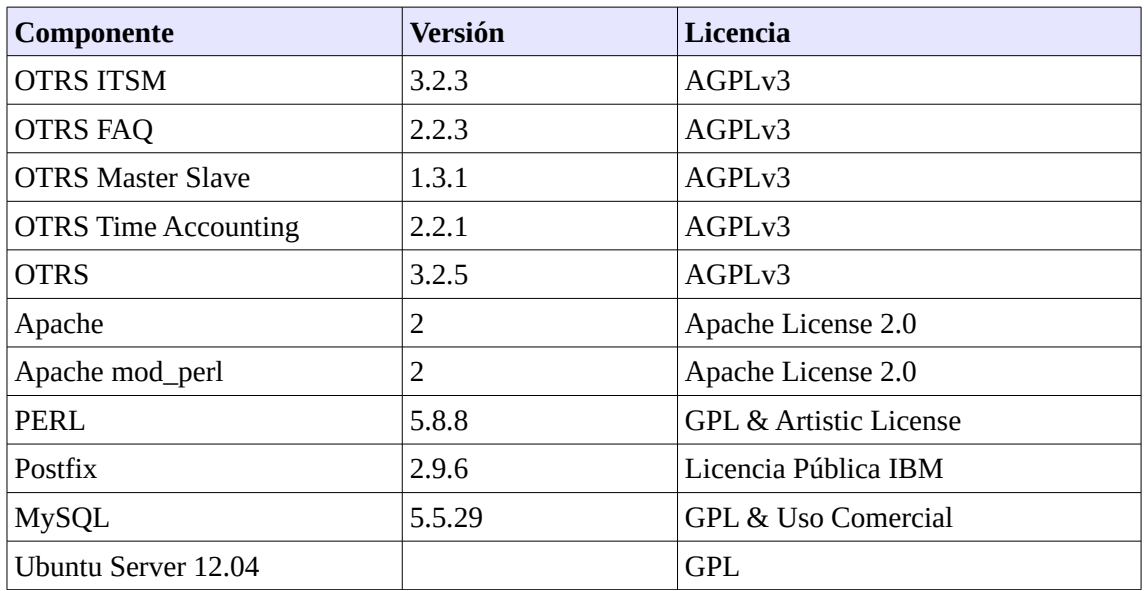

La licencia del módulo desarrollado **deberá publicarse bajo AGPLv3.**

## **5.3 Entorno de desarrollo**

- El entorno de desarrollo deberá facilitar:
	- El IDE de [JEDIT](http://www.jedit.org/) en los desktops de los desarrolladores.
		- Establecimiento de estándar de edición de código, estilo de código, opciones de la herramienta, etc.
	- ◦ [Subversion](http://subversion.apache.org/) como sistema de control de versiones.
	- ◦ [Tortoise](http://tortoisesvn.tigris.org/) como cliente de Subversion.
	- ◦ [Redmine](http://www.redmine.org/) como sistema de gestión del proyecto.
	- Entorno con OTRS funcional.
- El estilo de codificación estará basado en:
	- Las recomendaciones de codificación del proyecto PERL: <http://perldoc.perl.org/perlstyle.html>

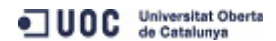

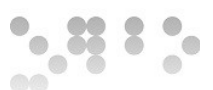

◦ Las definiciones del manual de desarrollo de OTRS:

<http://doc.otrs.org/developer/3.1/en/html/>

- El código generado se realizará en base a los diagramas de clases, casos de uso revisados y las pruebas unitarias.
- Se ejecutarán las pruebas unitarias concurrentemente con el desarrollo.
- Se ejecutarán pruebas de QA al finalizar el desarrollo para garantizar el correcto funcionamiento de todo el sistema.

### **5.4 Documentación**

La documentación deberá estar en formato DocBook.

La documentación de las librerías usadas para la conexión a la BBDD, test unitarios, etc. deberá utilizar el formato [POD,](http://perldoc.perl.org/perlpod.html) así como la documentación técnica del codigo fuente. Se utlizará [Pod-DocBook 1.2](http://search.cpan.org/~nandu/Pod-DocBook-1.2/) para el volcado de la documentación de librerias y del código en la documentación.

Se creará un manual de operación de la herramienta para el equipo de operaciones.

# **6 Implantación**

Se creará un entorno de preproducción donde se dispondrá de la misma arquitectura y software que se utilizará en producción. Esto incluye los posibles programas que puedan presentarse en los servidores donde será implantado el sistema. Se realizarán las pruebas de integración del sistema asegurando que no afecta a otros sistemas disponibles.

Para ello se creará el manual de implantación como parte de las tareas de pruebas de entorno. Deberá incluir la instalación de los programas necesarios para el funcionamiento de la herramienta, las pruebas a realizar y el plan de marcha atrás en caso de problemas. Los usuarios de otros sistemas deberán confirmar el correcto funcionamiento de estos y añadir al manual de implantación las pruebas de confirmación de los sistemas que convivan con la nueva herramienta. Hay que tener en cuenta que este manual deberá ser exacto, ya que el objetivo es crear un documento fiable de los pasos a realizar para la puesta en producción del sistema y las pruebas a realizar para garantizar que el servicio funciona correctamente y no interfiere en el funcionamiento de los sistemas actuales.

En el manual de implantación, que deberá probarse en preproducción se deberán incluir:

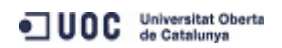

 $\frac{1}{2}$ 

- Backup y recuperación.
- Instalación de servicios designados.
- Instalación de los componentes desarrollados
- Configuraciones de la herramienta, como:
	- Base de datos.
	- Workflows
	- Plantillas
	- Agentes
	- Clientes
- Configuraciones de elementos externos, como la conexión a:
	- Correo
	- LDAP
- Tareas periódicas programadas:
	- Agente genérico.
	- Backup.
- Pruebas de aceptación.
- Marcha atrás de la implantación.
	- Recuperación de backup
	- Desinstalación de componentes

Las tareas a llevar a cabo son:

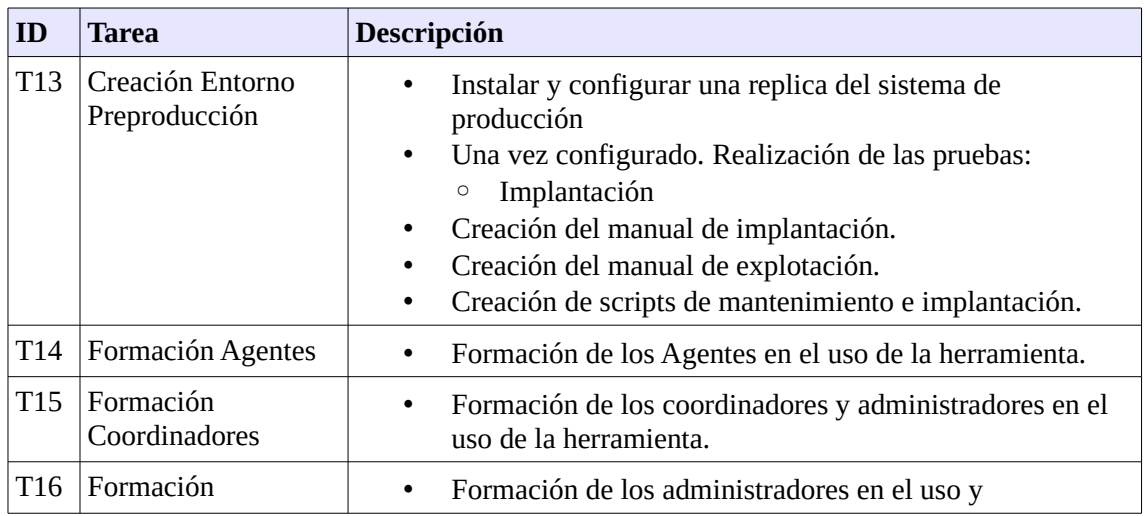

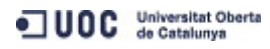

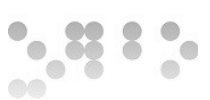

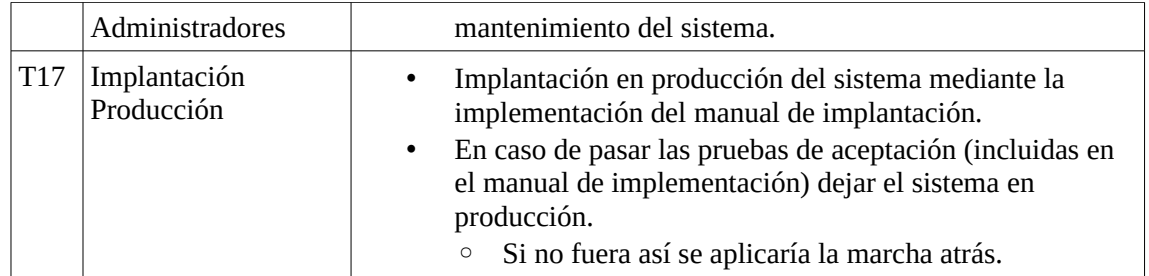

#### La especificación temporal de las tareas es:

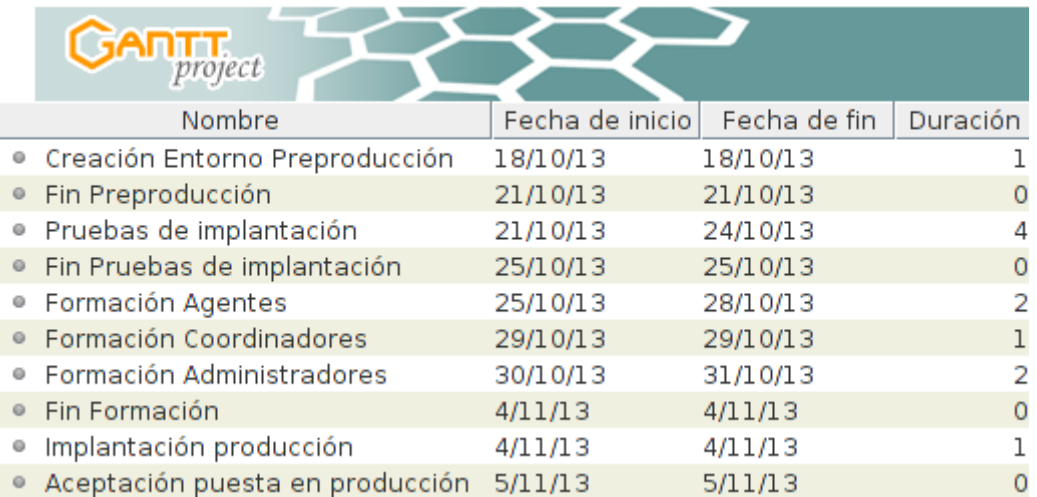

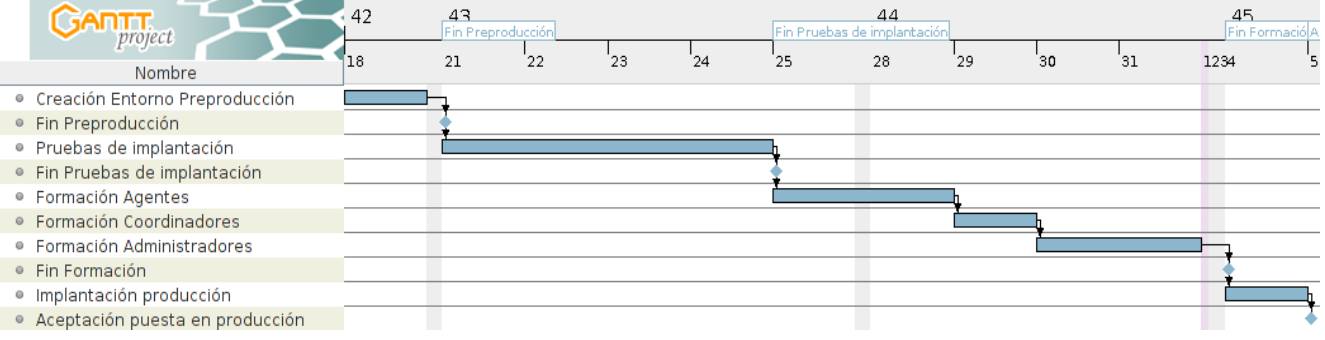

# **6.1 Formación**

La formación de los Agentes se llevará a cabo utilizando el entorno de preproducción, una se haya confirmado el correcto funcionamiento de este.

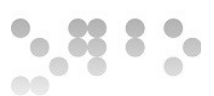

## **6.2 Implantación del sistema y pruebas.**

Una vez creado y probado el manual de implantación en el entorno de preproducción se realizará la implantación de este. El manual de implantación deberá incluir las pruebas que se deben realizar para la aceptación de este en el entorno de producción.

En caso de no pasar las pruebas de integración deberá aplicarse la instrucciones de marcha atrás para dejar el entorno de producción en perfecto funcionamiento.

# **6.3 Aceptación del sistema**

Una vez implantado el sistema y pasados los test de aceptación de presentará toda la documentación relativa a este, con los resultados de las pruebas, al cliente para ser aceptado por este. Esta incluirá el nivel de servicio acordado.

# **7 Plan de pruebas**

A continuación se especifican las pruebas que debe tener en cuenta el plan de pruebas para garantizar que el sistema cumple con las especificaciones. Al estar implementada la herramienta sobre OTRS que es un sistema ampliamente utilizado y testeado se realizarán las pruebas en base a la confirmación el correcto funcionamiento de la configuración del sistema y sobre los nuevos módulos implementados.

# **7.1 Desarrollo**

Durante la fase de desarrollo se llevarán a cabo las pruebas unitarias.

### **7.1.1 Pruebas unitarias**

Las pruebas unitarias comprobarán el correcto funcionamiento de las funcionalidades de los módulos implementados, comprobando que el resultado de las llamadas a las funciones y los controles de errores responden tal y como se espera.

La excepción a esta consideración es la prueba de configuración de la herramienta, que se tratará a esta de forma unitaria para comprobar que la configuración a la conexión al LDAP y al servidor de correo se ha realizado correctamente.

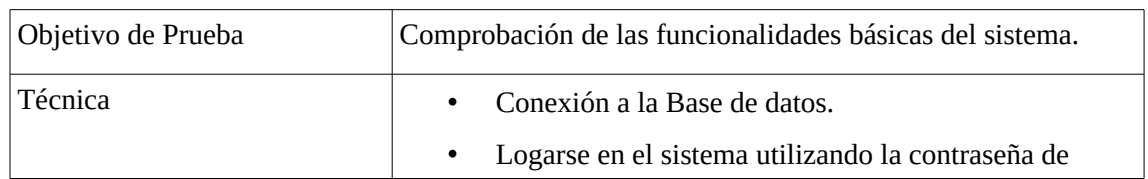

#### **7.1.1.1 Configuración de Herramienta**

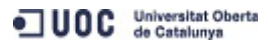

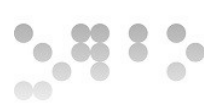

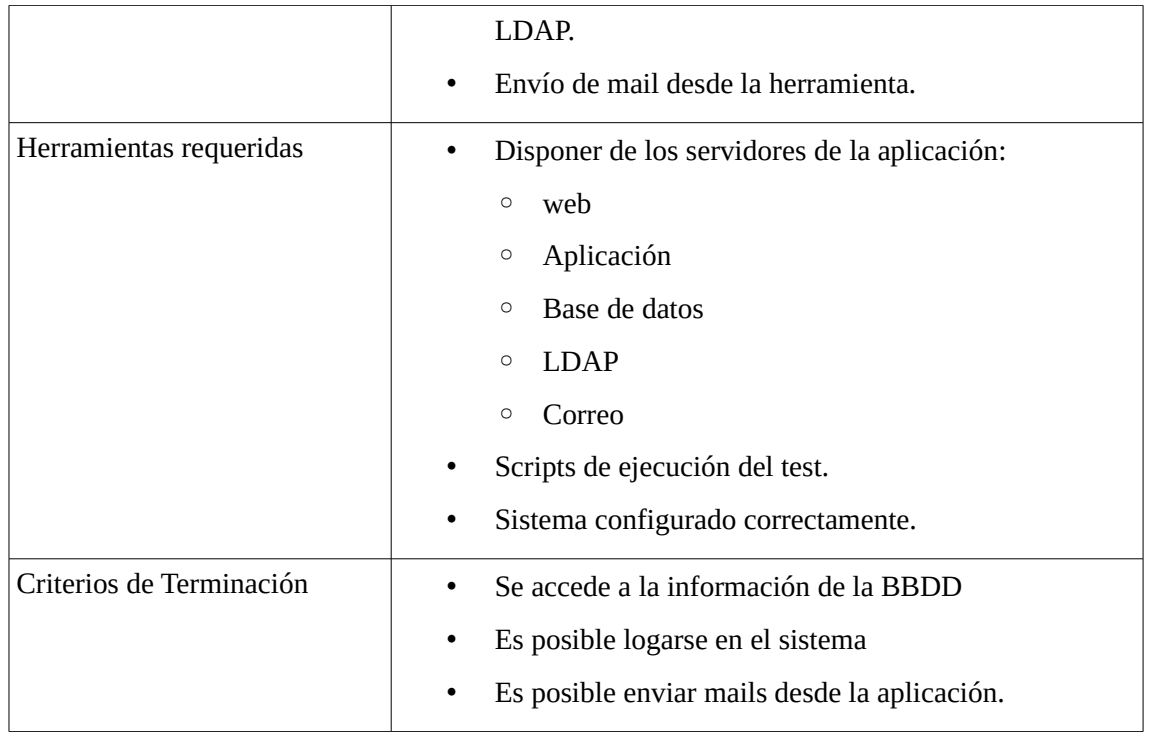

#### **7.1.1.2 Cuadro de mando BI**

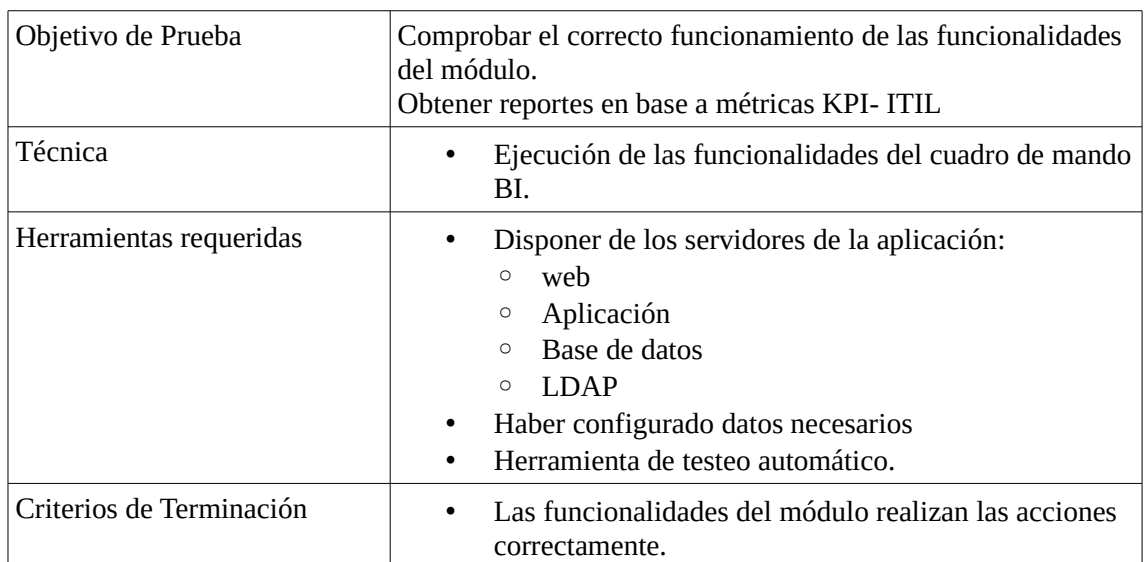

### **7.1.1.3 Asignación costes a recursos**

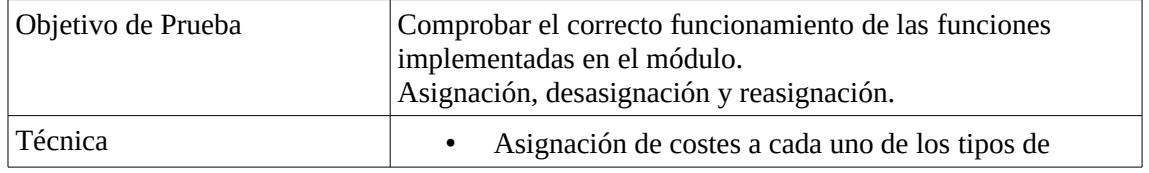

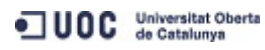

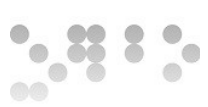

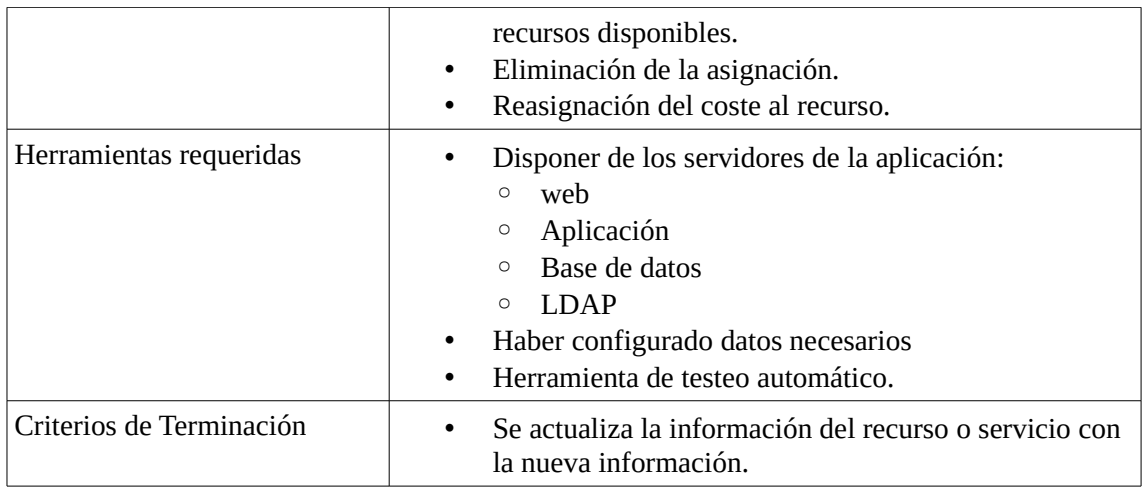

#### **7.1.1.4 Relación servicio – centro de coste**

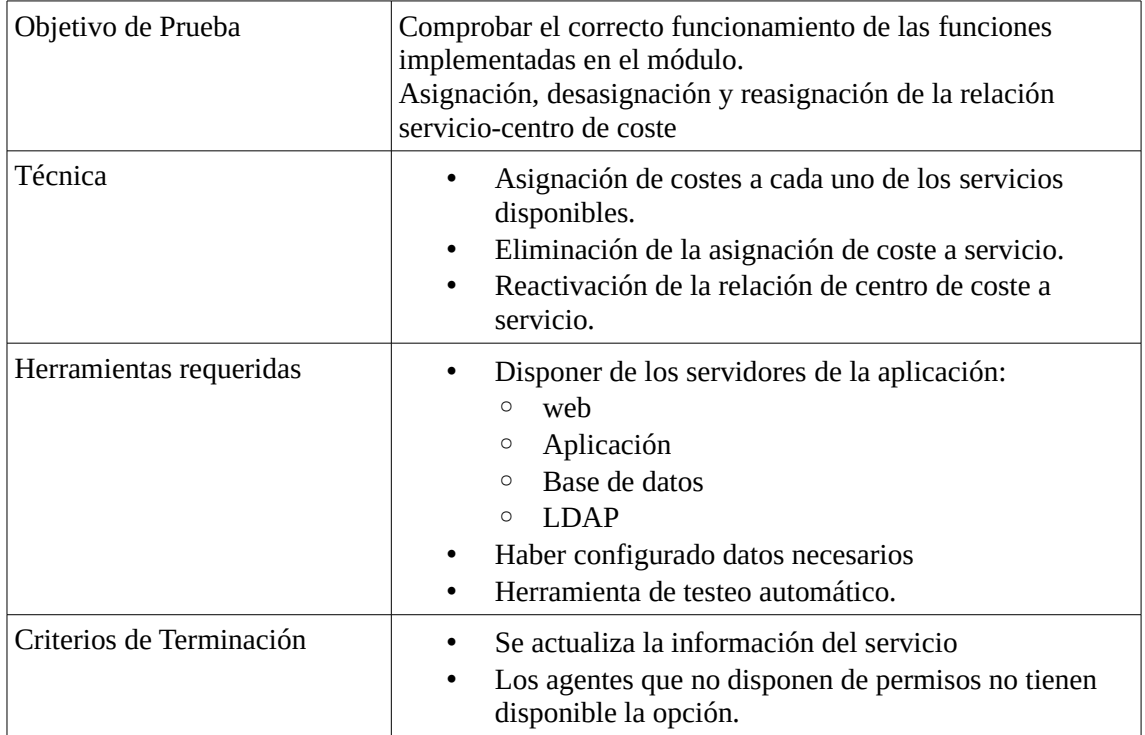

#### **7.1.1.5 Control costes económicos, en unidades**

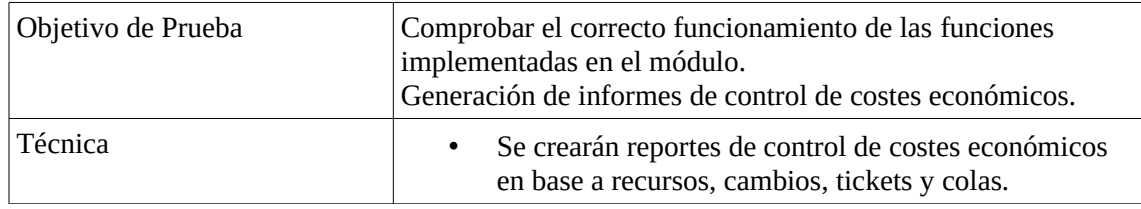

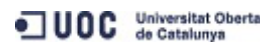

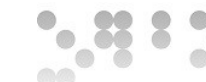

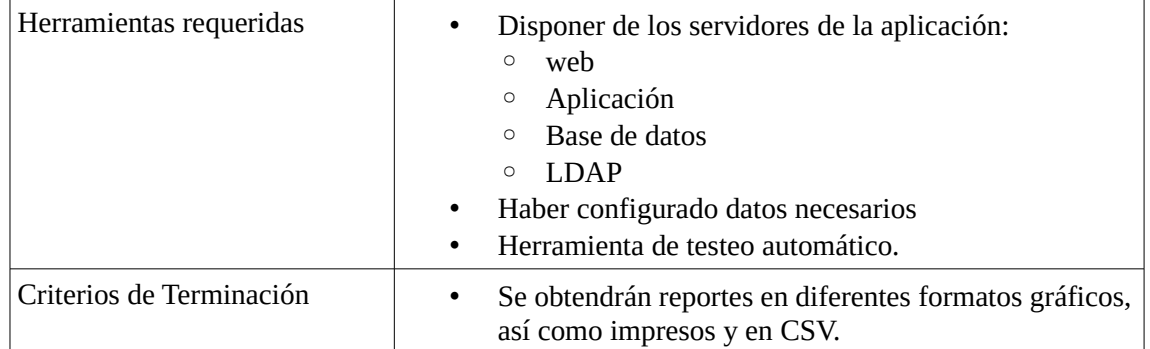

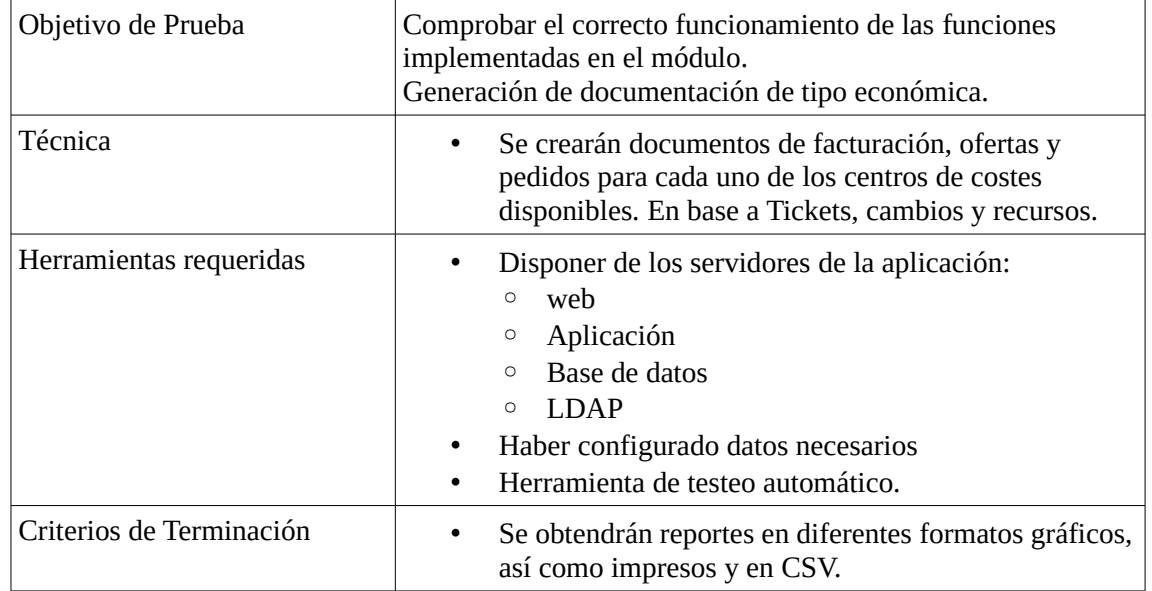

#### **7.1.1.6 Emisión de documentación**

# **7.2 QA**

En la fase de QA se llevarán a cabo las pruebas de integración y sistema.

### **7.2.1 Pruebas integración**

Con tal de garantizar que los módulos implementados funcionan correctamente integrados con la herramienta de ticketing se llevarán a cabo las pruebas de integración. Se deberá comprobar que se utiliza correctamente el control de autorizaciones y se accede a la información necesaria para llevar a cabo las nuevas funcionalidades.

#### **7.2.1.1 Cuadro de mando BI**

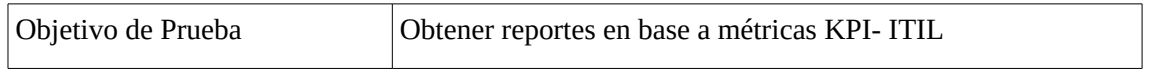

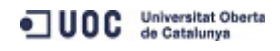

70/80

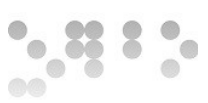

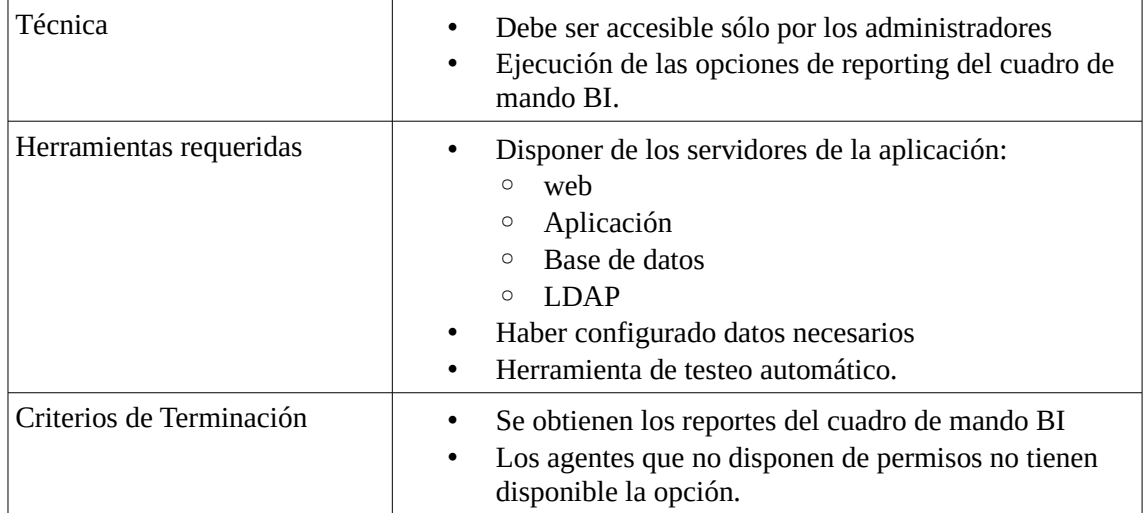

### **7.2.1.2 Asignación costes a recursos**

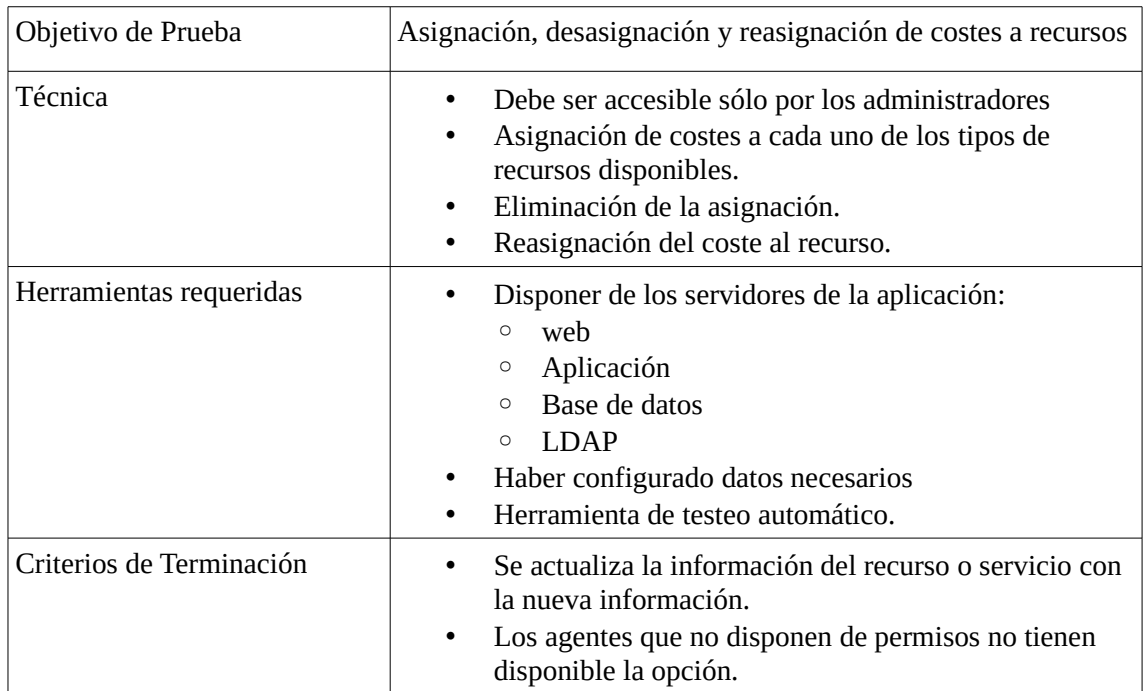

#### **7.2.1.3 Relación servicio – centro de coste**

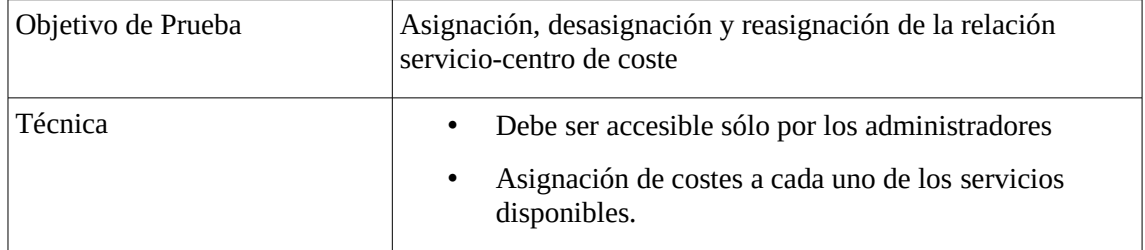

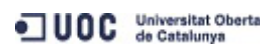

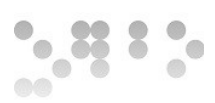

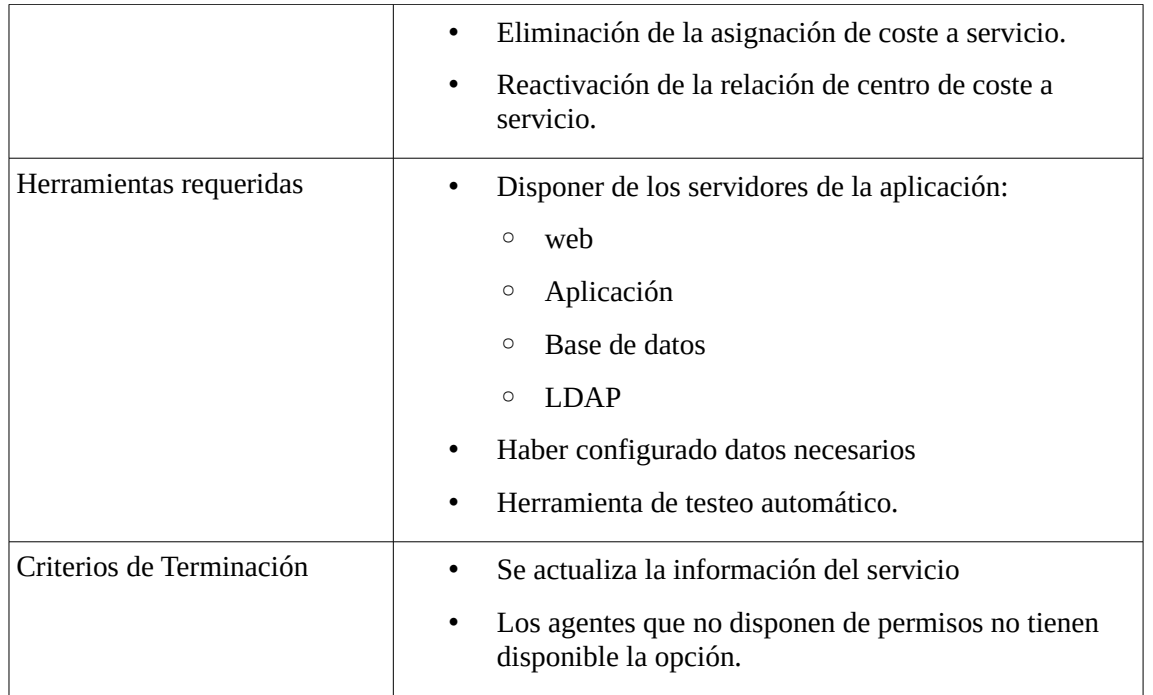

### **7.2.1.4 Control costes económicos, en unidades**

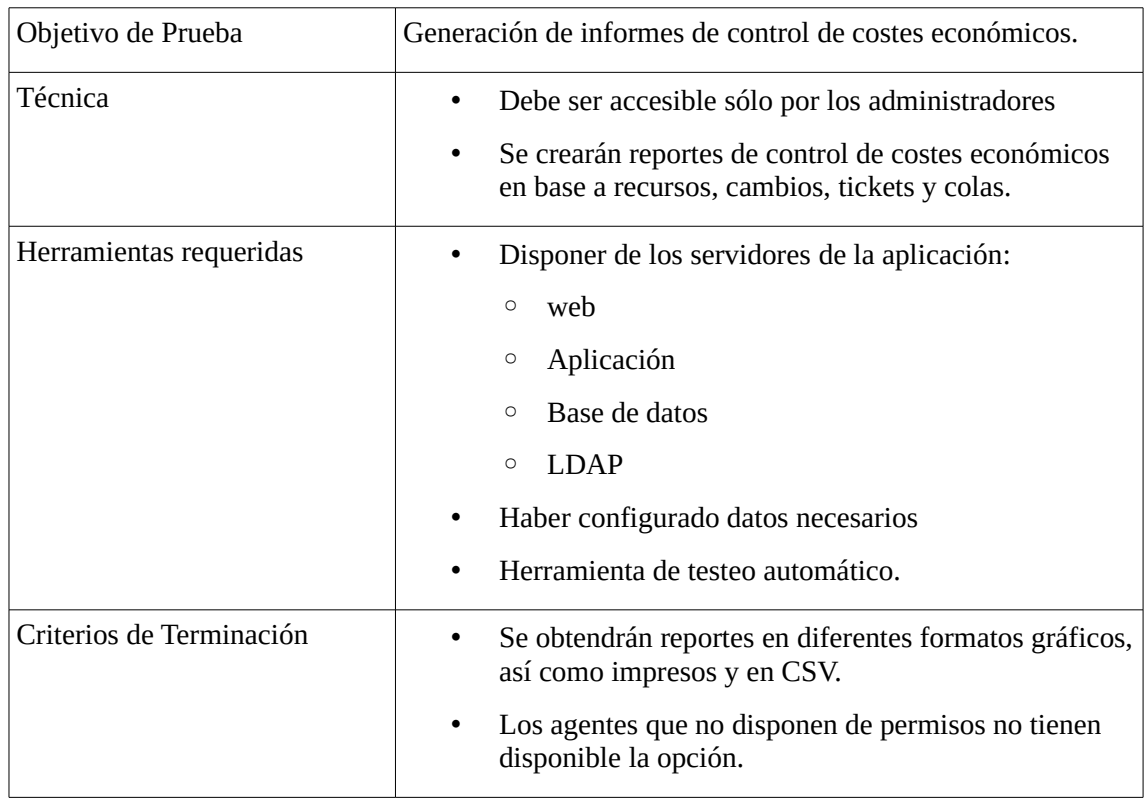

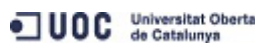
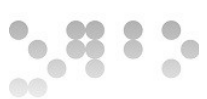

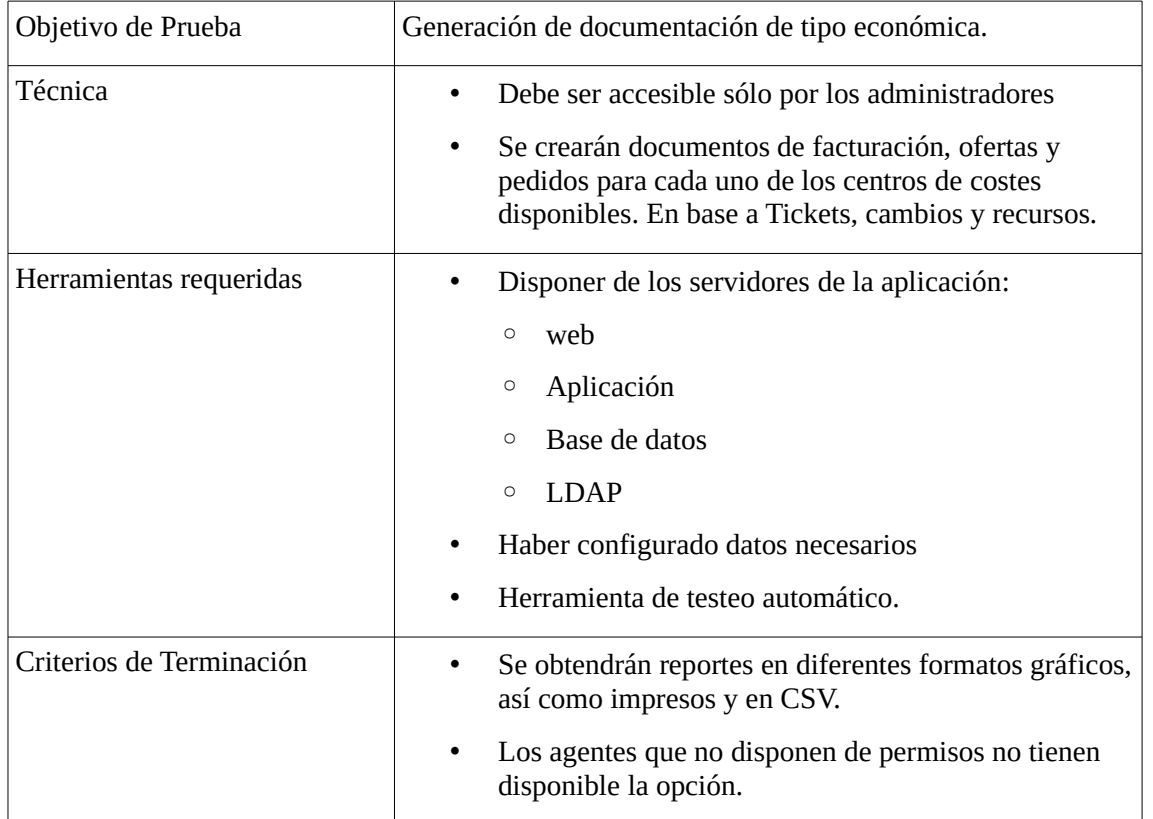

#### **7.2.1.5 Emisión de documentación**

### **7.2.2 Pruebas de sistema**

Se comprobará que las nuevas funcionalidades realizan correctamente la actualización de la información en base a los cambios que se realicen en otras funcionalidades del sistema.

#### **7.2.2.1 Cuadro de mando BI**

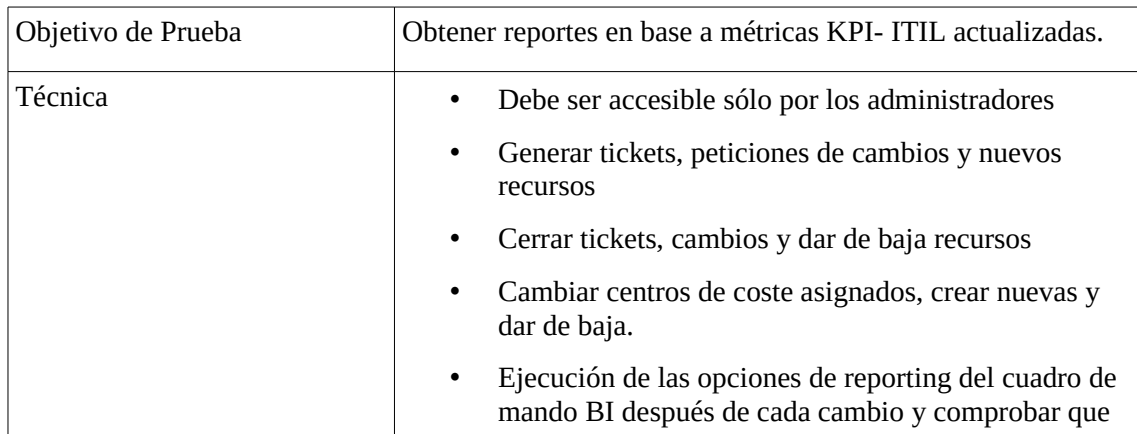

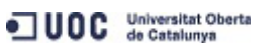

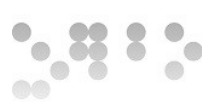

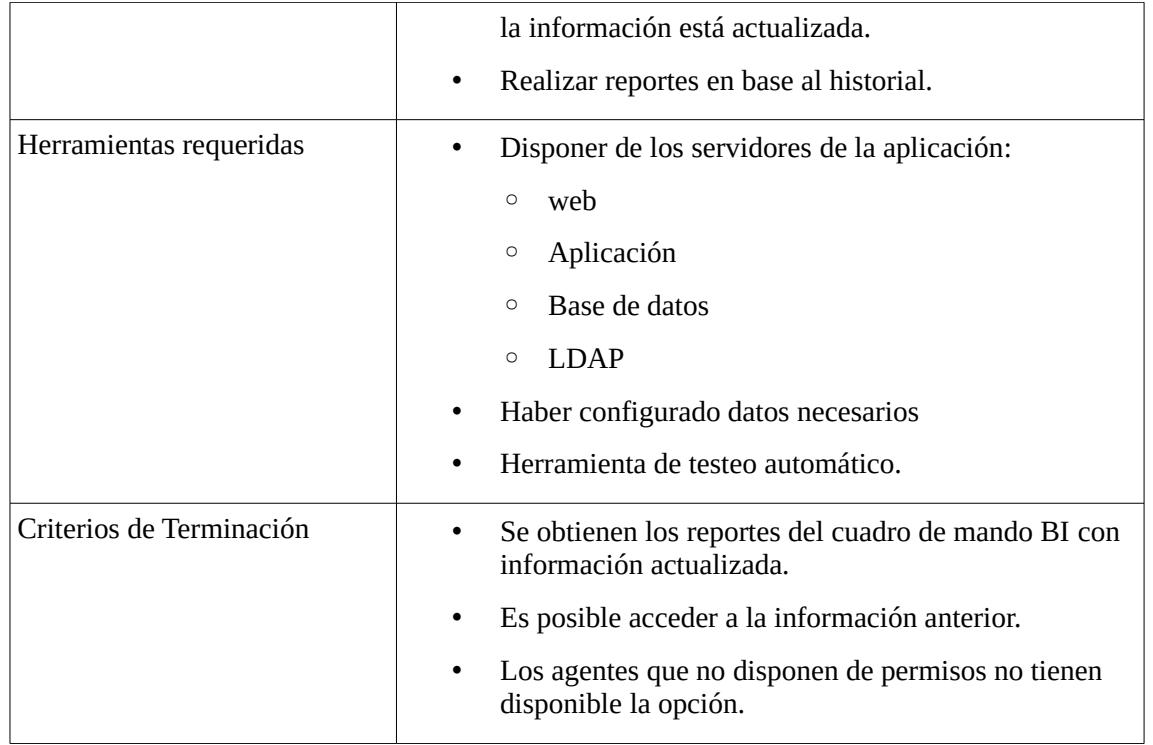

#### **7.2.2.2 Asignación costes a recursos**

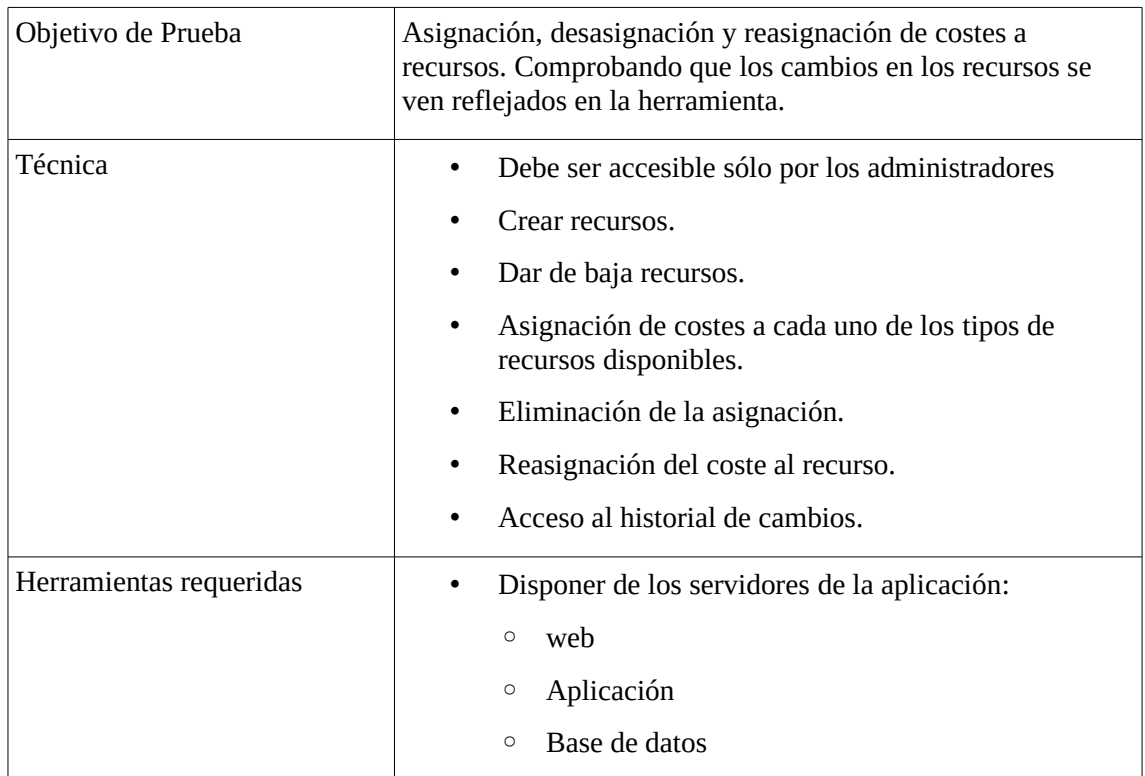

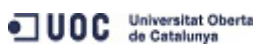

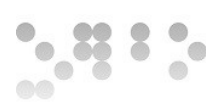

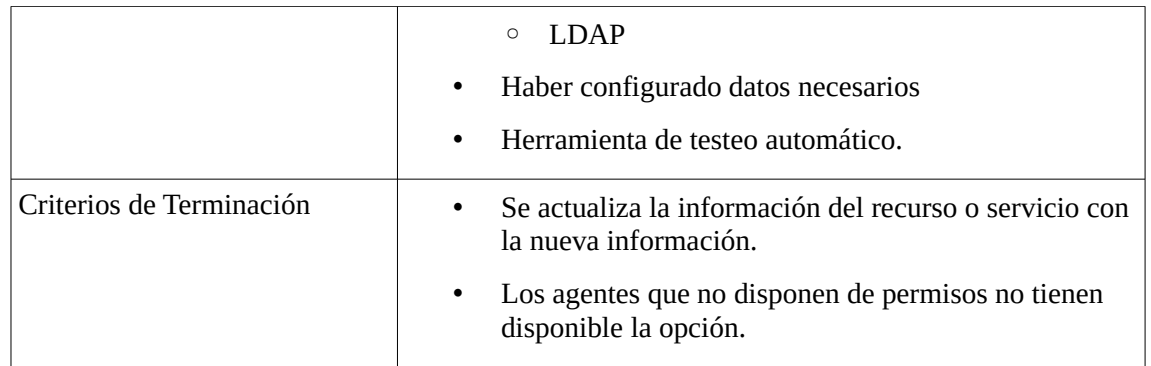

#### **7.2.2.3 Relación servicio – centro de coste**

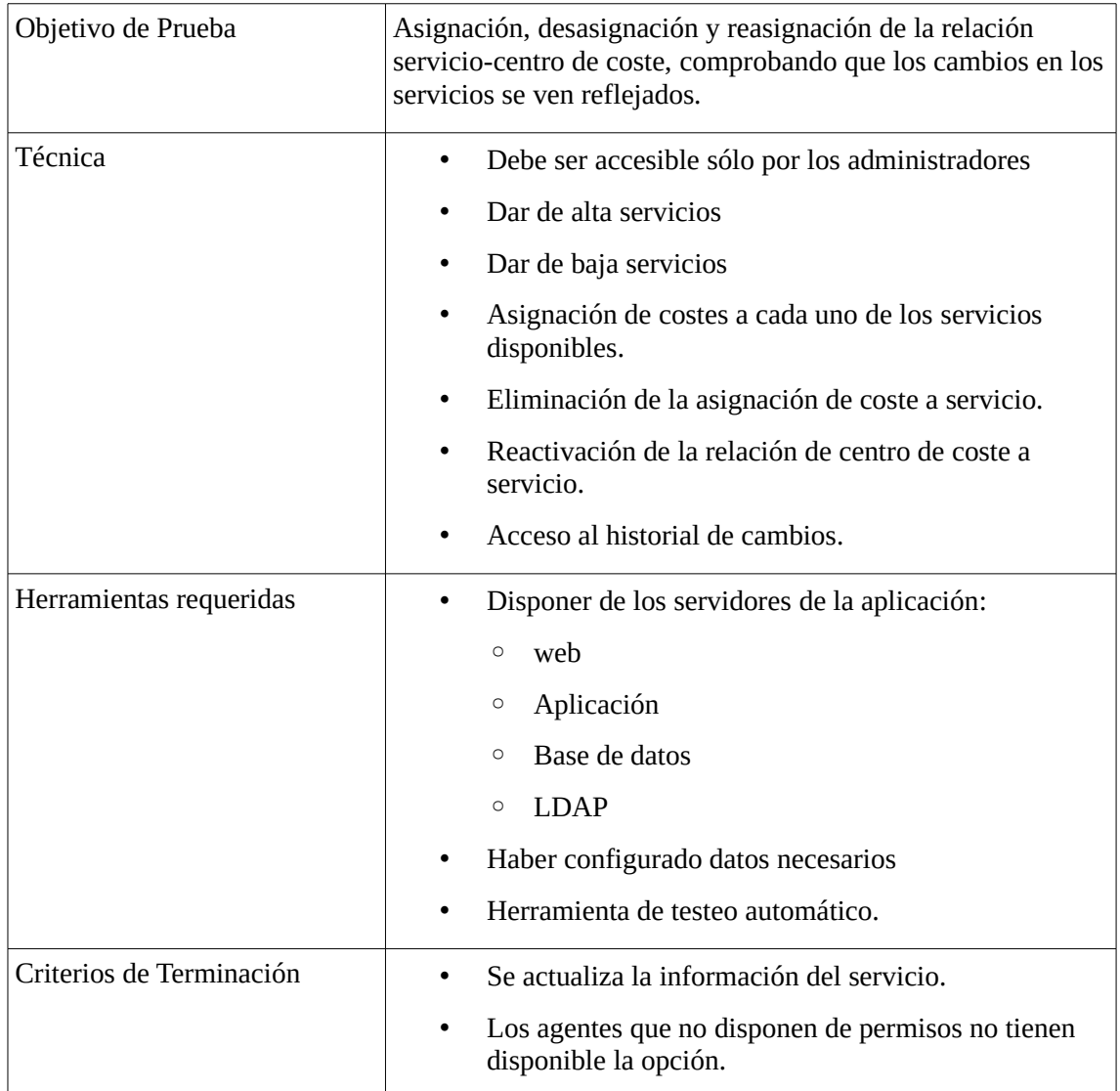

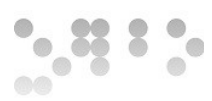

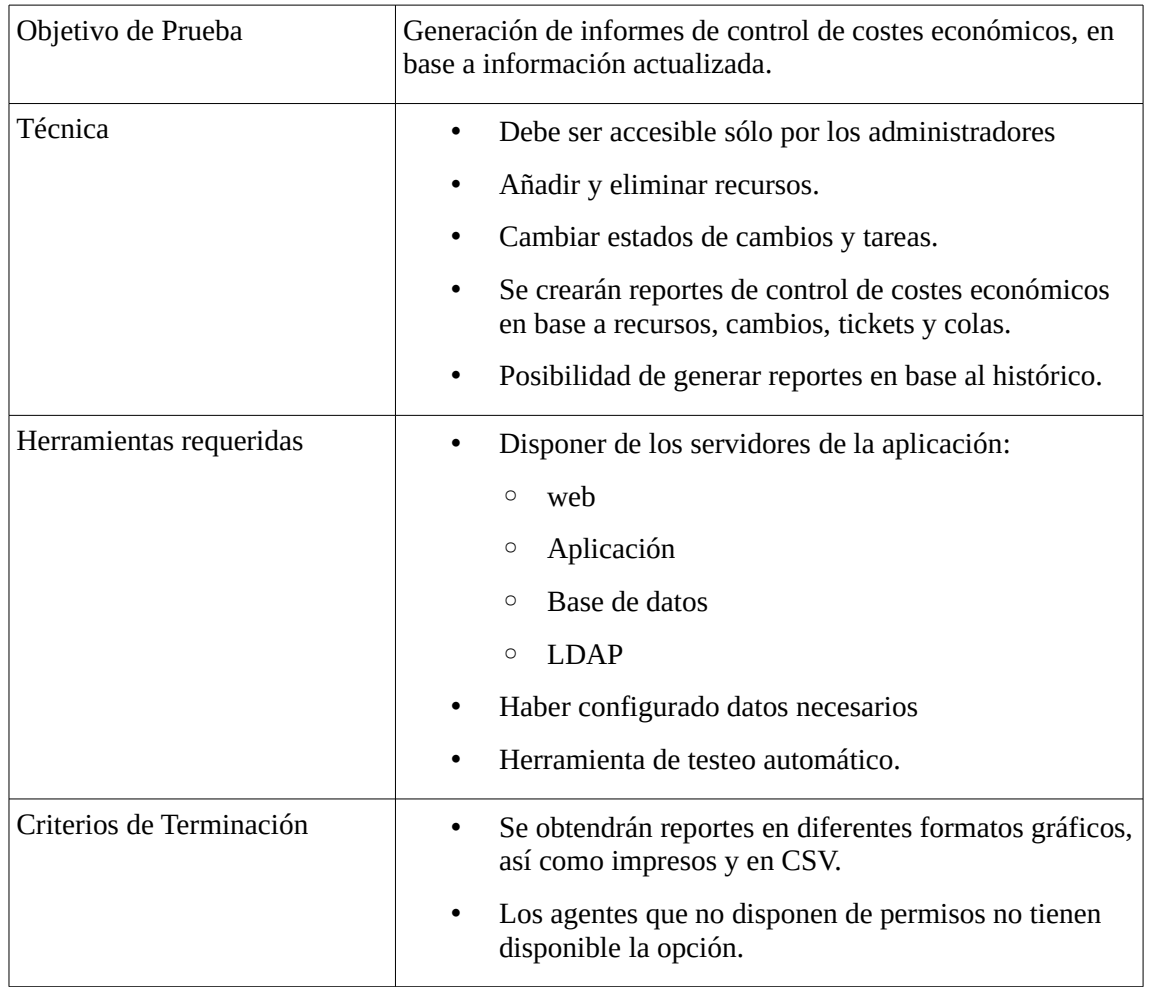

#### **7.2.2.4 Control costes económicos, en unidades**

#### **7.2.2.5 Emisión de documentación**

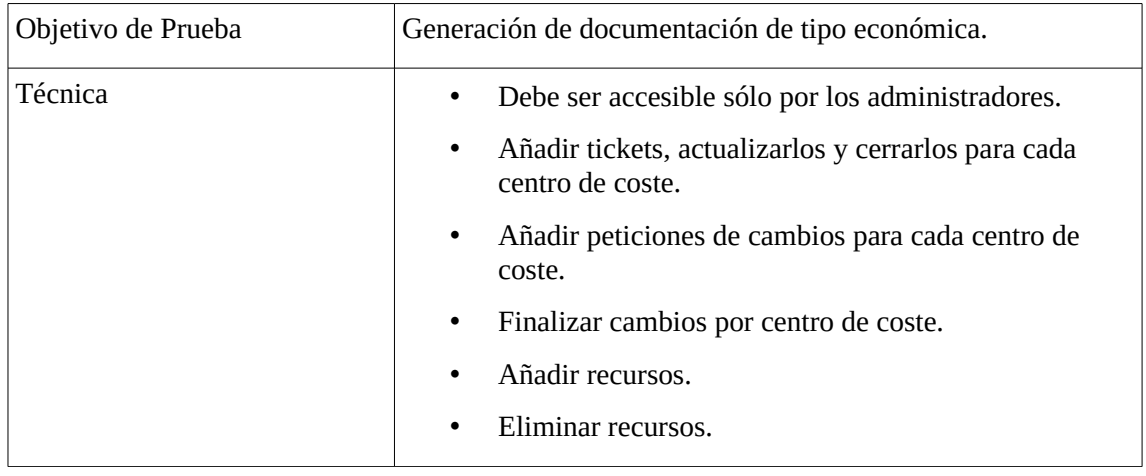

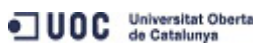

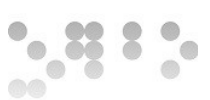

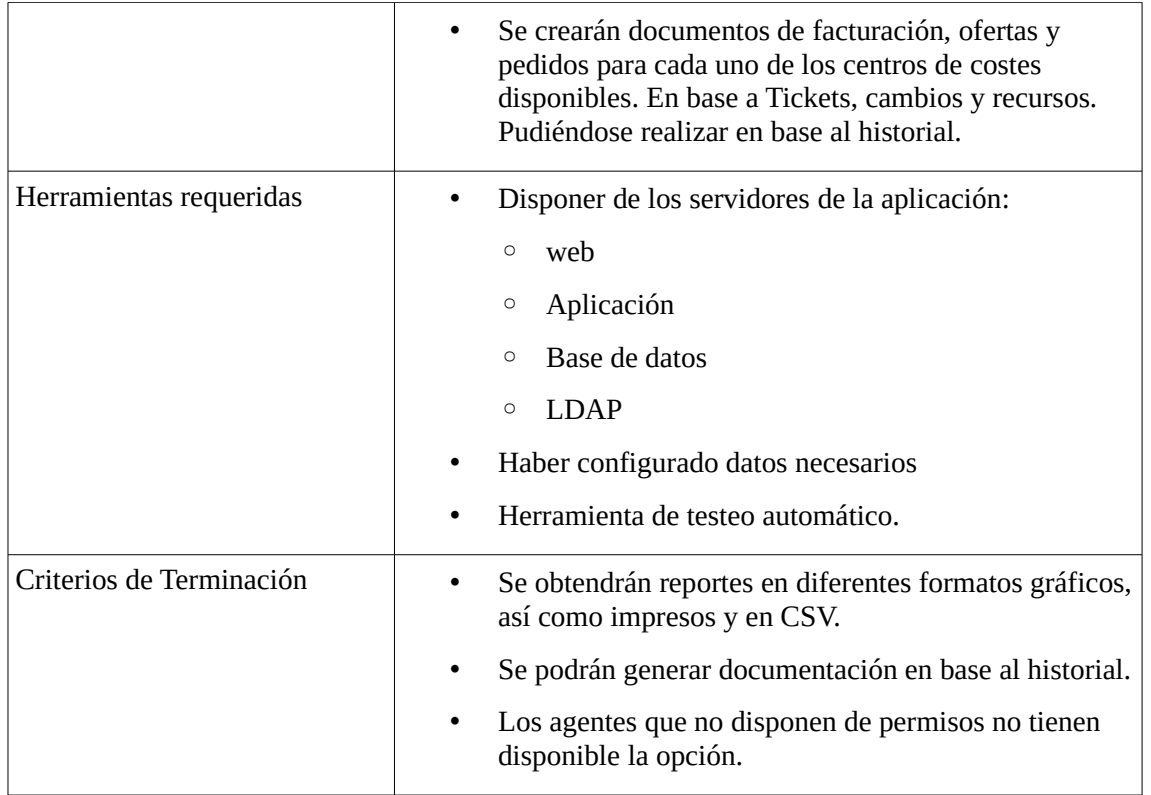

## **7.3 Preproducción**

En el entorno de preproducción se llevarán a cabo las pruebas de implantación.

### **7.3.1 Pruebas de implantación**

Se comprobará que el sistema funciona correctamente, con los márgenes de carga y tiempos de respuesta que se designen como necesarios para el correcto funcionamiento del servicio.

#### **7.3.1.1 Capacidad de carga**

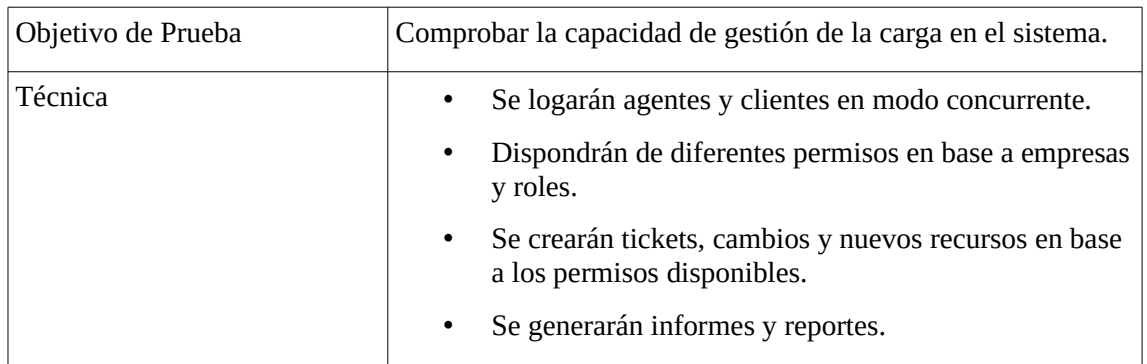

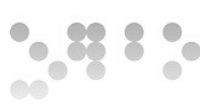

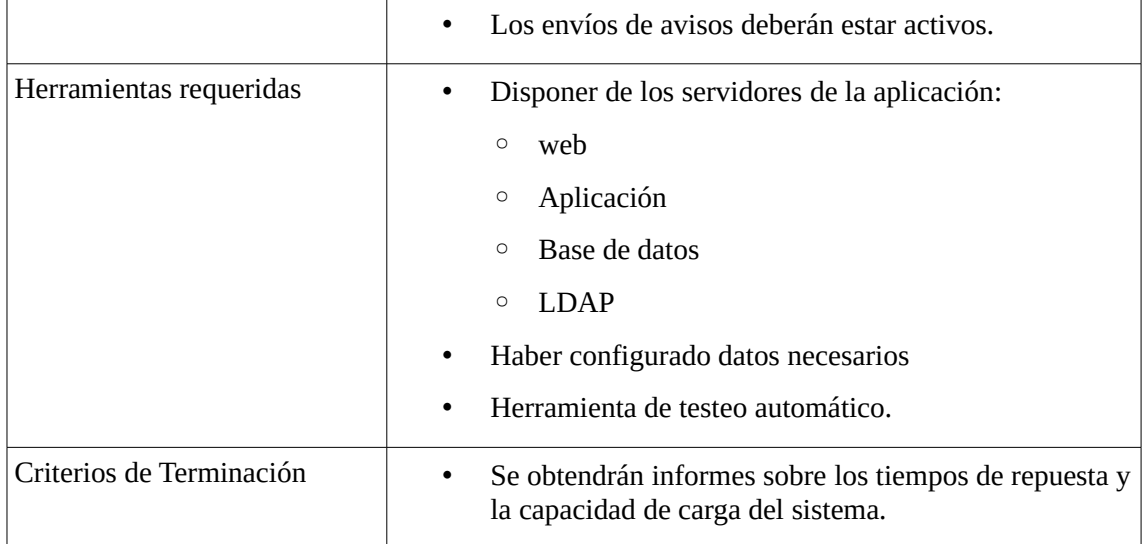

#### **7.3.1.2 Backups y restauración**

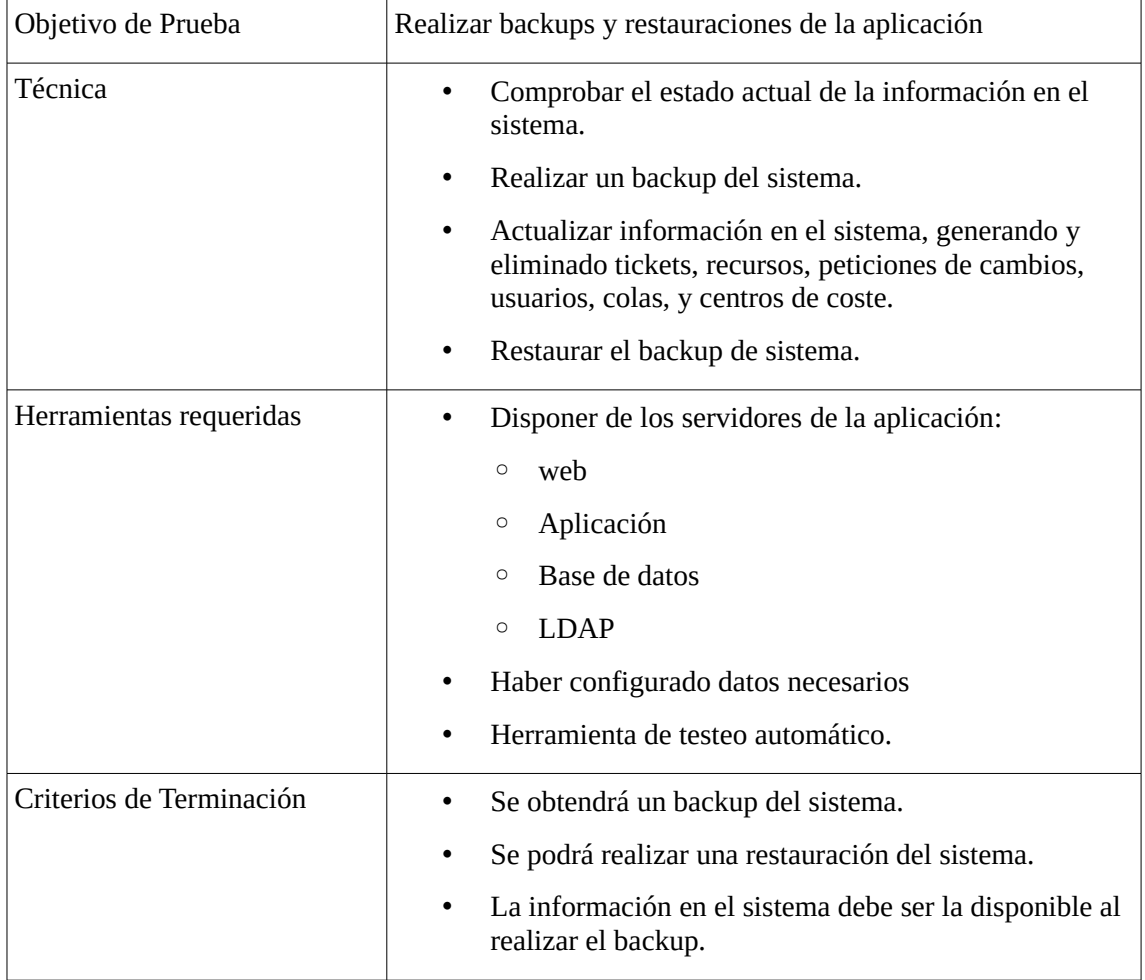

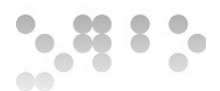

## **7.4 Producción**

Al realizarse la puesta en producción se deberán realizar las pruebas de aceptación del sistema.

### **7.4.1 Pruebas de aceptación**

Validación por parte del usuario final de que el sistema cumple con los requerimientos y funcionalidades, así como que los margenes de rendimiento del mismo cumplen con las necesidades planteadas.

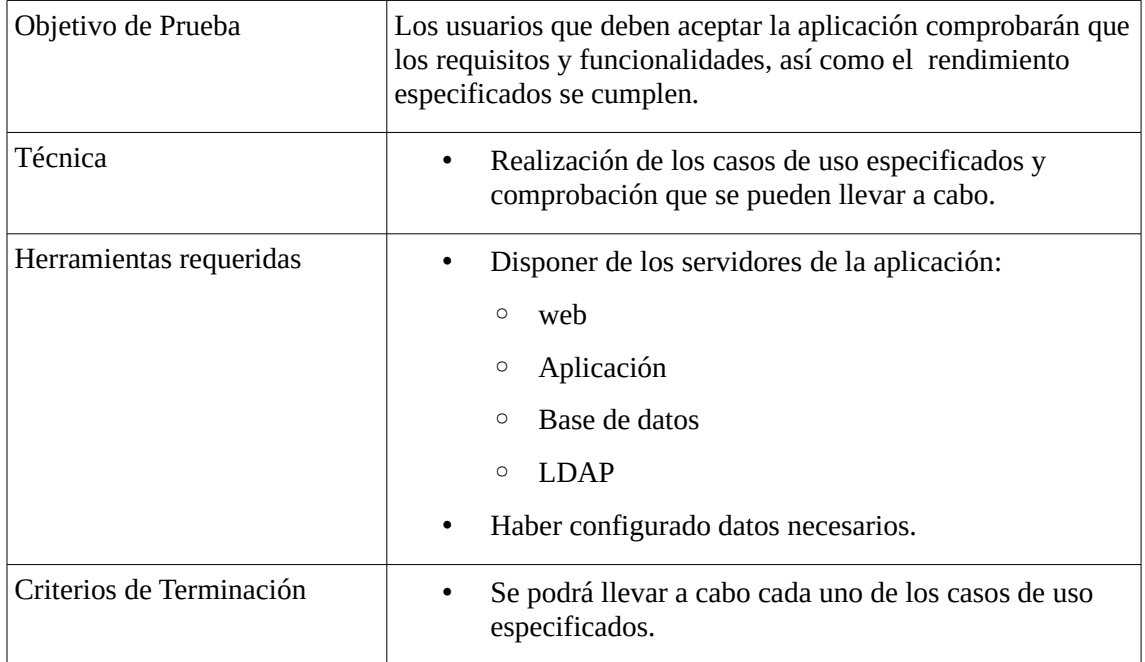

# **8 Mantenimiento**

En el presupuesto del proyecto se incluyen una partida al mantenimiento de este por un periodo de 4 años. El entorno de desarrollo se mantendrá activo y se asignarán desarrolladores de la empresa que hayan participado en el proyecto con unas horas dedicadas a las solución de bugs o implementación de nuevas funcionalidades.

Al ser código AGPL el código deberá publicarse, esto puede ser una oportunidad, ya que podría publicarse en la web de la empresa obteniendo:

- Publicidad.
- Mejora de la imagen la comunidad FOSS en general, y OTRS en particular.
- Terceros utilizando el código.

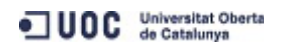

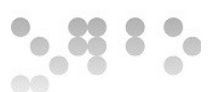

- Se podría aceptar aportaciones al mismo.
- Se podría aceptar reportes de Bugs, pudiéndose solucionar antes de que supusieran un problema interno en la empresa.

# **9 Próximos hitos**

Una vez establecido el plan de proyecto, el próximo hito principal es llevar a cabo el proyecto, realizando la implementación y puesta en producción del mismo.

Se podría considerar acordar con OTRS la certificación del módulo de finanzas desarrollado, adicionalmente se podría intentar llegar a acuerdos con OTRS para la inclusión del módulo como un addon del mismo, siendo posible bajarlo desde la página principal de proyecto.

A nivel interno de Ibermática se podría considerar una mayor integración con los sistemas de facturación y reporting, por ejemplo, pasándose a utilizar el sistema de reporting como el estándar en la empresa.

# **10 Bibliografía**

- • [HP Service Manager](http://www8.hp.com/us/en/software-solutions/software.html?compURI=1173779#tab=TAB1) • [Remedy BMC](http://www.bmc.com/products/remedy-itsm/it-service-management-suite.html) • [GLPI](http://www.GPLI/) [Project](http://www.glpi-project.org/)
- OTRS • [Best Practical RT](http://bestpractical.com/rt/) • [SiT!](http://sitracker.org/)
- • [Wikipedia.org](http://www.wikipedia.org/) • [UOC](http://www.uoc.edu/) • [URJC](http://www.urjc.es/)
- • [Proyecto de dirección de sistemas de información. Alberto Otero García. UOC.](http://ocw.uoc.edu/informatica-tecnologia-i-multimedia/projecte-de-direccio-de-sistemes-dinformacio/materials/)
- • [PERL](http://www.perl.org/) • [JEDIT](http://www.jedit.org/) • [Apache](http://www.apache.org/) TortoiseSVN

## **11 Anexos**

- Análisis Funcional Aplicación IBSIA WEB\_BY\_JCH\_v 2.pdf
- deHaro\_Marmolejo\_JuanAntonio\_Analisis\_Comparativo.pdf
- deHaro\_Marmolejo\_JuanAntonio\_planteamiento\_proyecto.pdf
- deHaro\_Marmolejo\_JuanAntonio\_Plan de Proyecto.pdf